#### Chapter 1: Hello Graphics Window: You're on your way

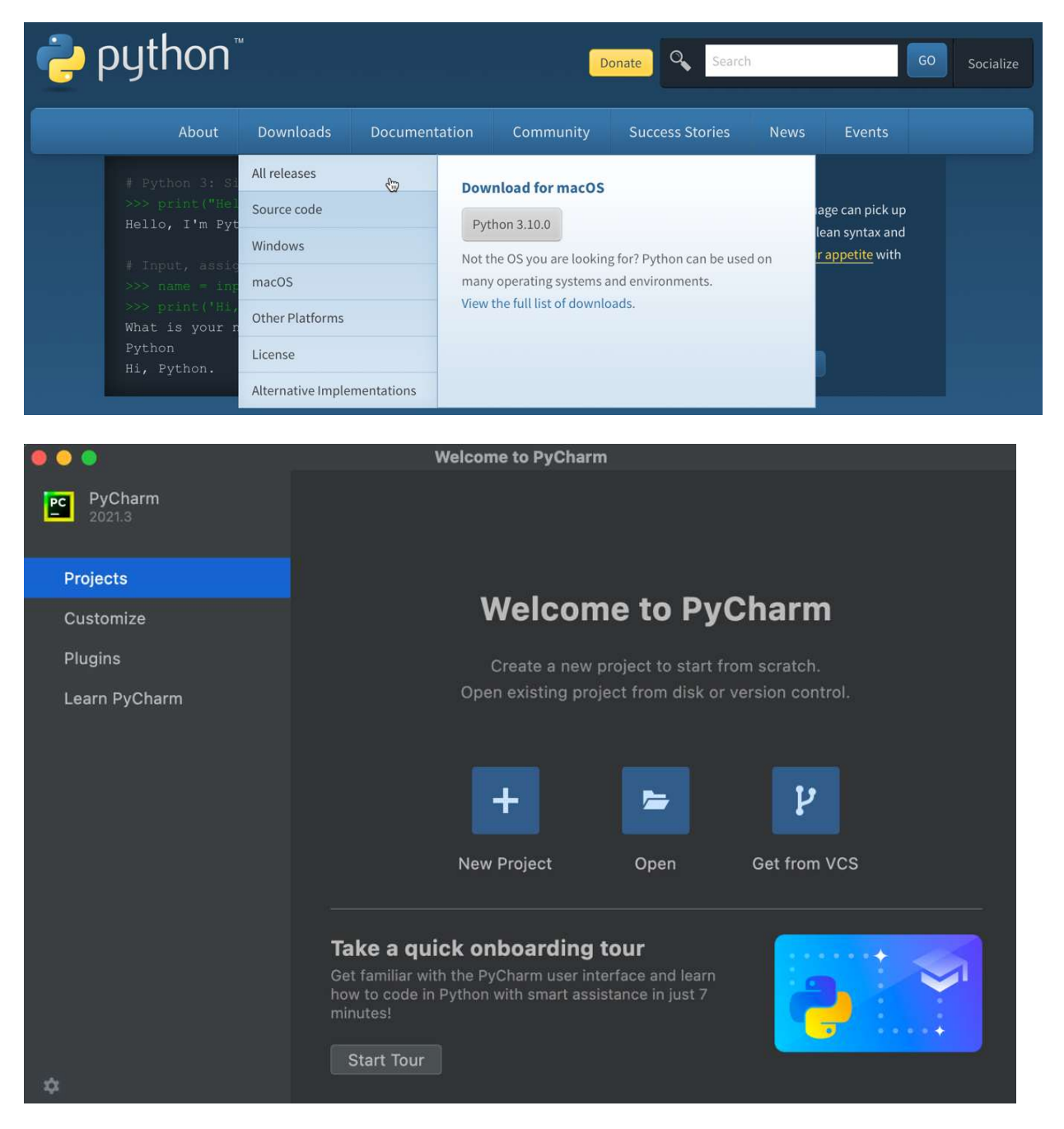

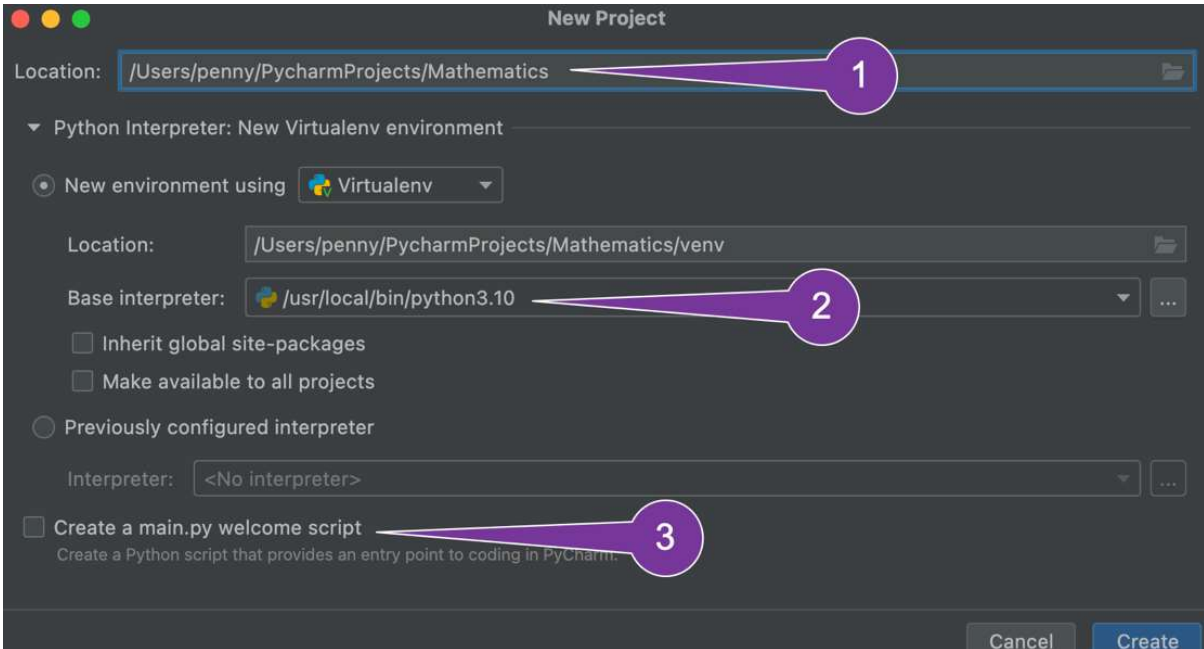

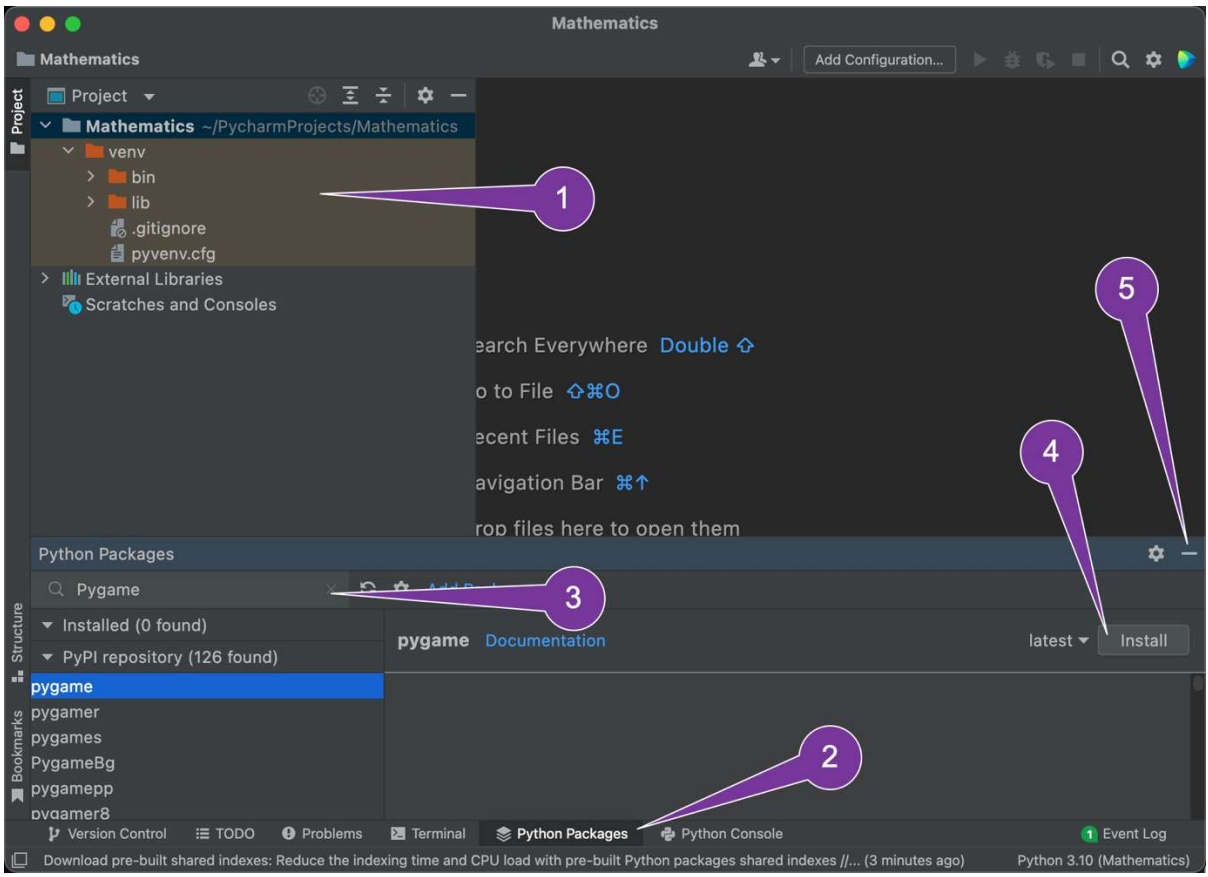

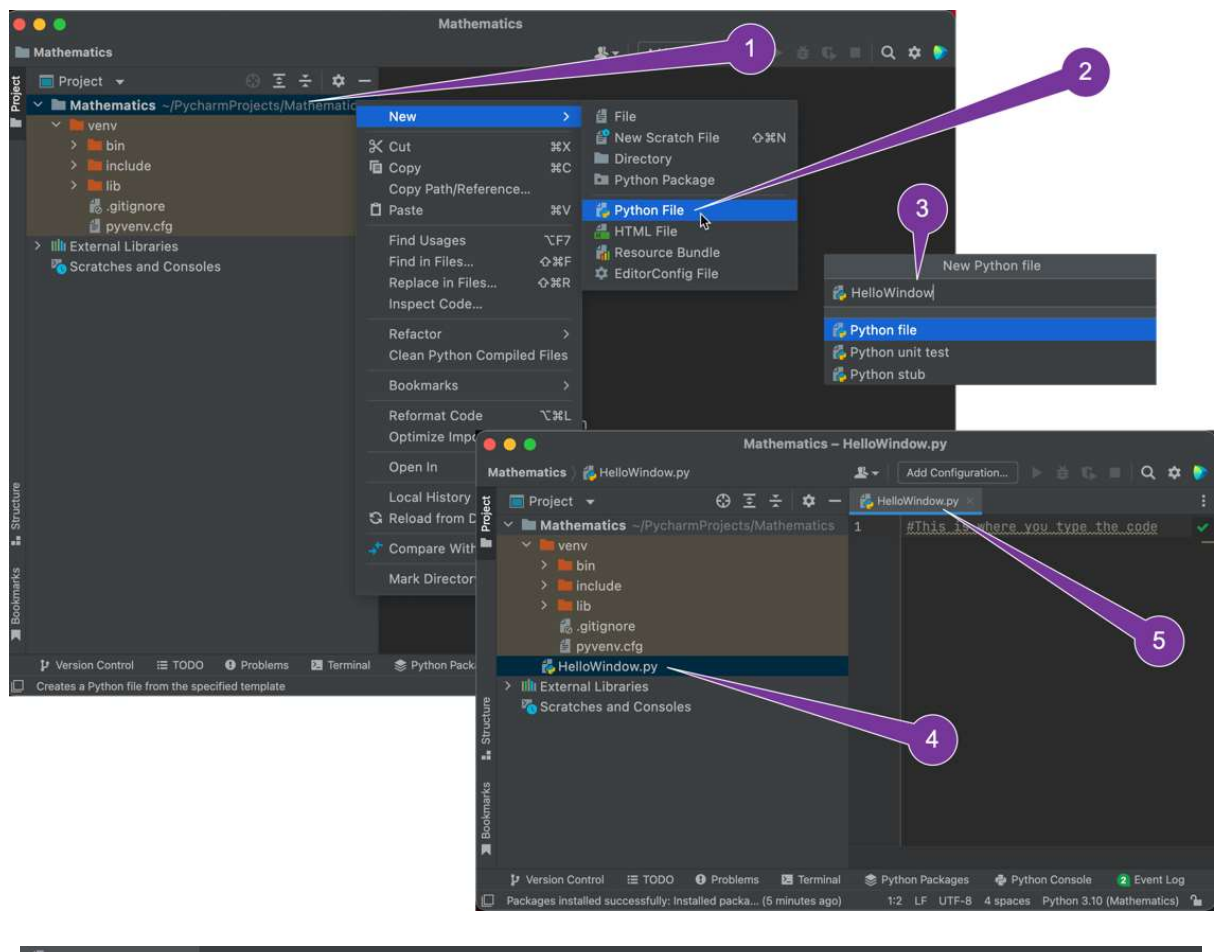

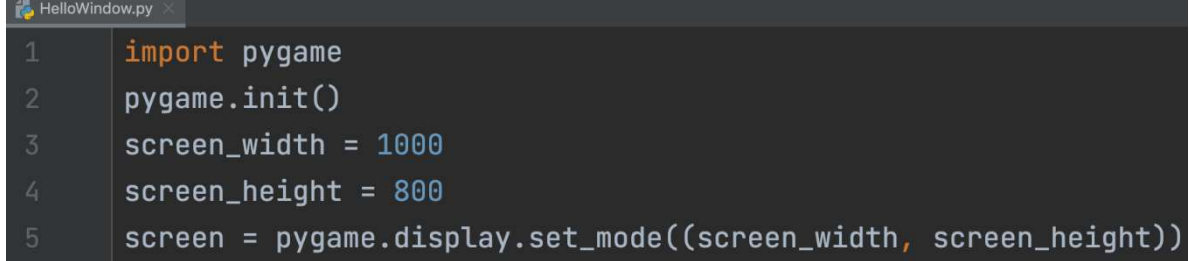

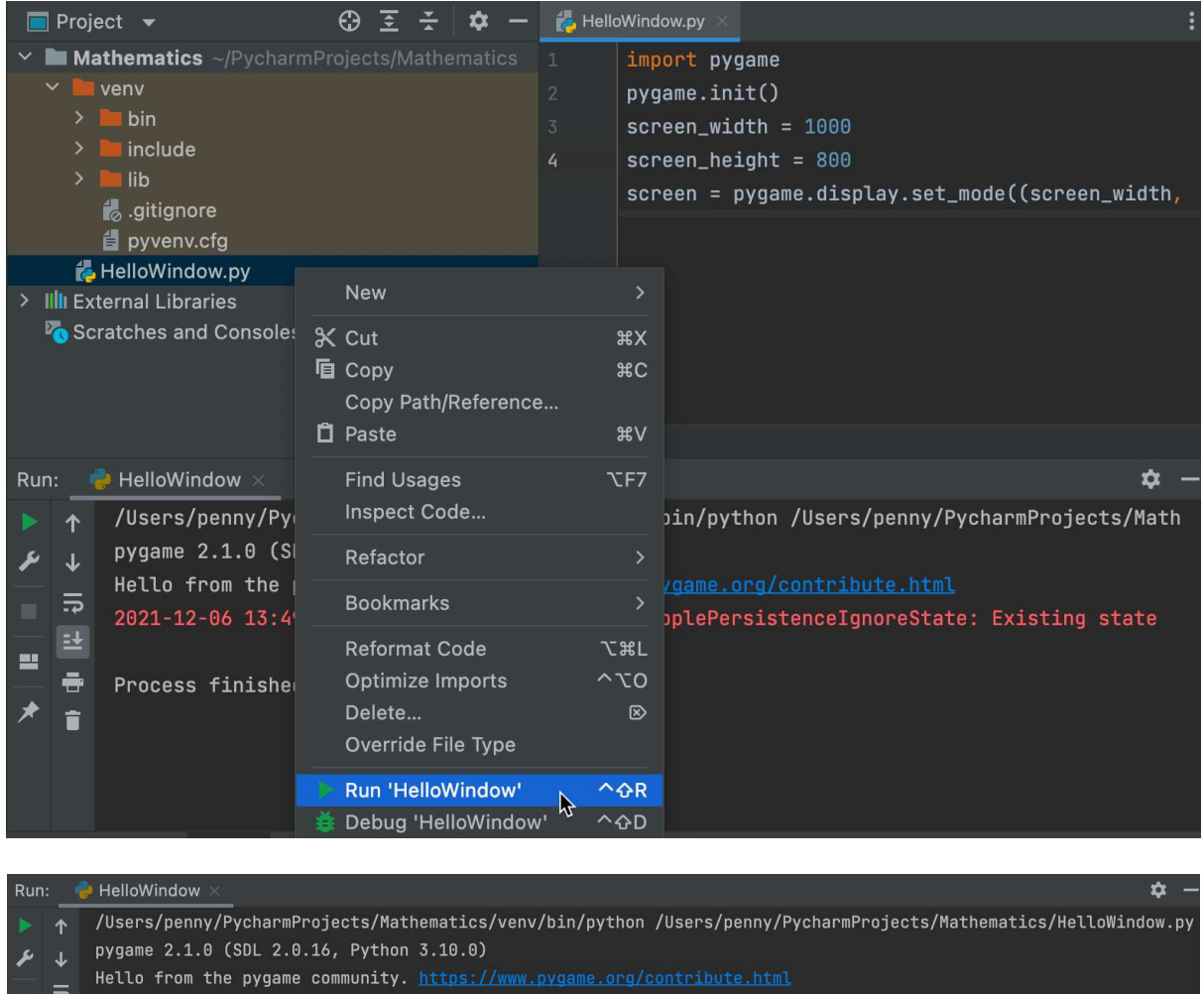

 $\begin{array}{c|c|c|c|c|c|c} \hline \multicolumn{3}{c|}{\mathbf{A}} & \multicolumn{3}{c|}{\mathbf{B}} & \multicolumn{3}{c|}{\mathbf{B}} & \multicolumn{3}{c|}{\mathbf{B}} & \multicolumn{3}{c|}{\mathbf{B}} & \multicolumn{3}{c|}{\mathbf{C}} & \multicolumn{3}{c|}{\mathbf{D}} & \multicolumn{3}{c|}{\mathbf{A}} & \multicolumn{3}{c|}{\mathbf{A}} & \multicolumn{3}{c|}{\mathbf{B}} & \multicolumn{3}{c|}{\mathbf{C}} & \multicolumn{3}{c|}{\$ 

É,  $\ddot{\phantom{1}}$ 

Ť

HelloWindow.py

Process finished with exit code  $\theta$ 

**Mathematics - HelloWindow.py** 

import pygame pygame.init()

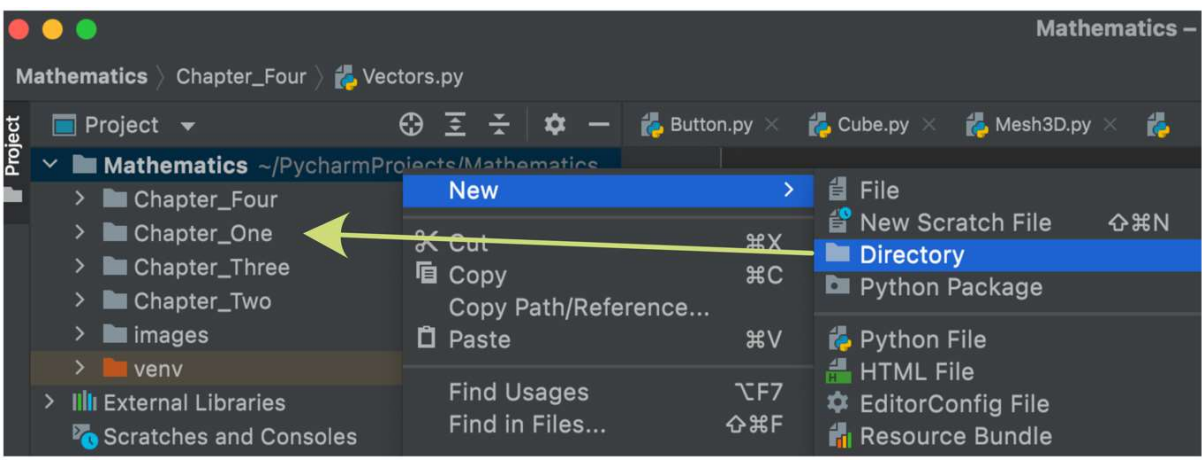

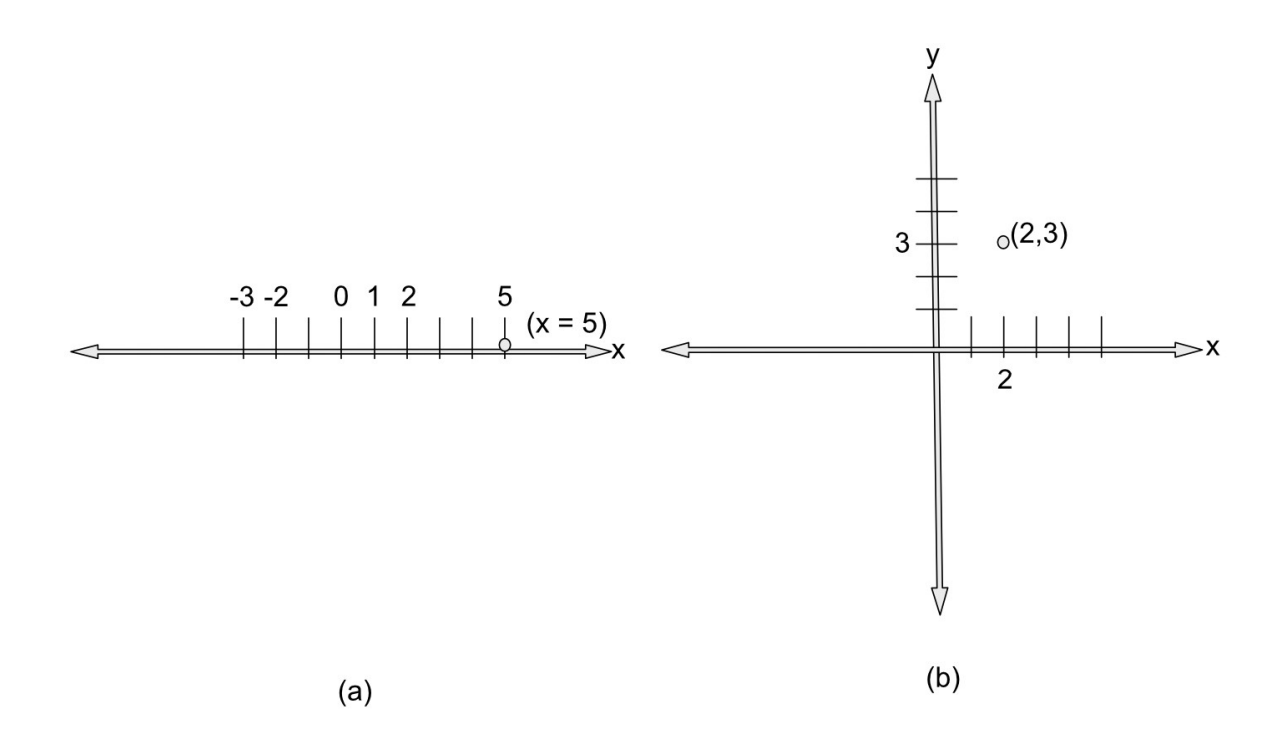

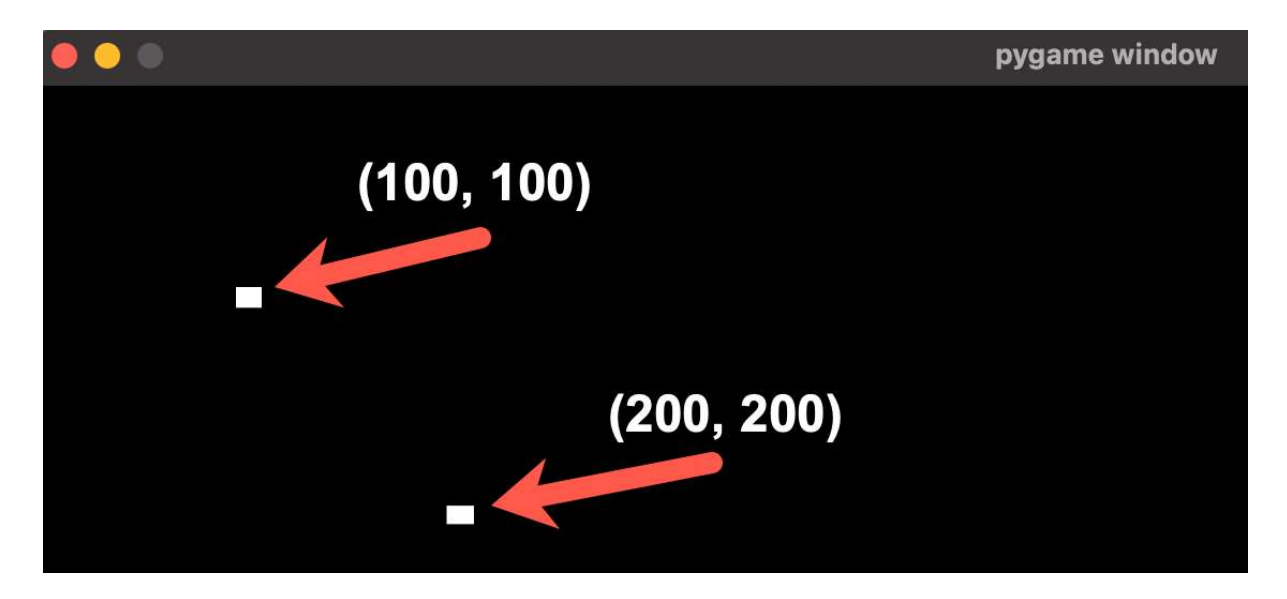

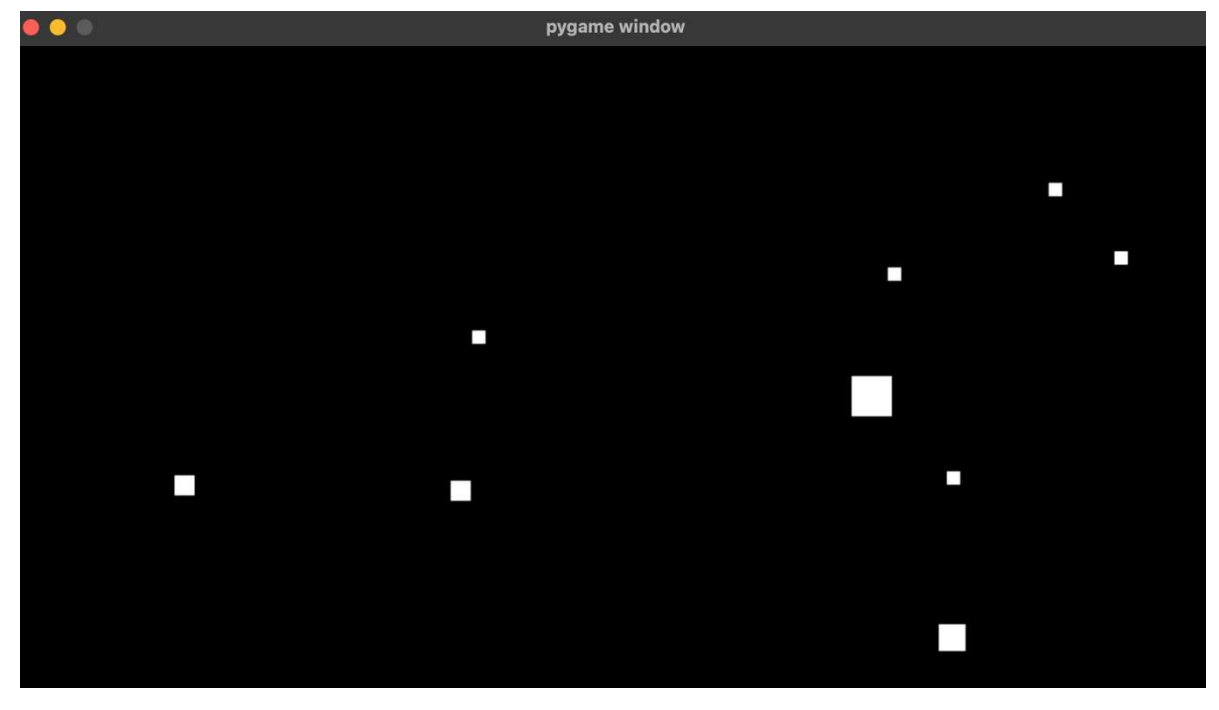

## Chapter 2: Let's Start Drawing

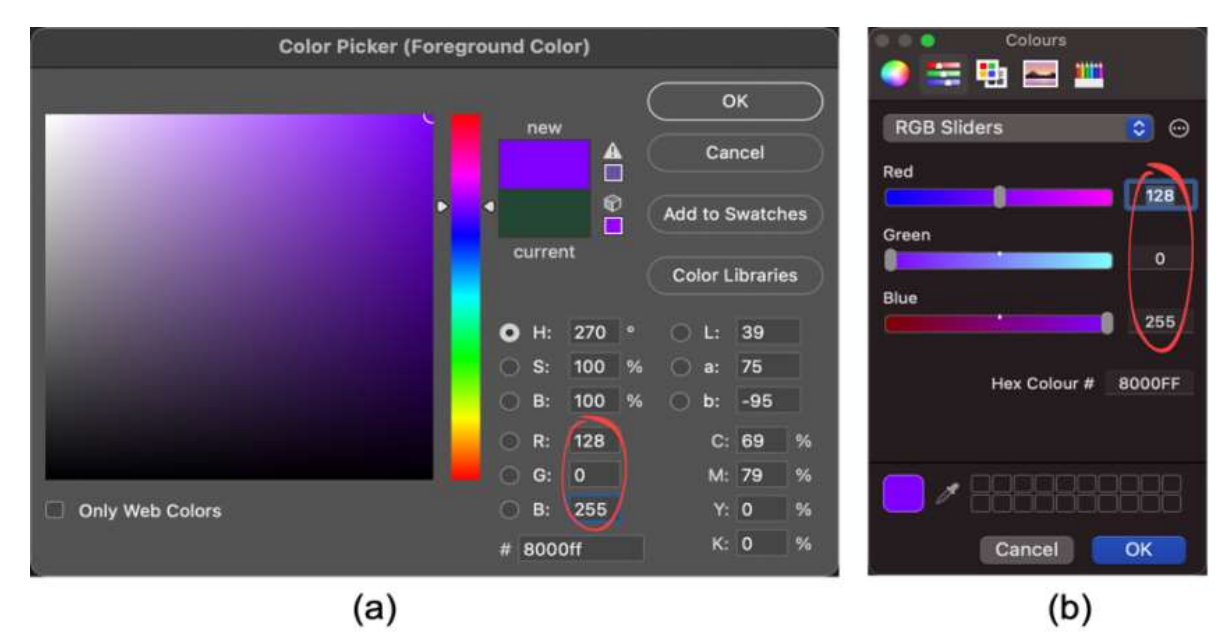

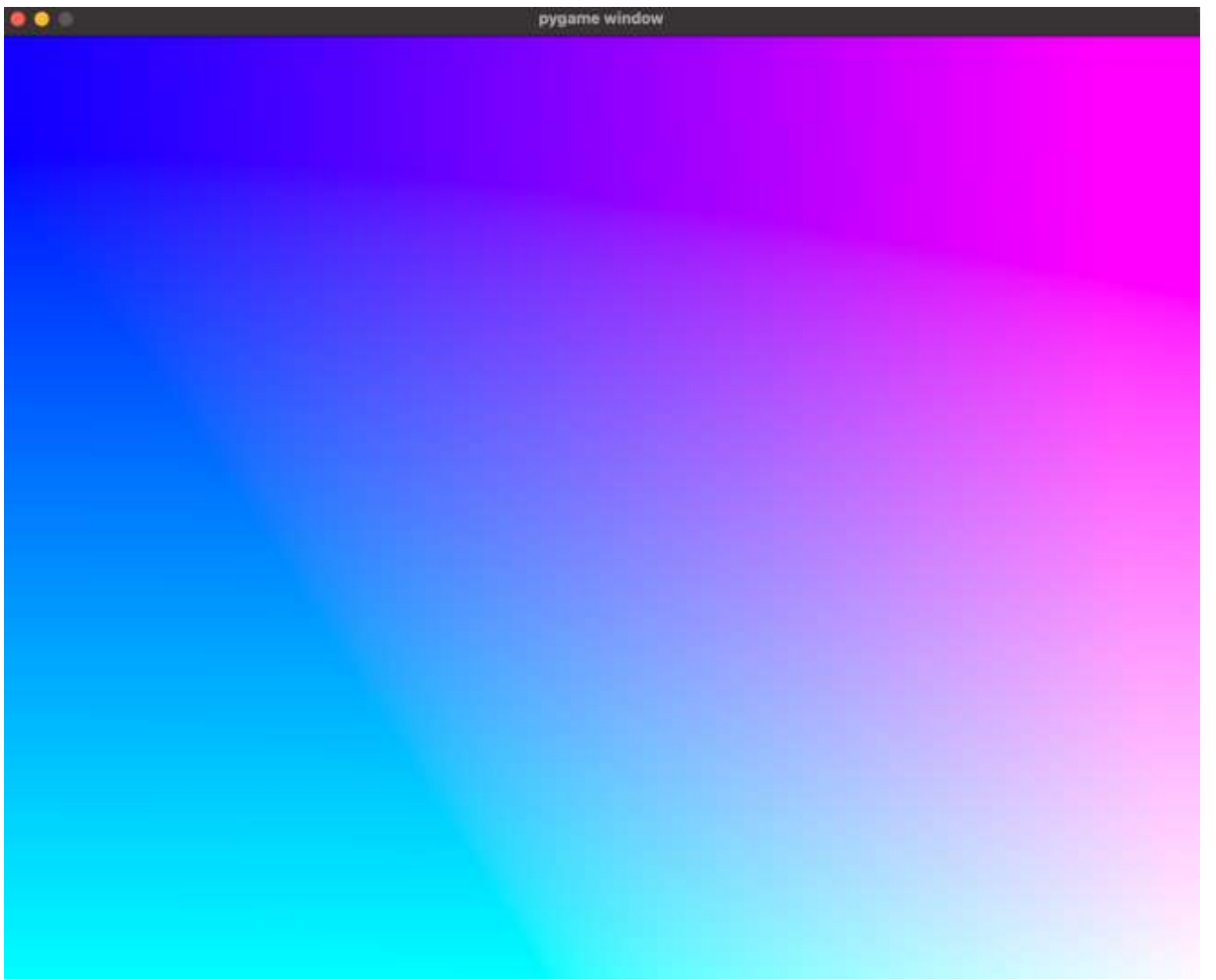

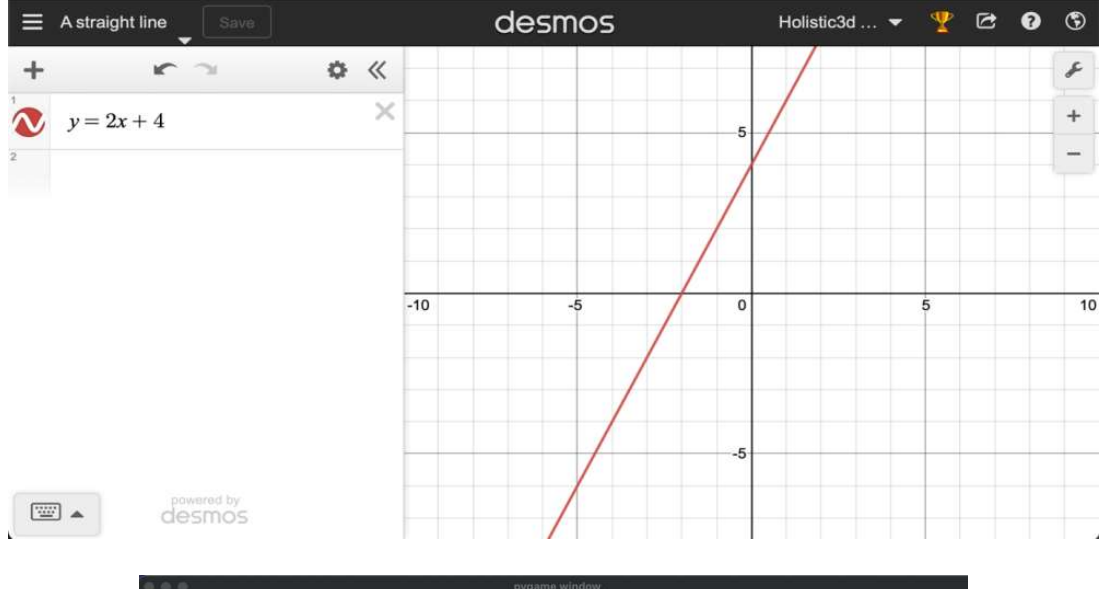

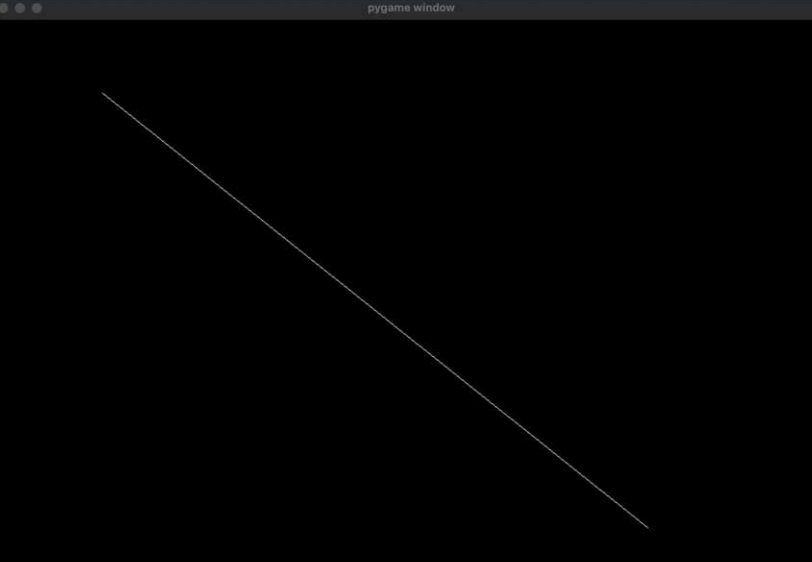

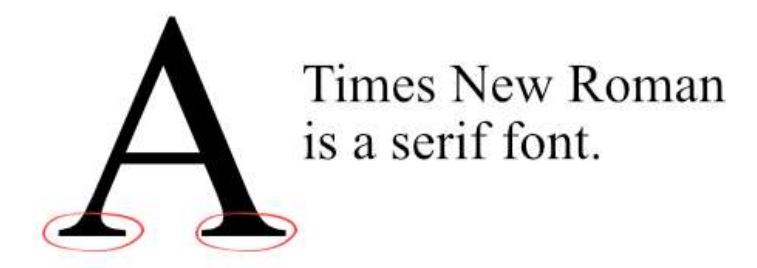

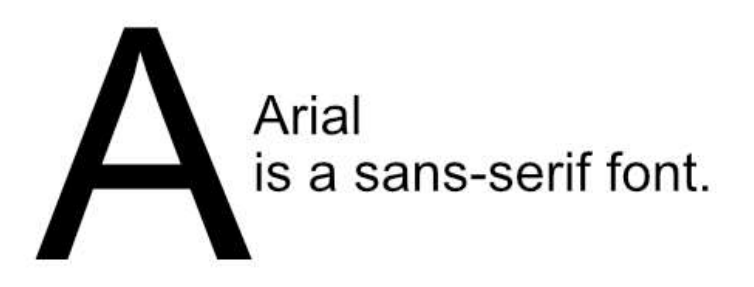

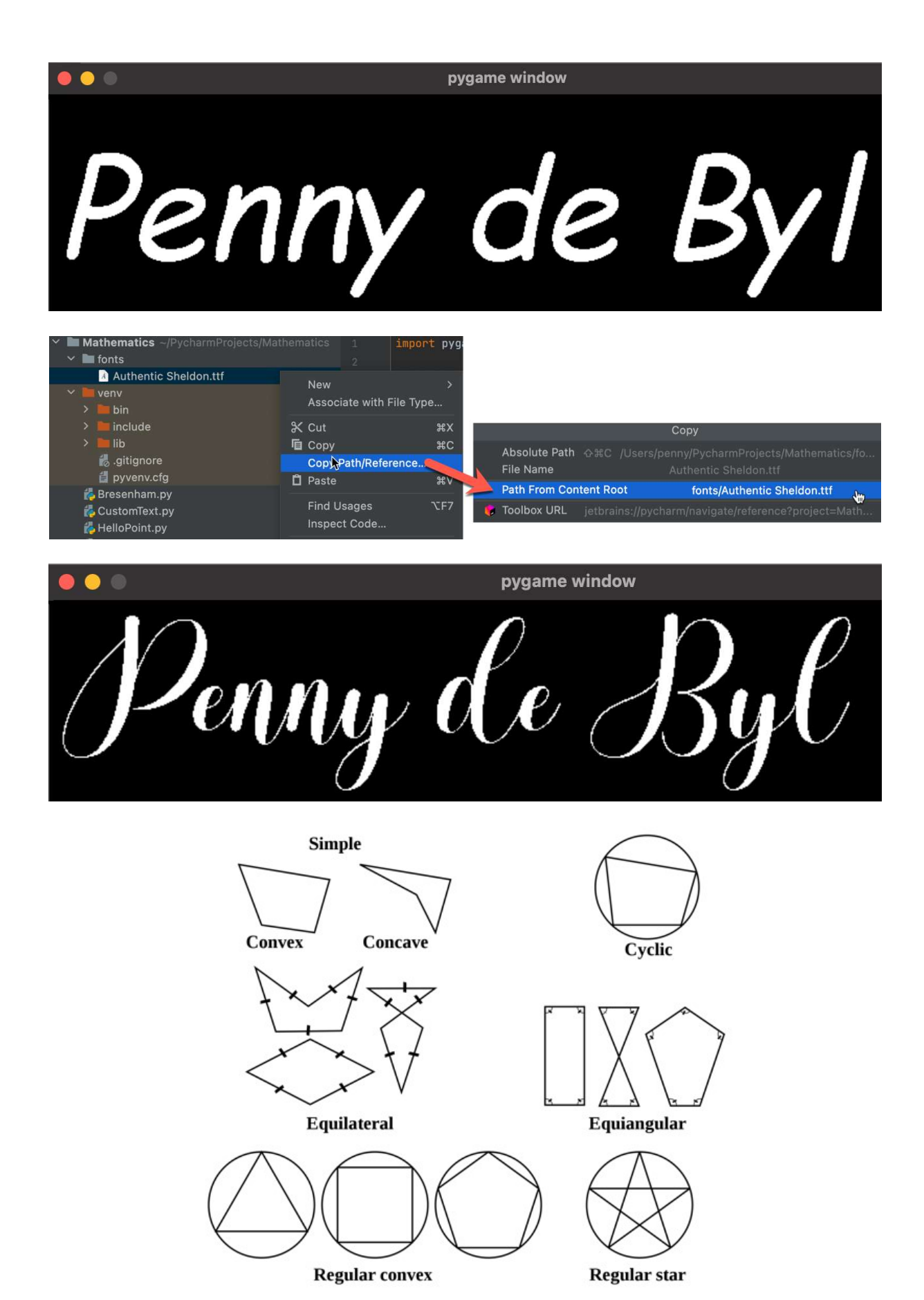

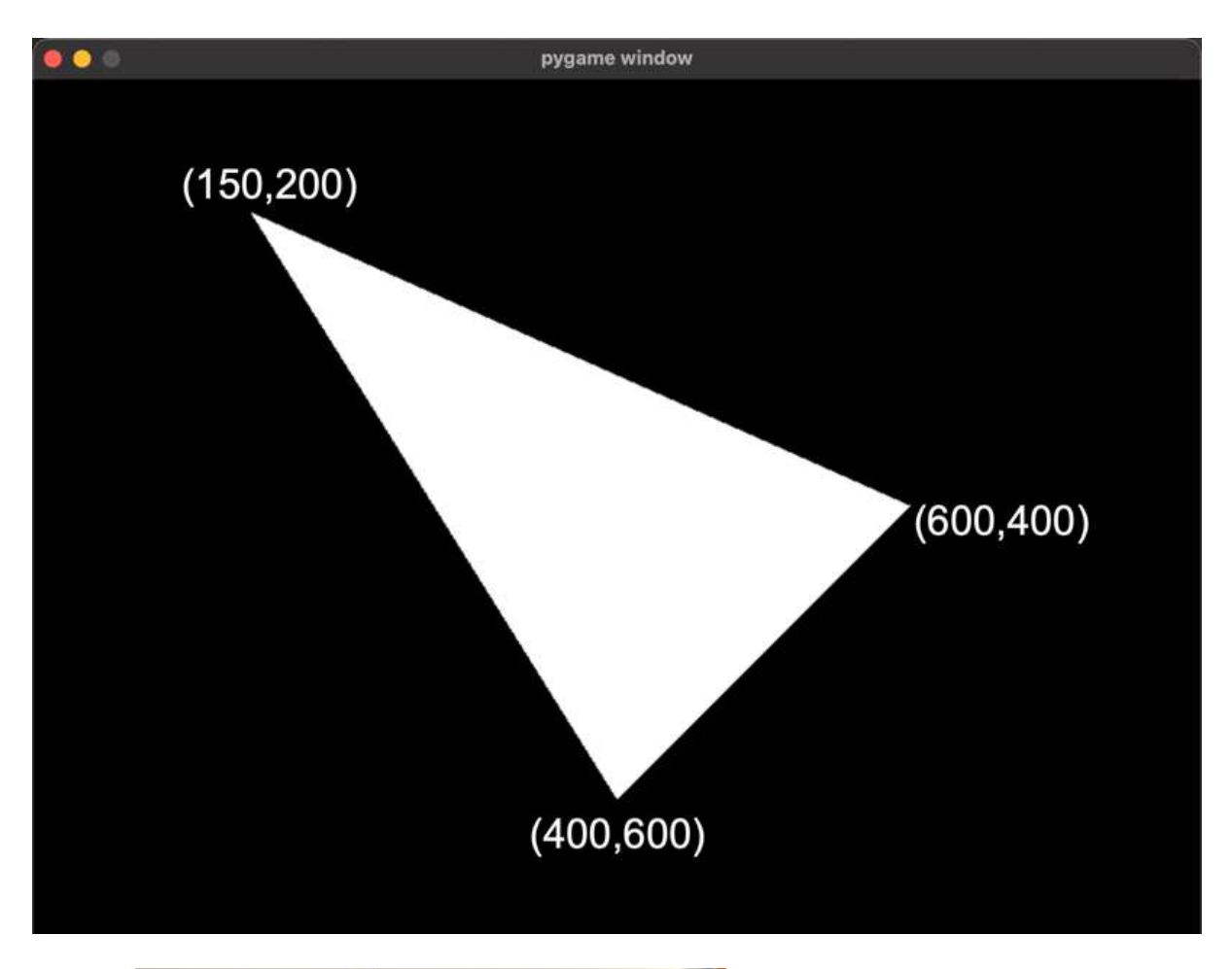

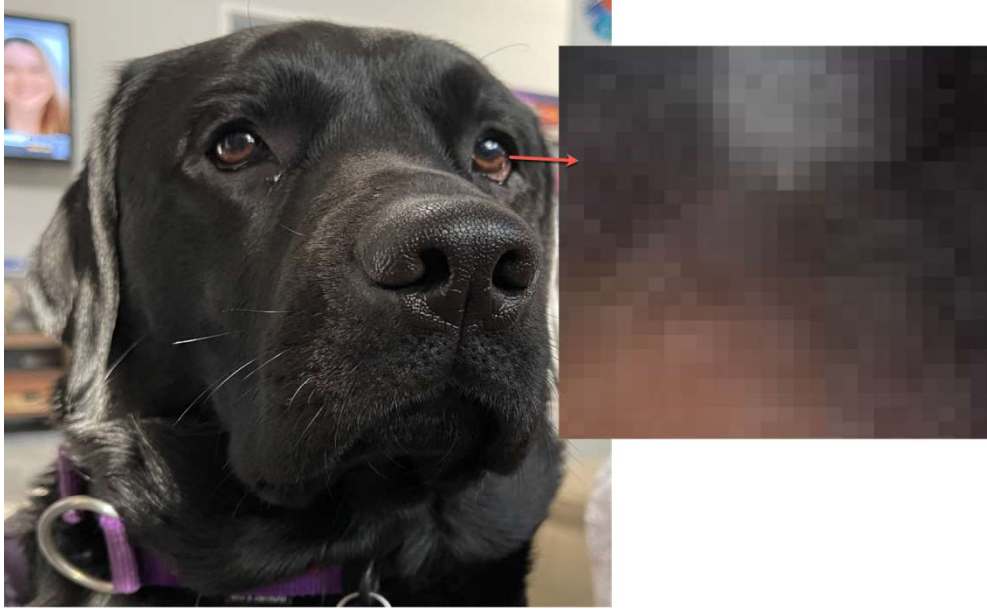

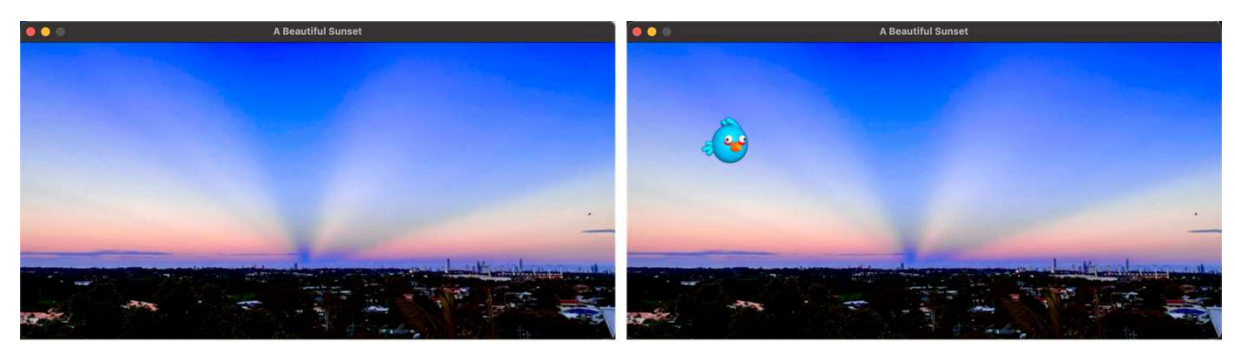

 $(a)$ 

 $(b)$ 

# Chapter 3: Line Plotting Pixel by Pixel

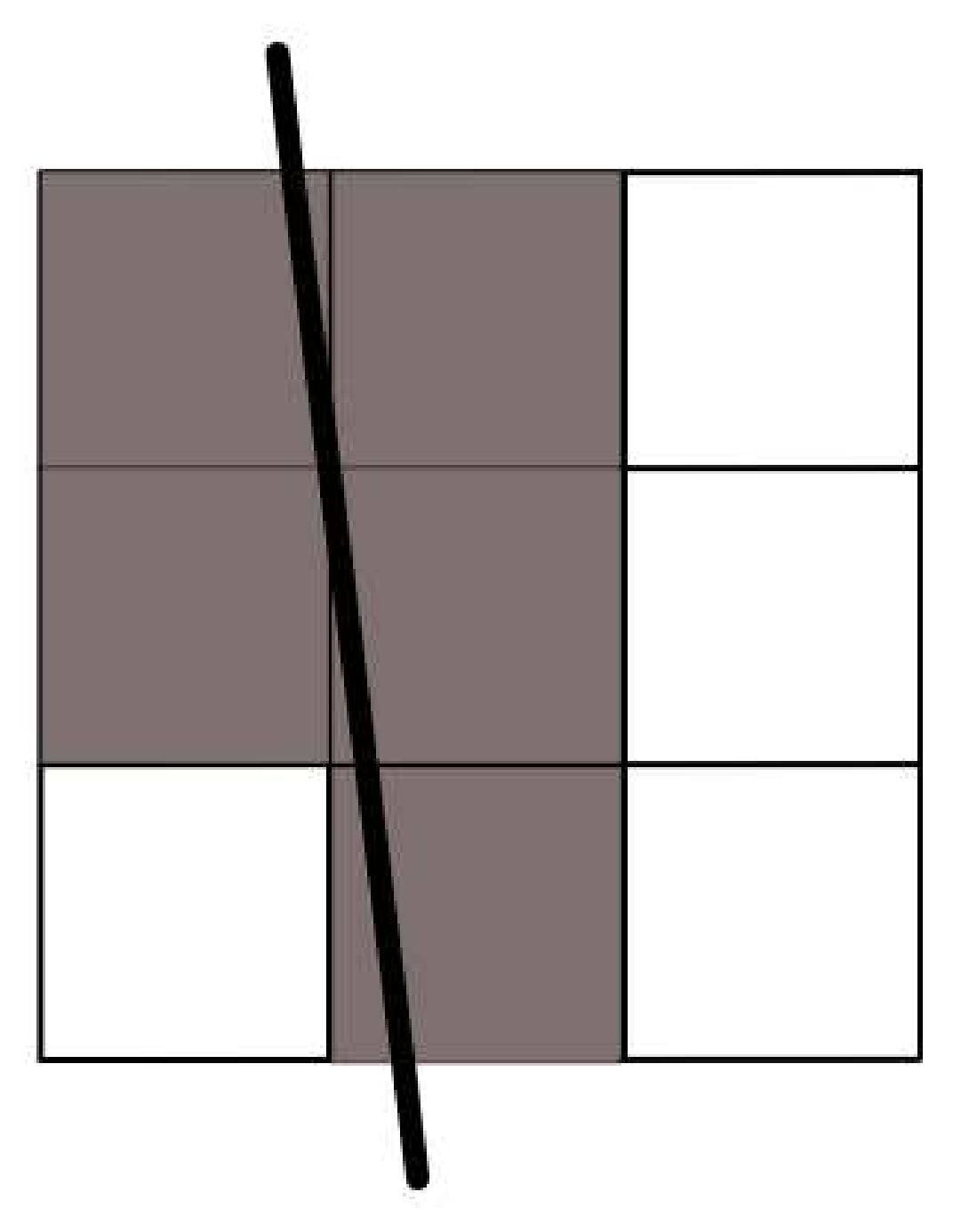

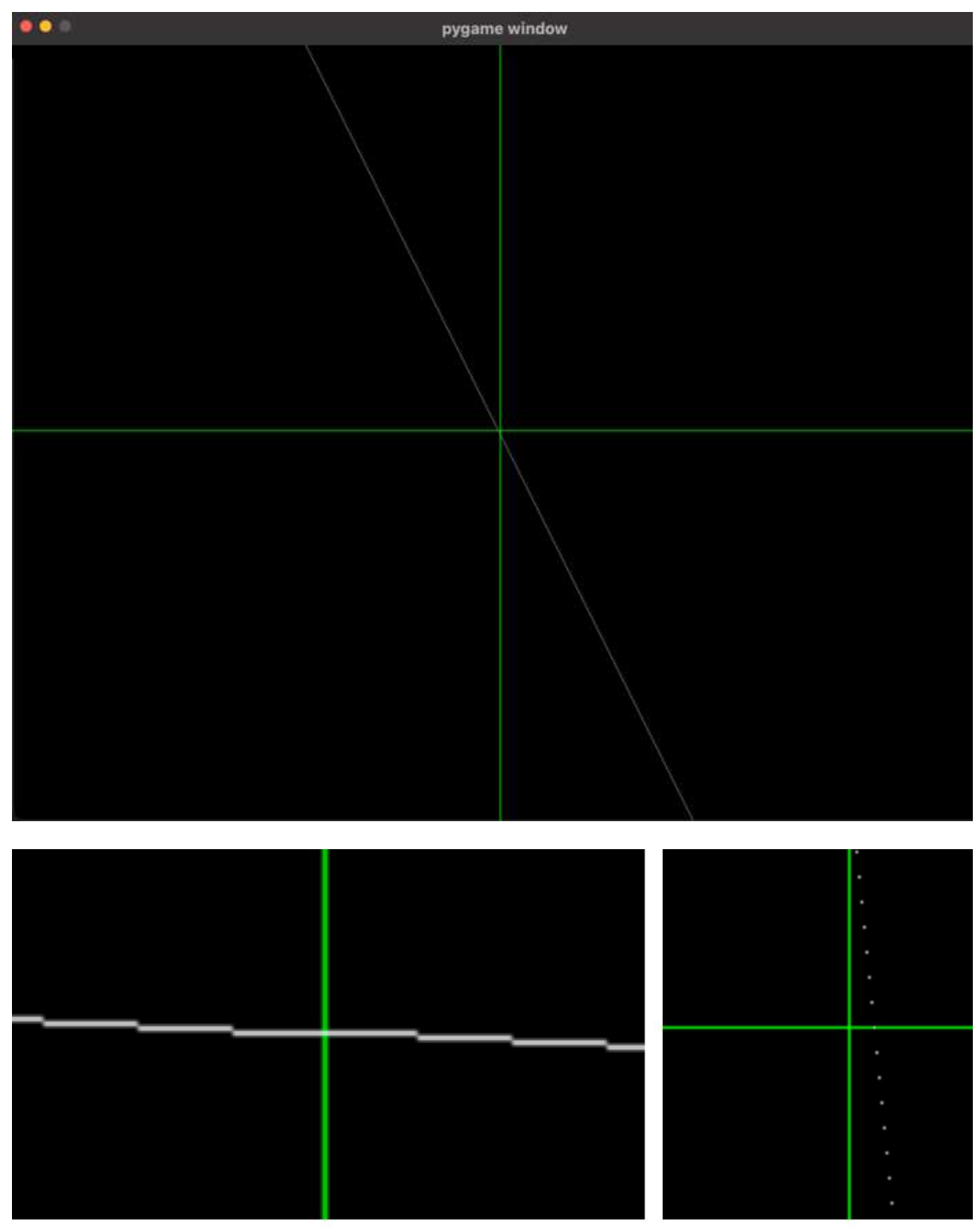

 $(a)$ 

 $(b)$ 

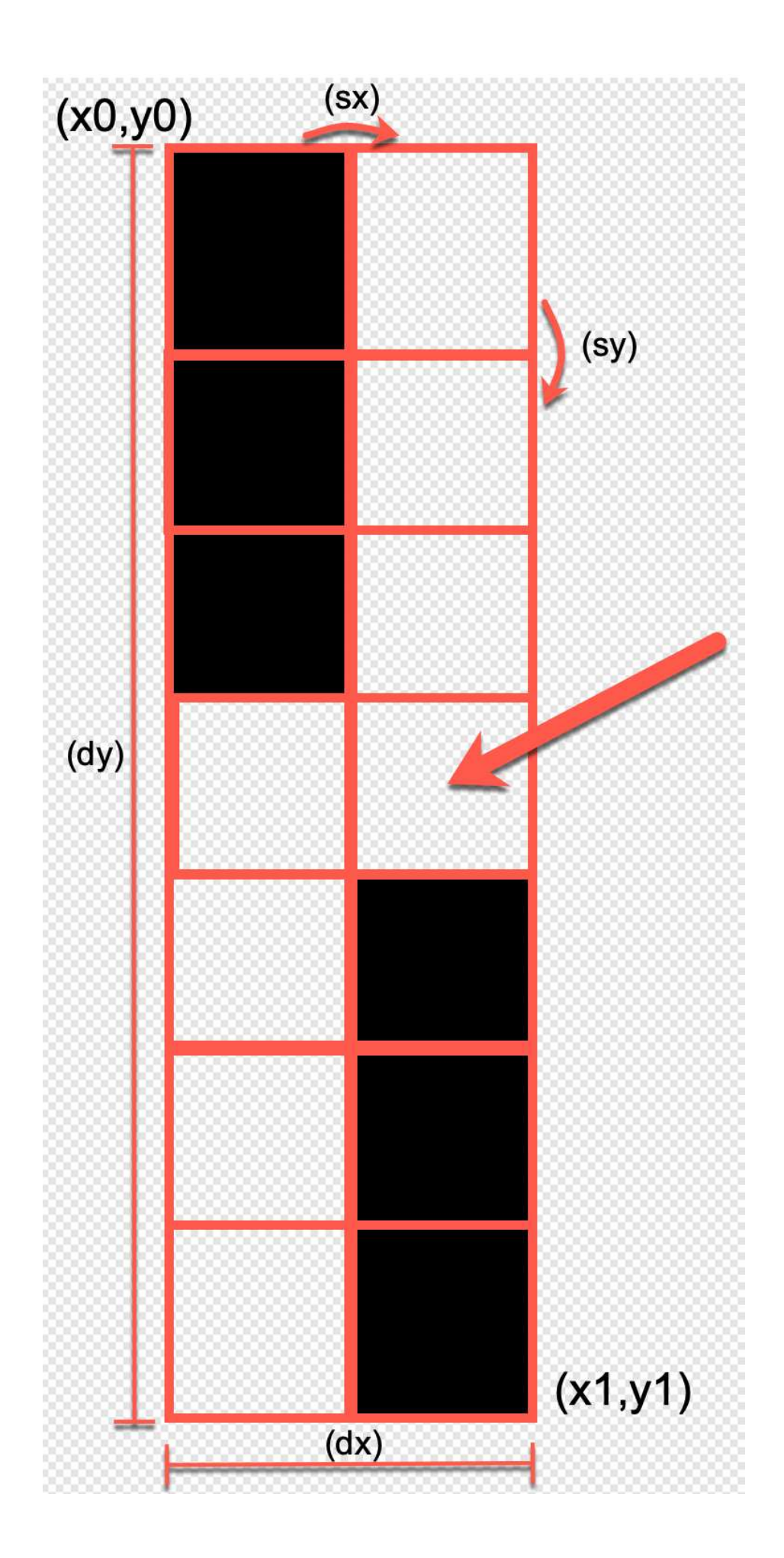

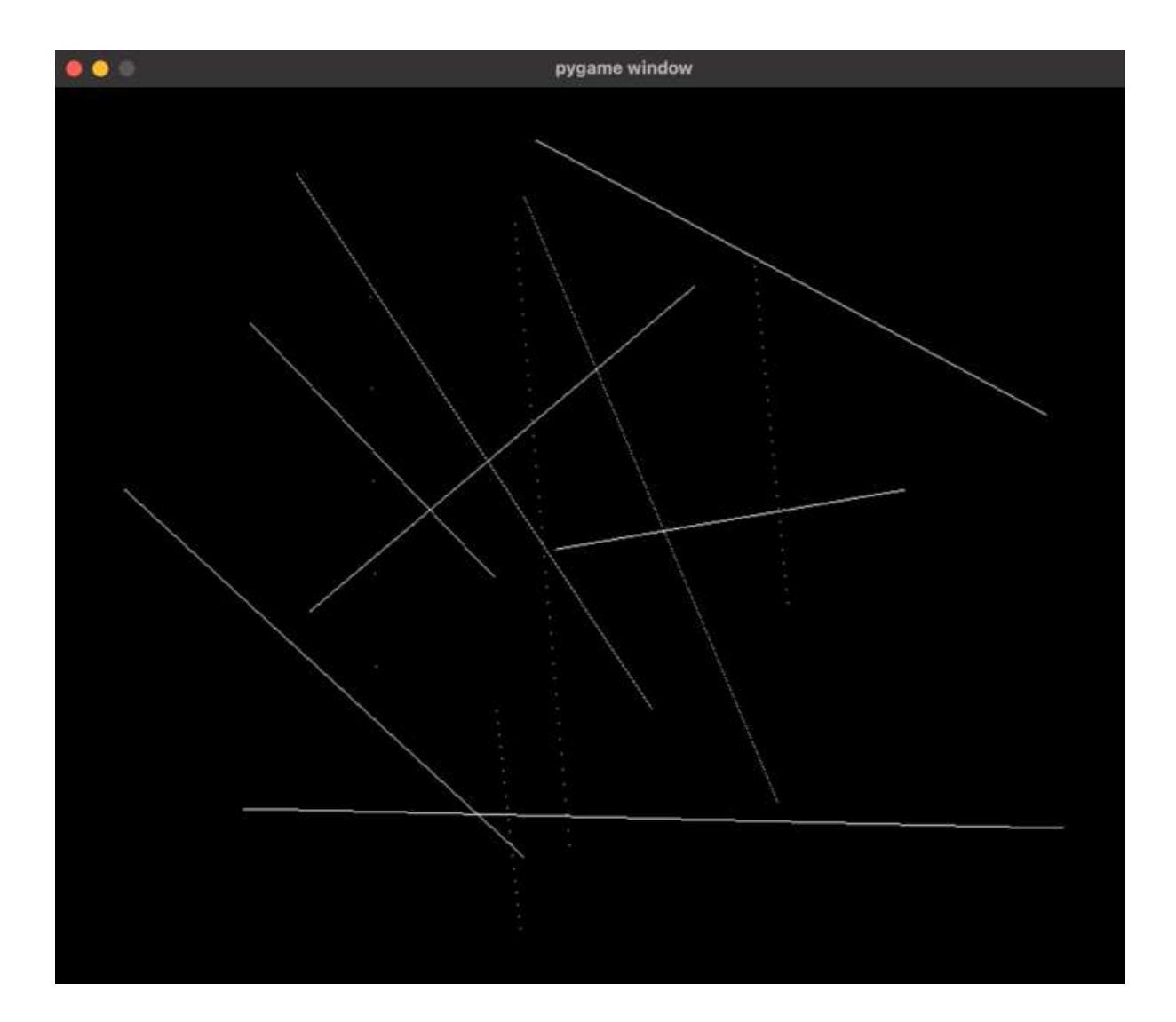

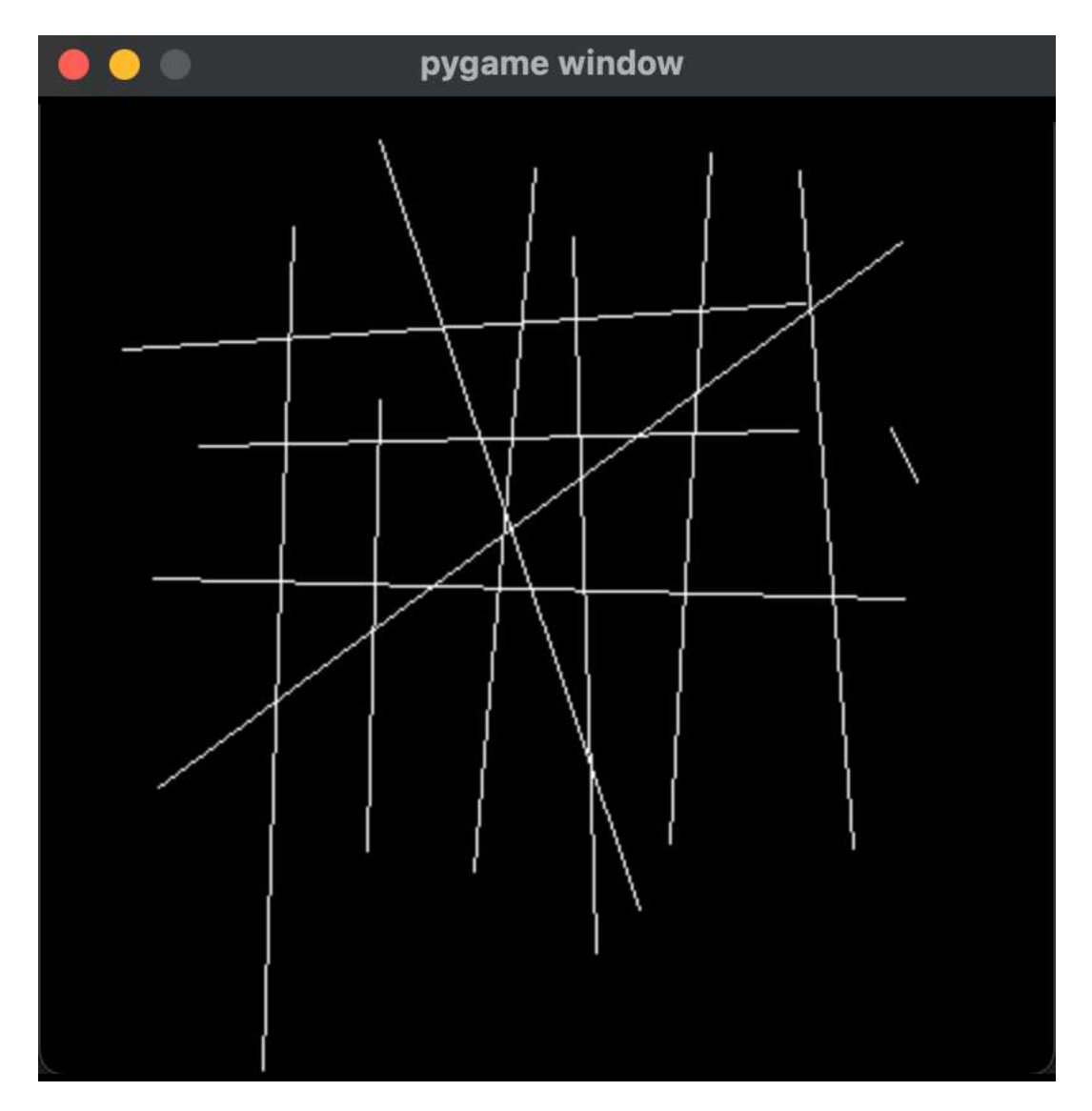

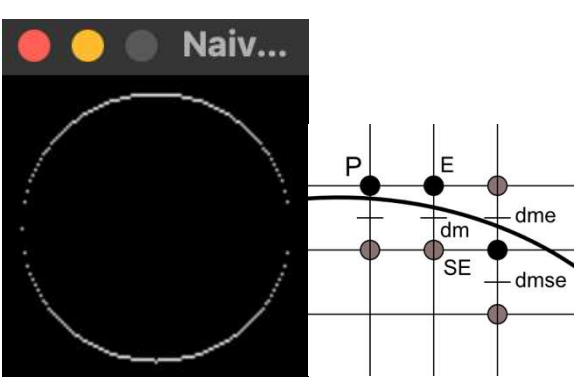

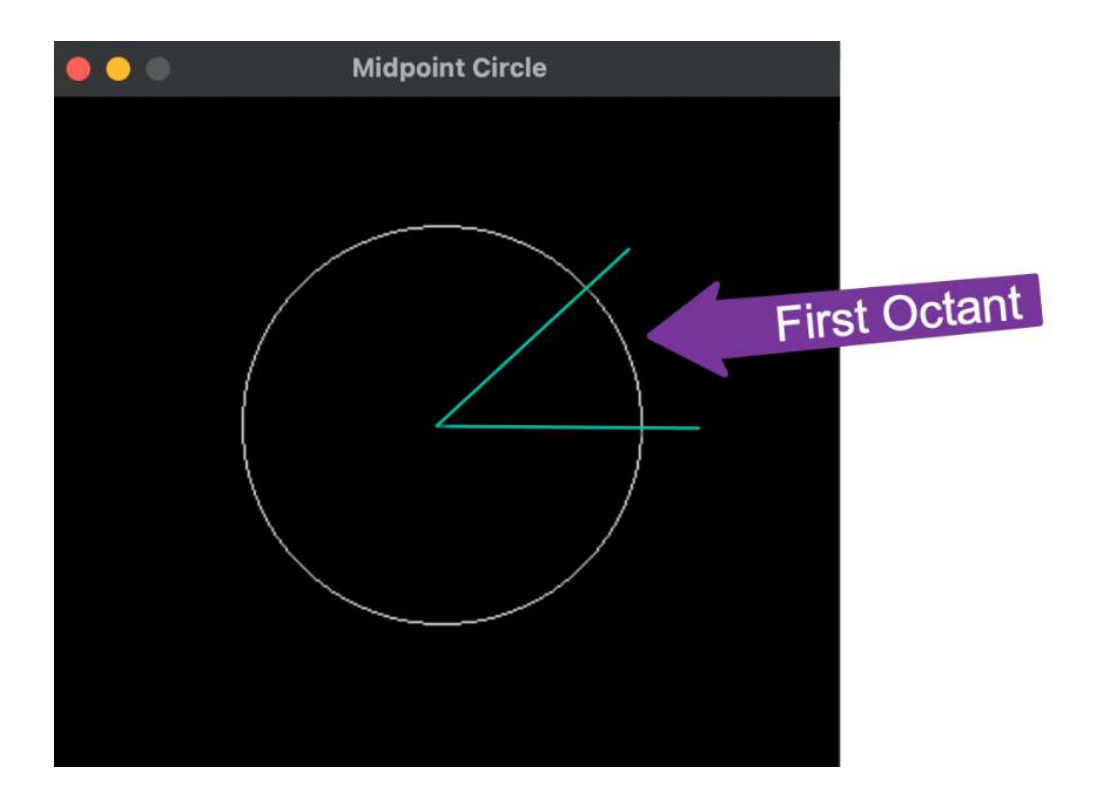

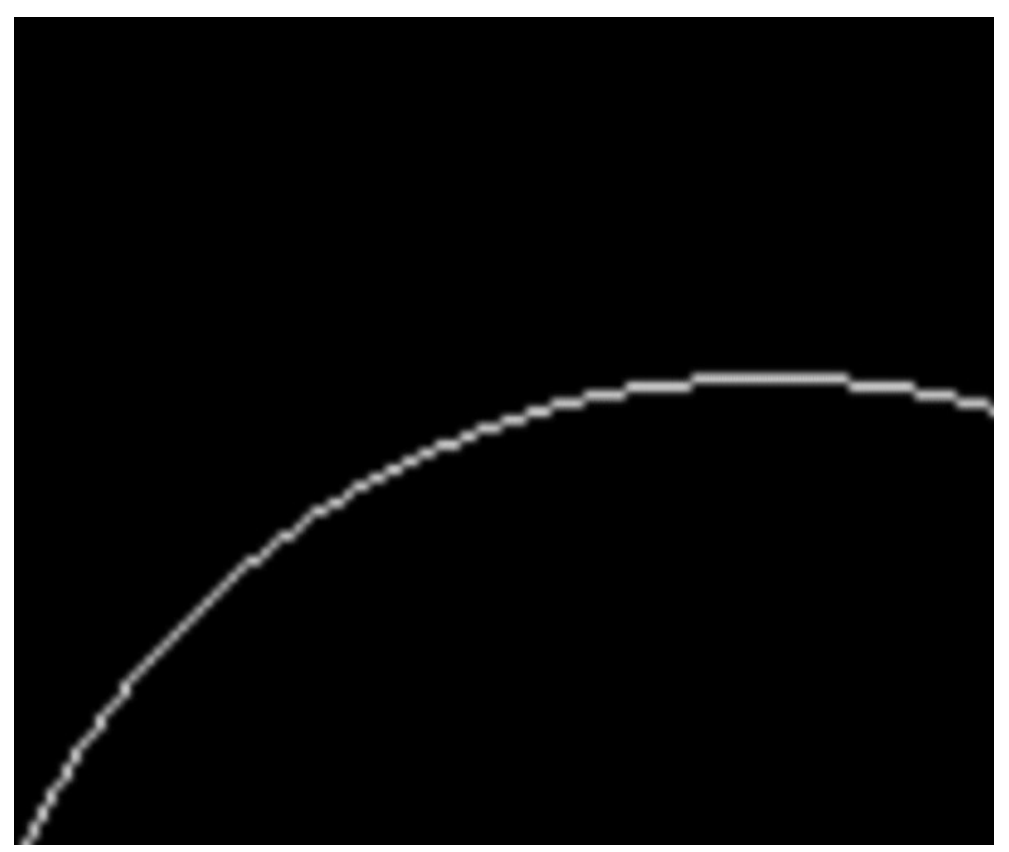

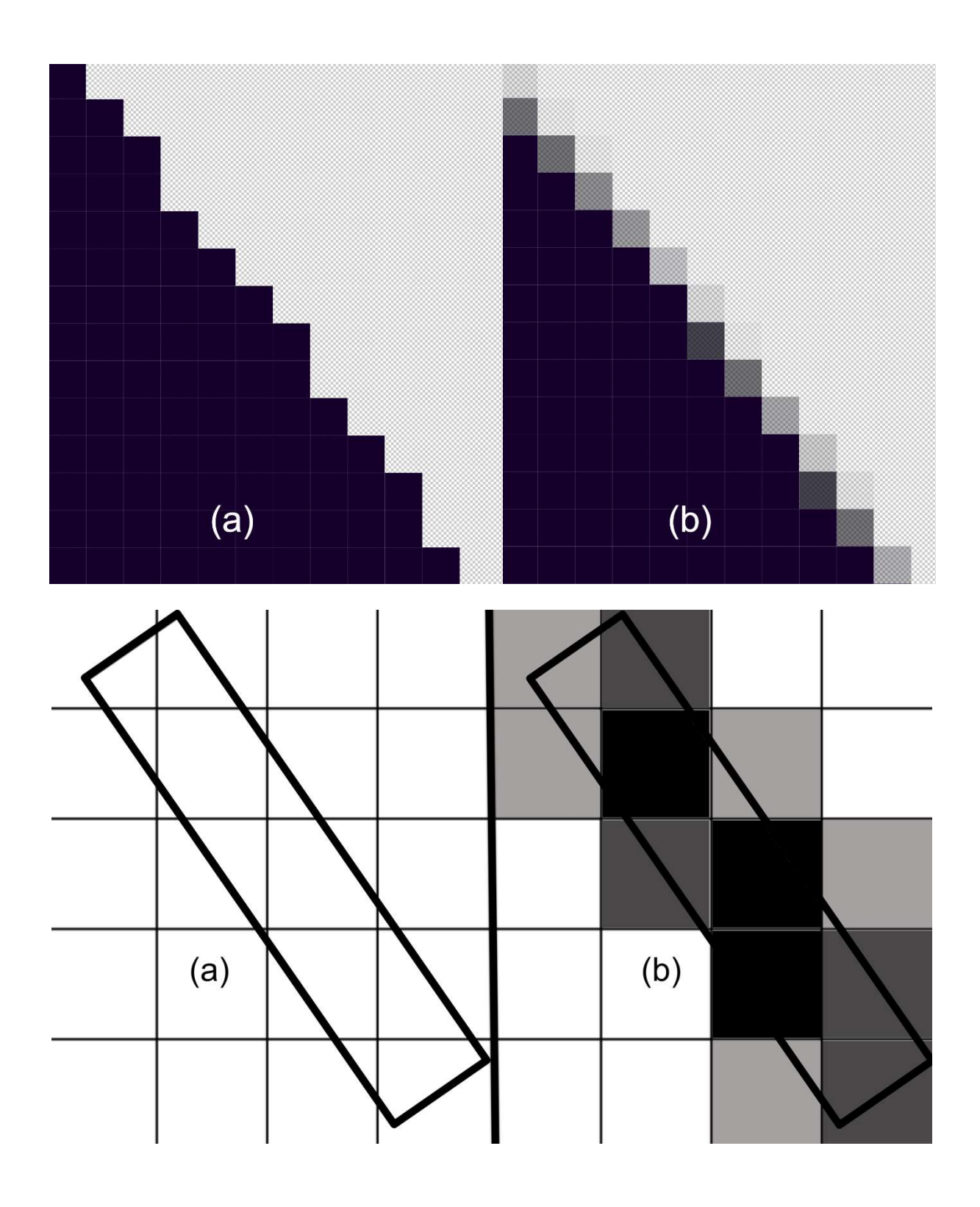

## Chapter 4: Graphics and Game Engine Components

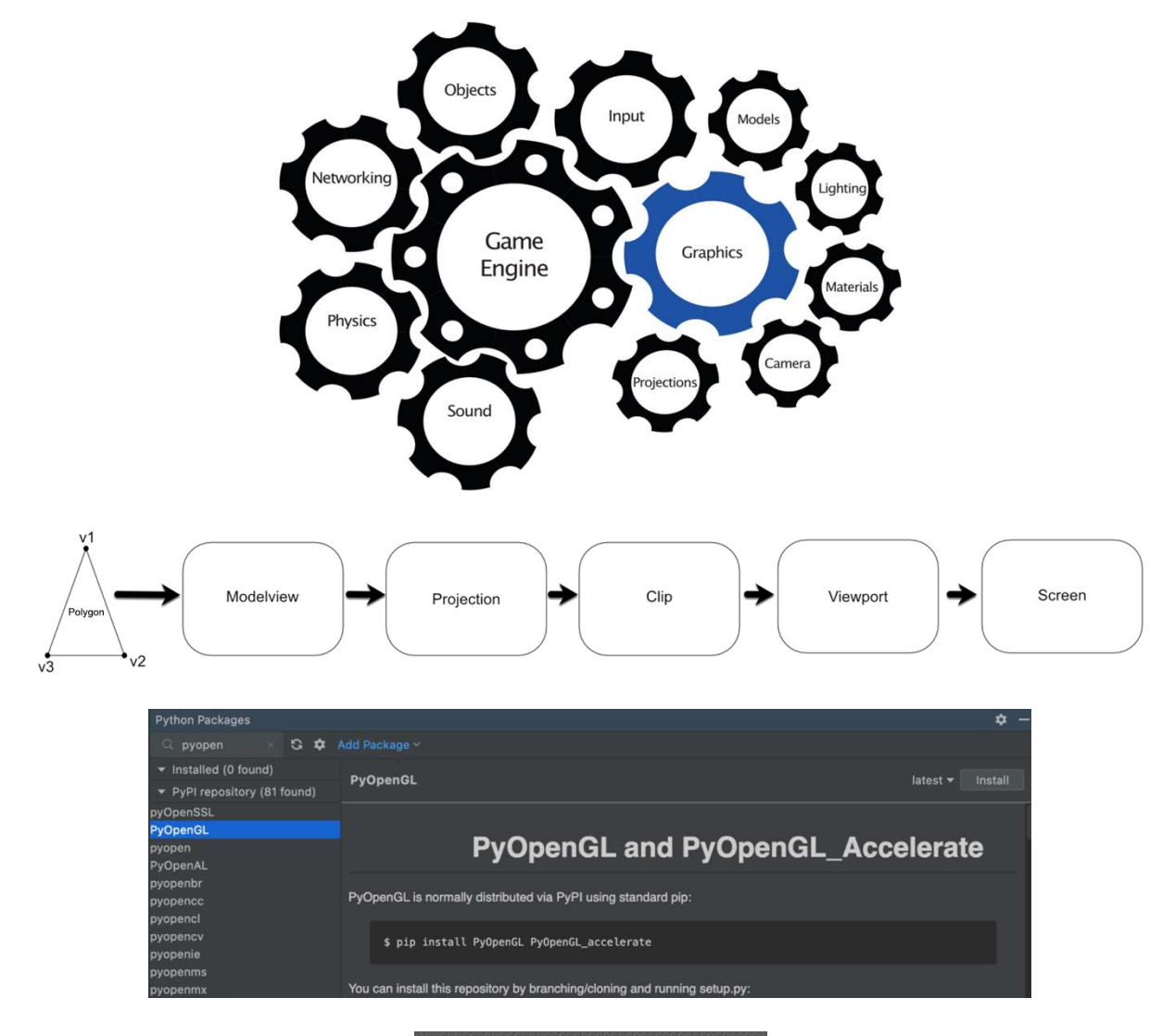

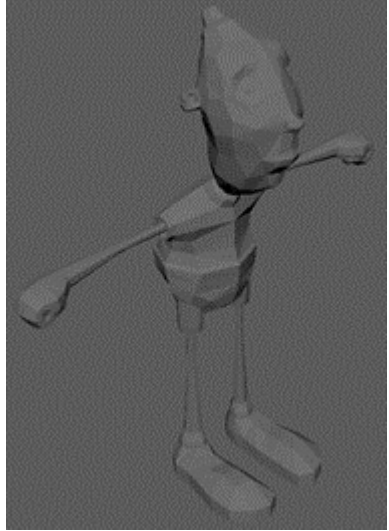

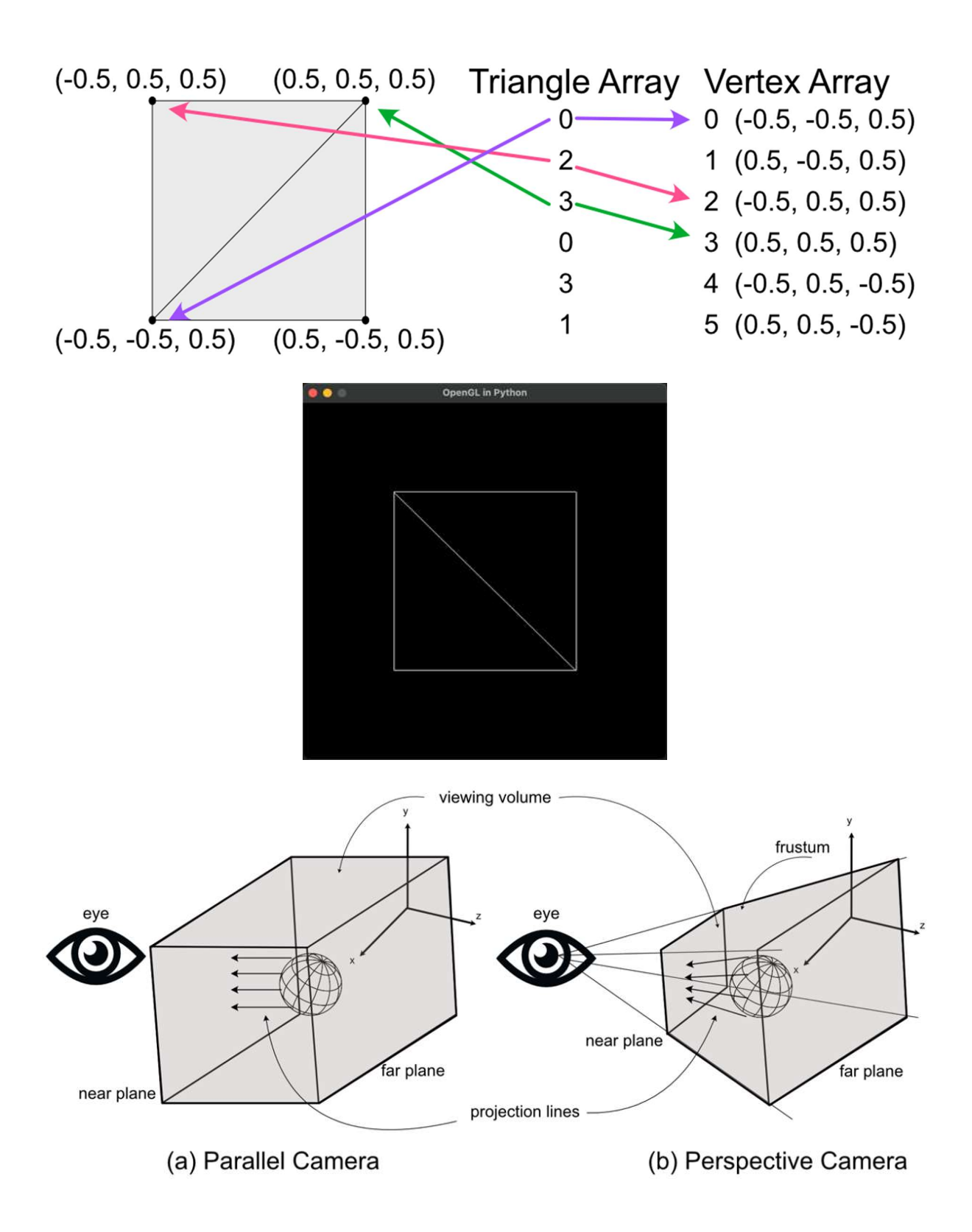

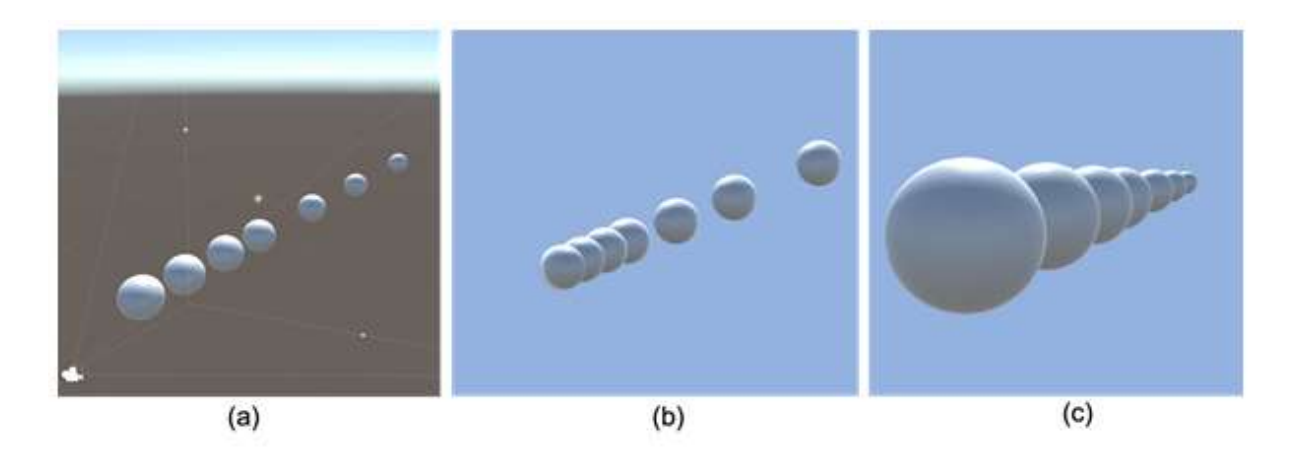

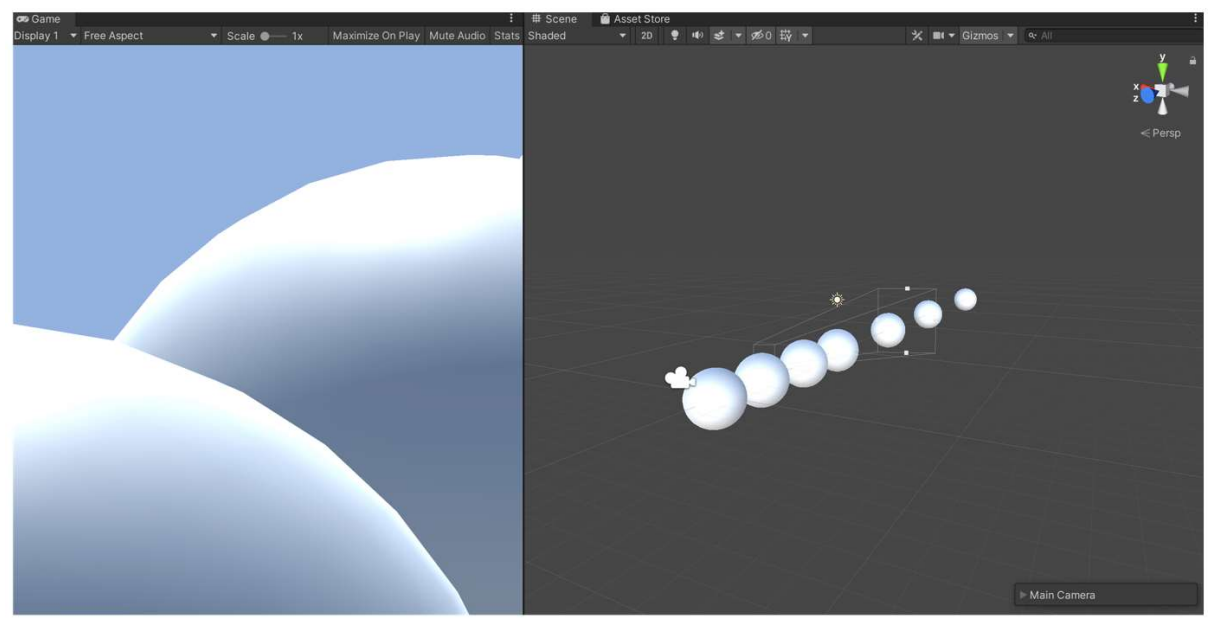

(a) Narrow Field of View

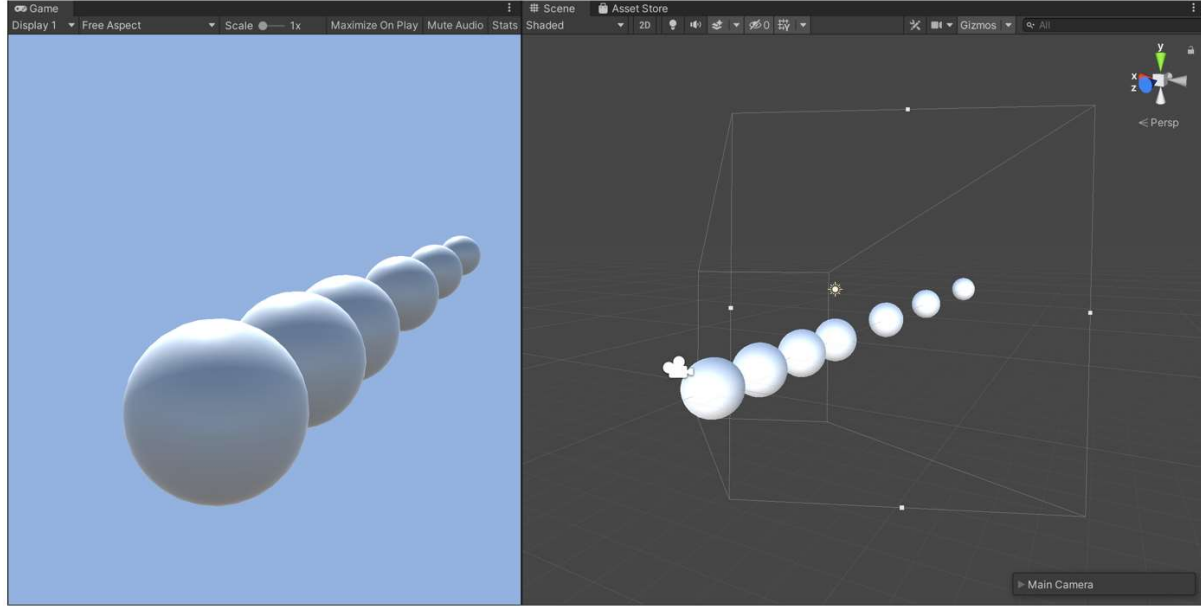

(b) Wide Field of View

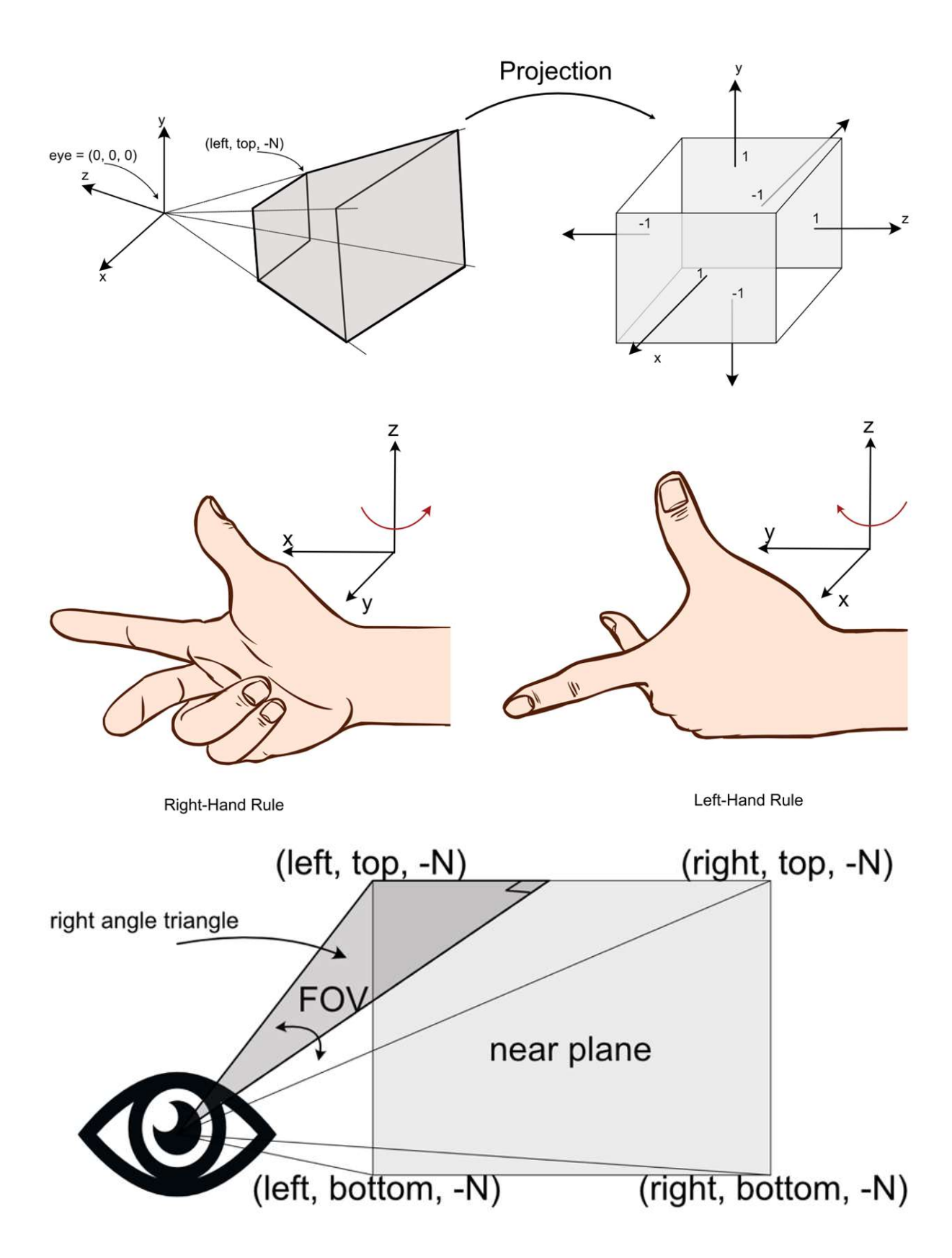

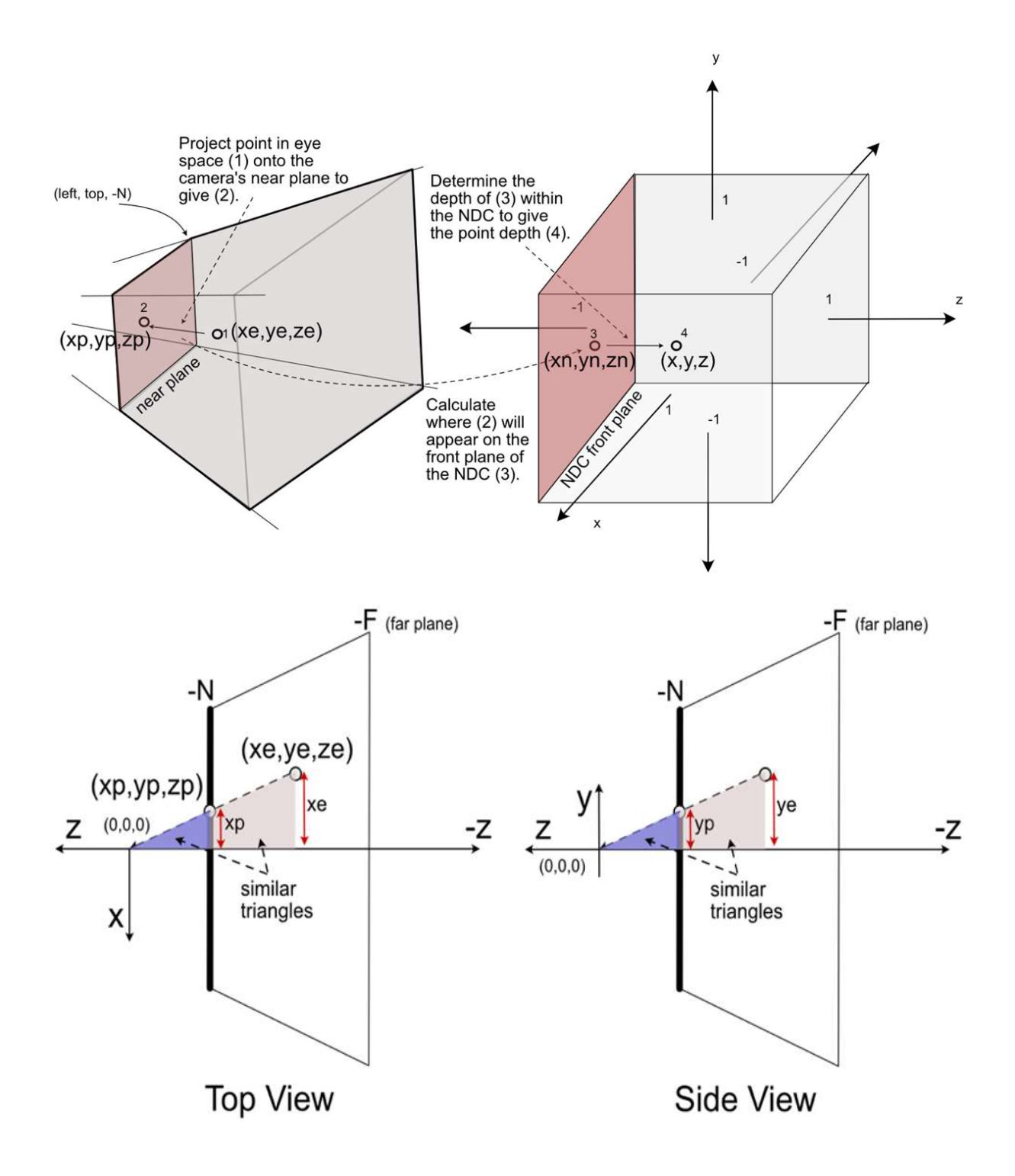

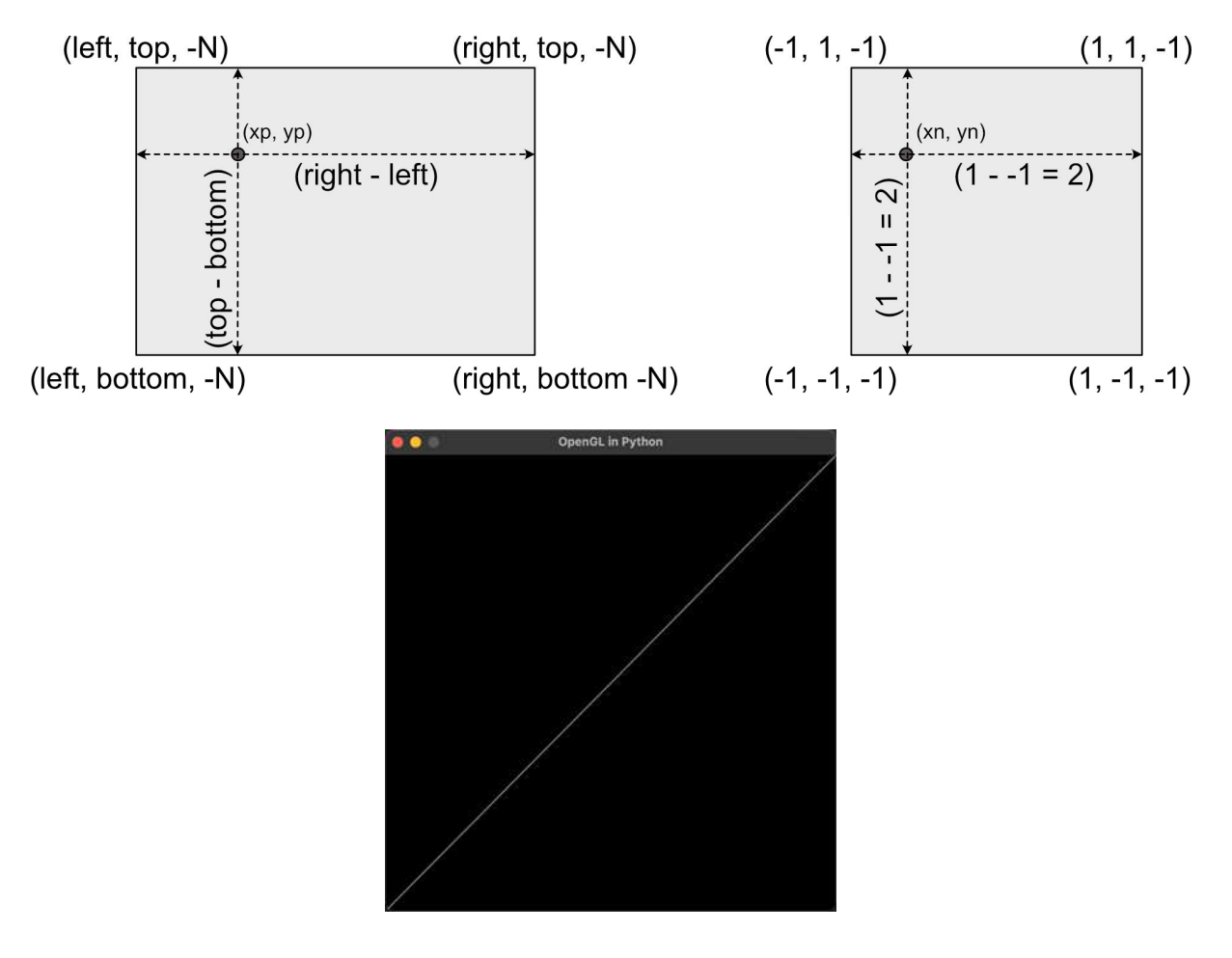

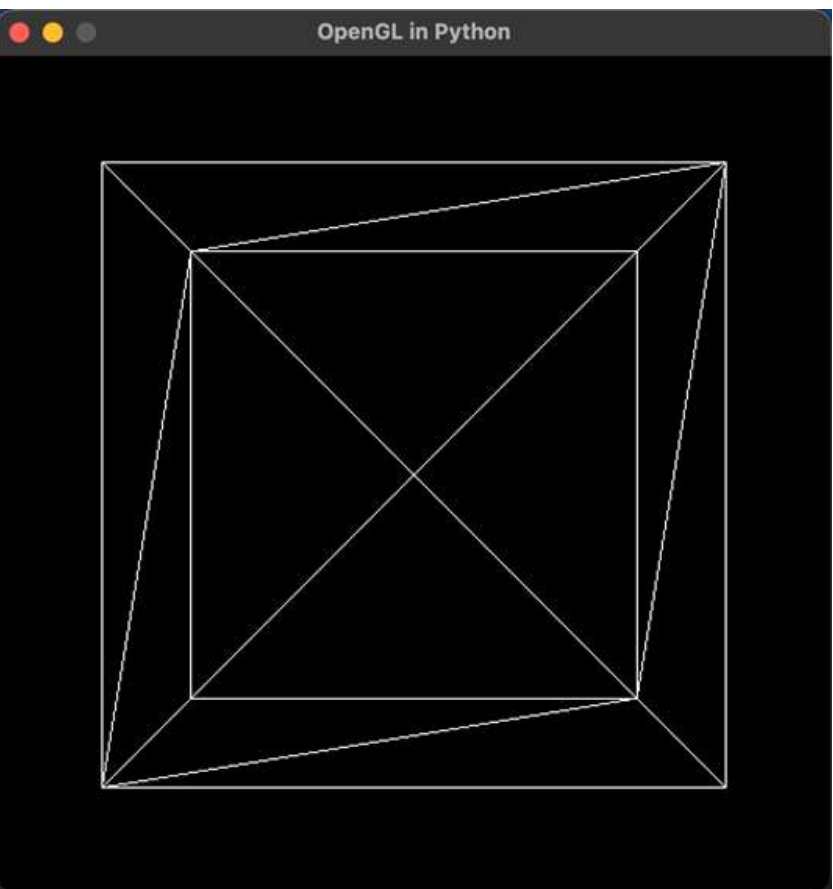

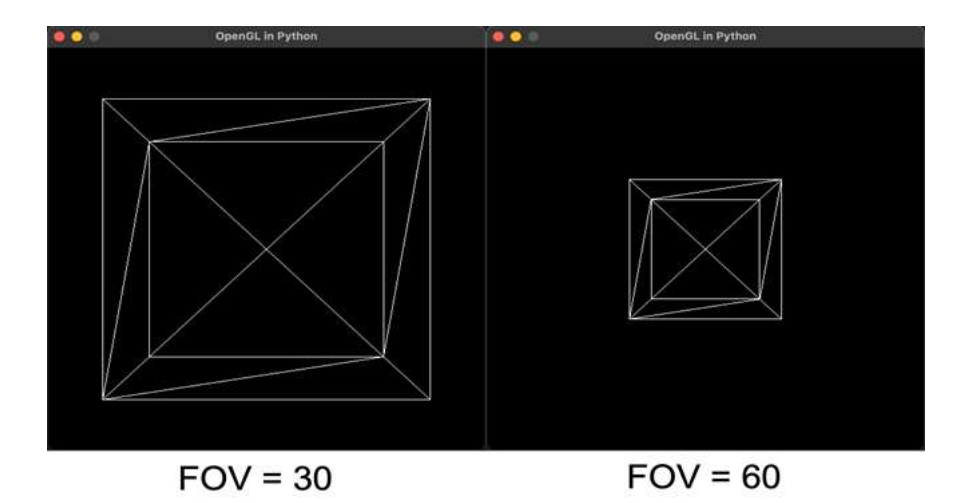

## Chapter 5: Let's Light it Up!

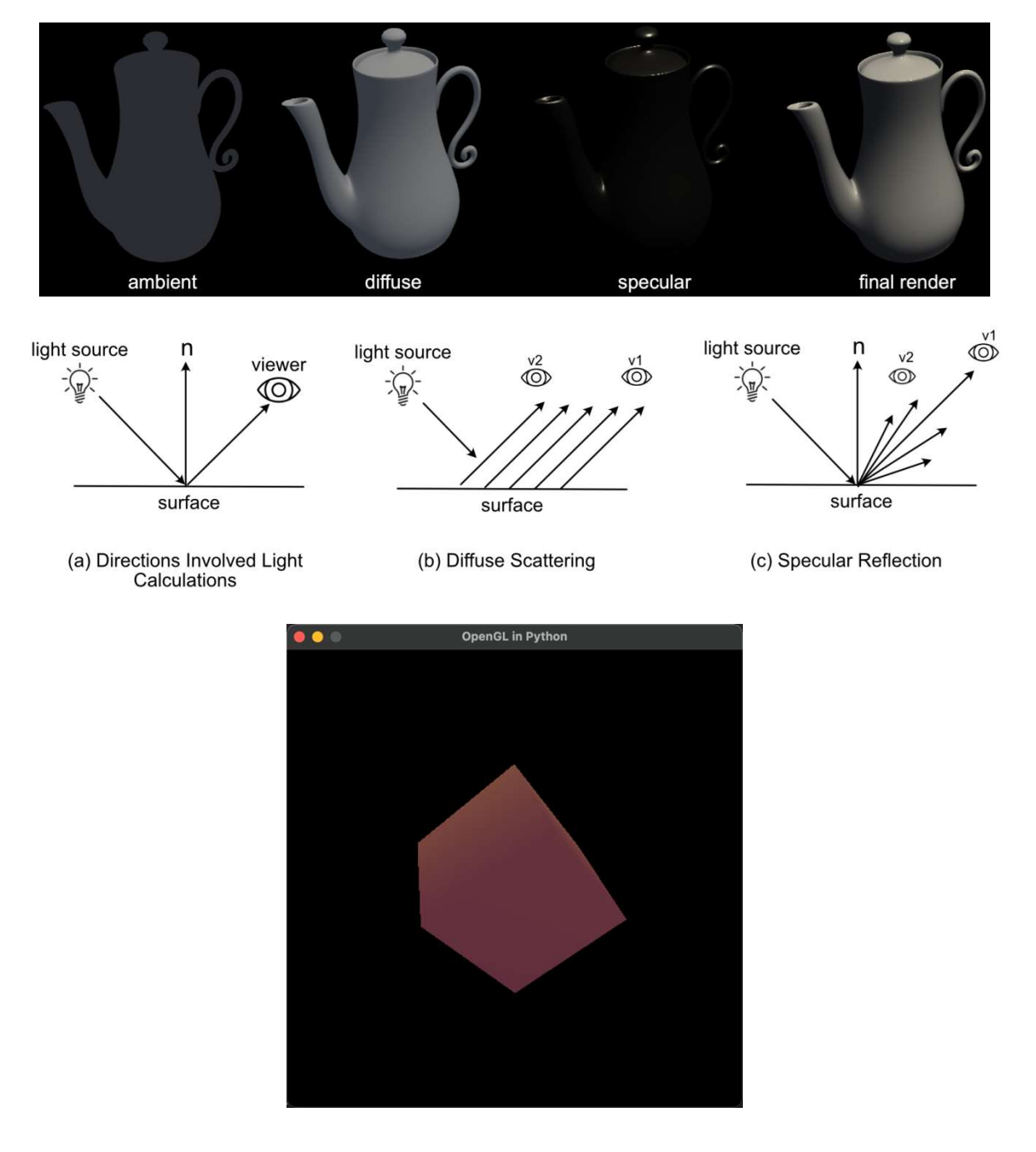

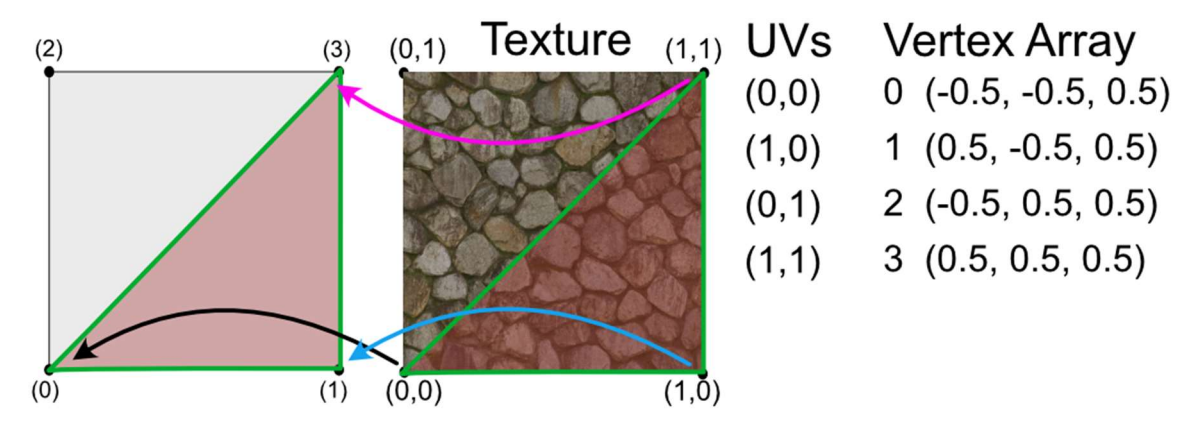

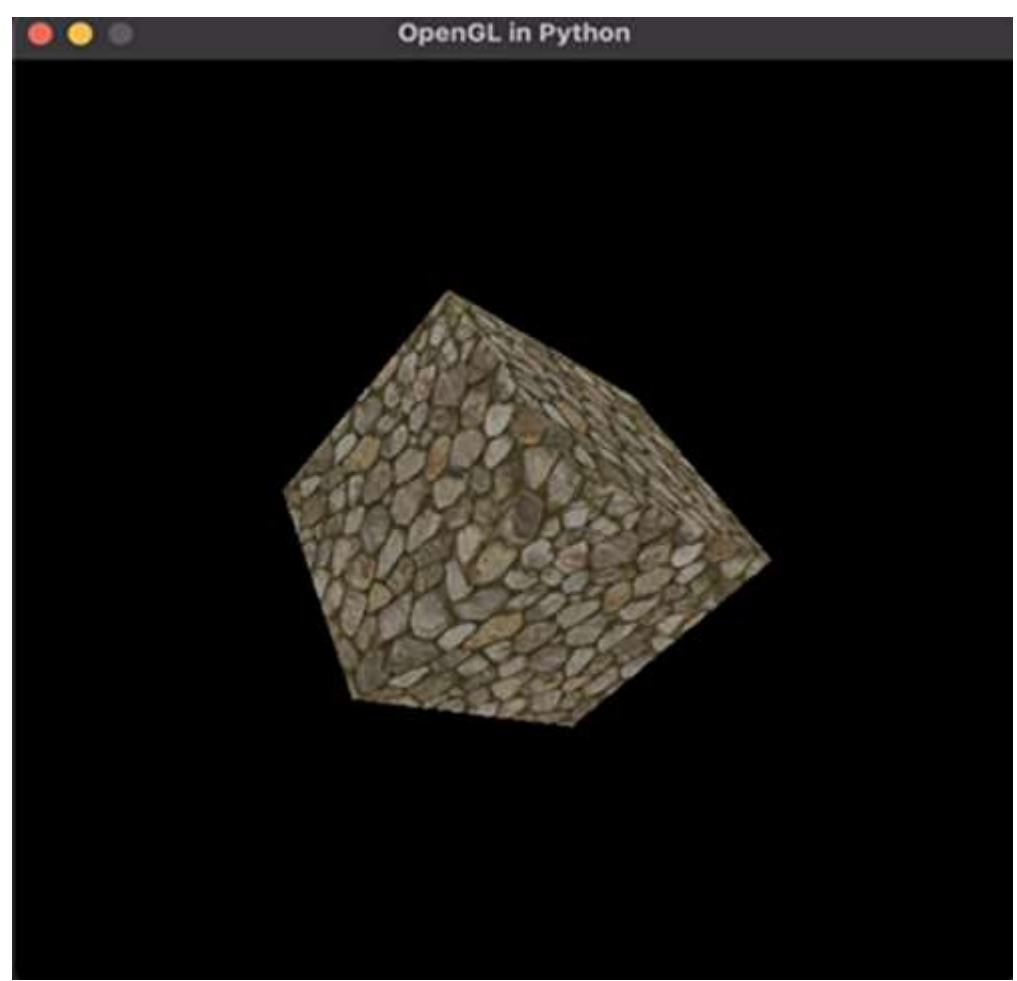

#### **Chapter 6: Updating and Drawing the Graphics Environment**

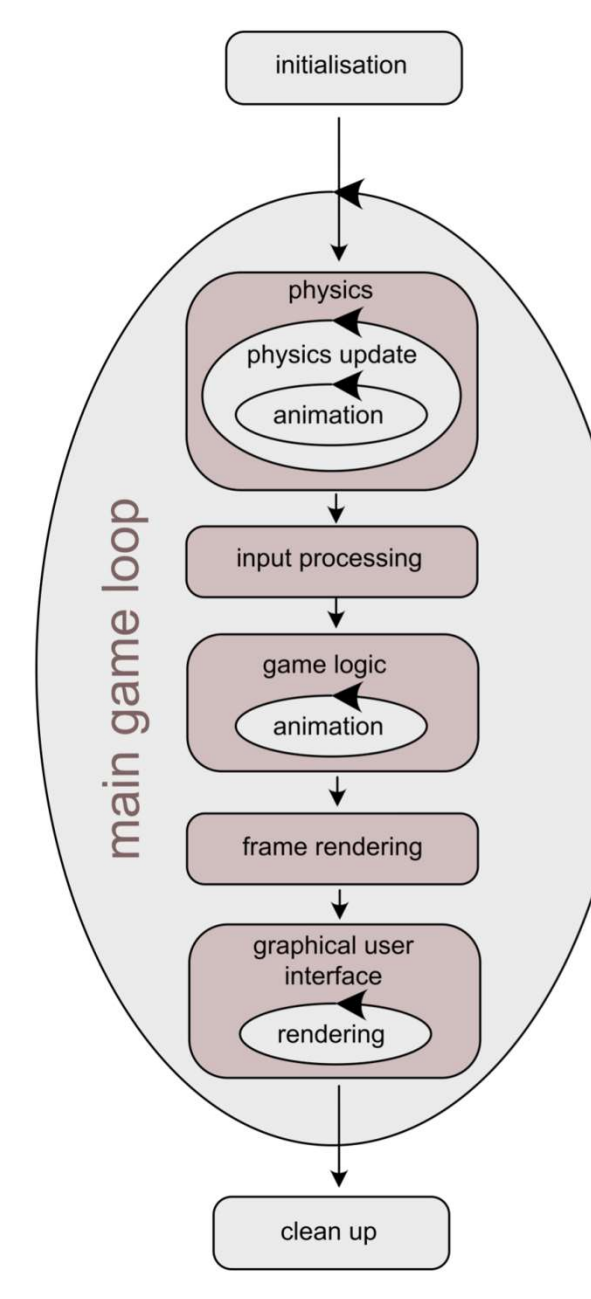

Load images, other resources and saved files. Create graphics window.

Main game loop runs once per frame.

Physics system can cycle more than once per main loop and animations can be calculated multiple times per physics loop.

Keyboard, mouse and other peripheral input captured.

Game logic is processed including the processing of input, artificial intelligence and other game interactions. Animations may be looped to deal with logic events.

Frame is rendered to the window.

Menus, buttons, cursors and other graphical user interface items are rendered. They might be<br>drawn multiple times on top of the main frame multiple tiles per main loop.

When main game loop quits the application ends and the window closes. Any resources used (e.g. memory) are released.

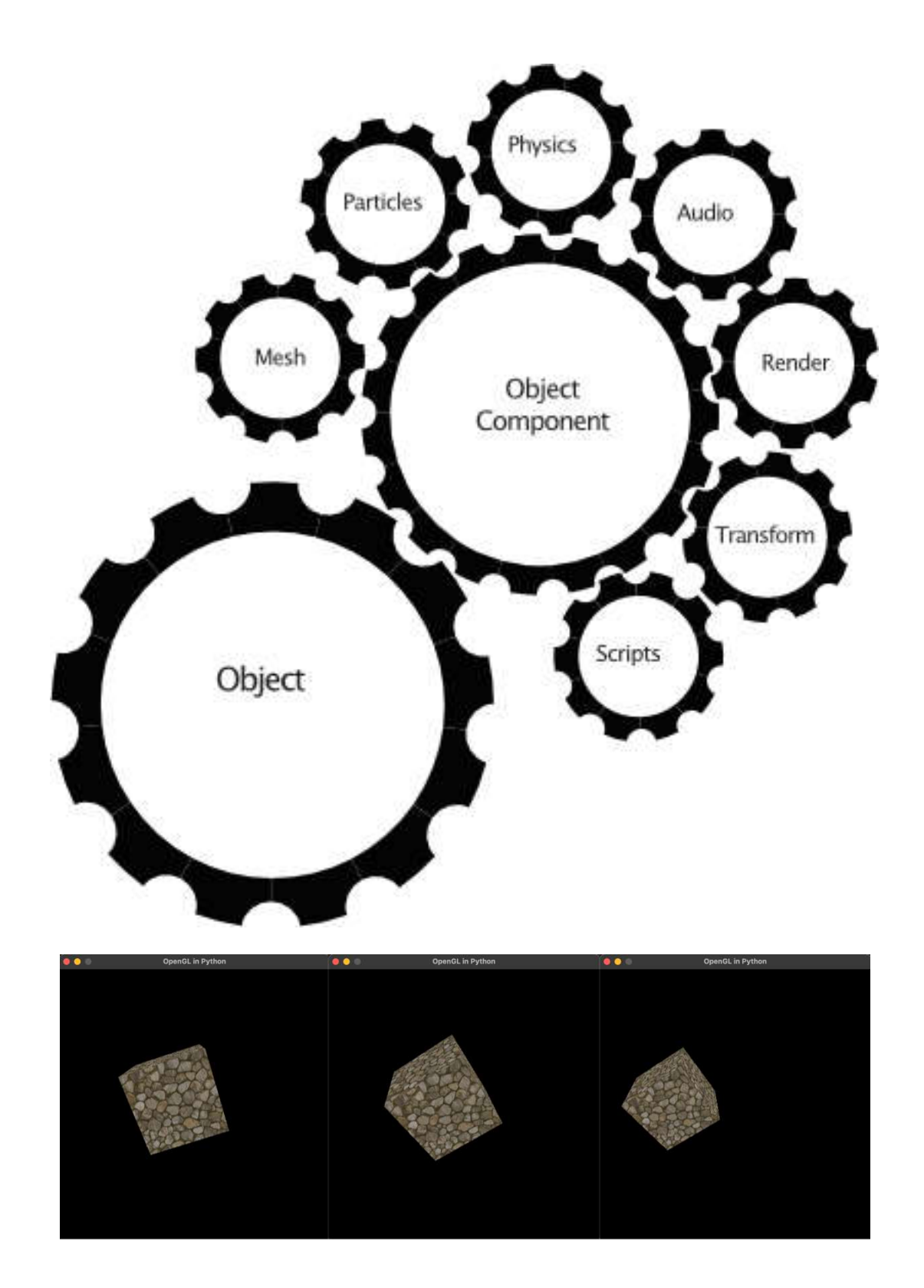

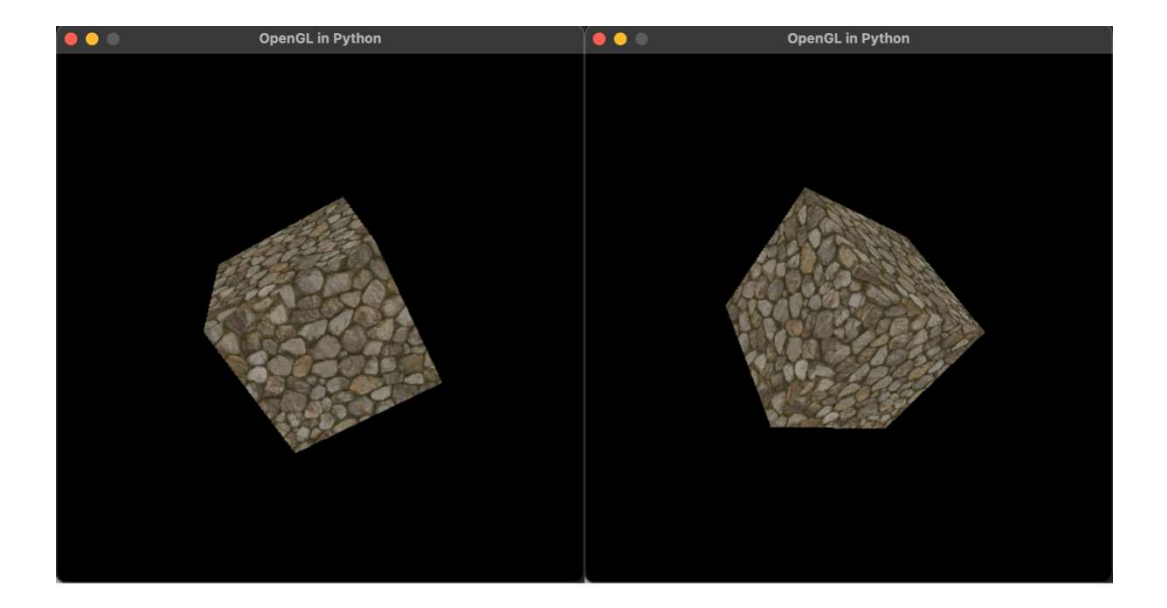

Chapter 7: Interactions with the Keyboard and Mouse for Dynamic Graphics Programs

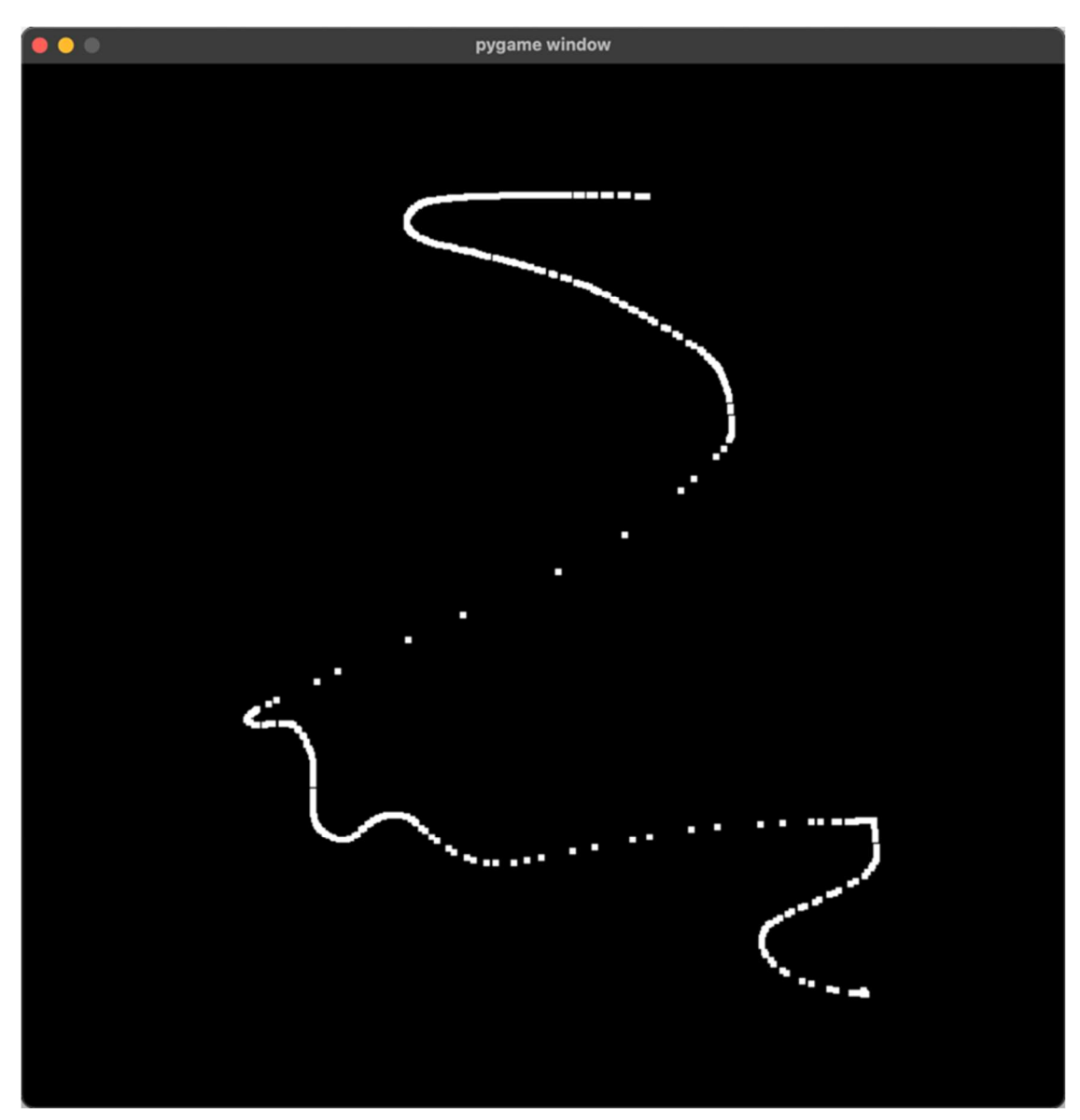

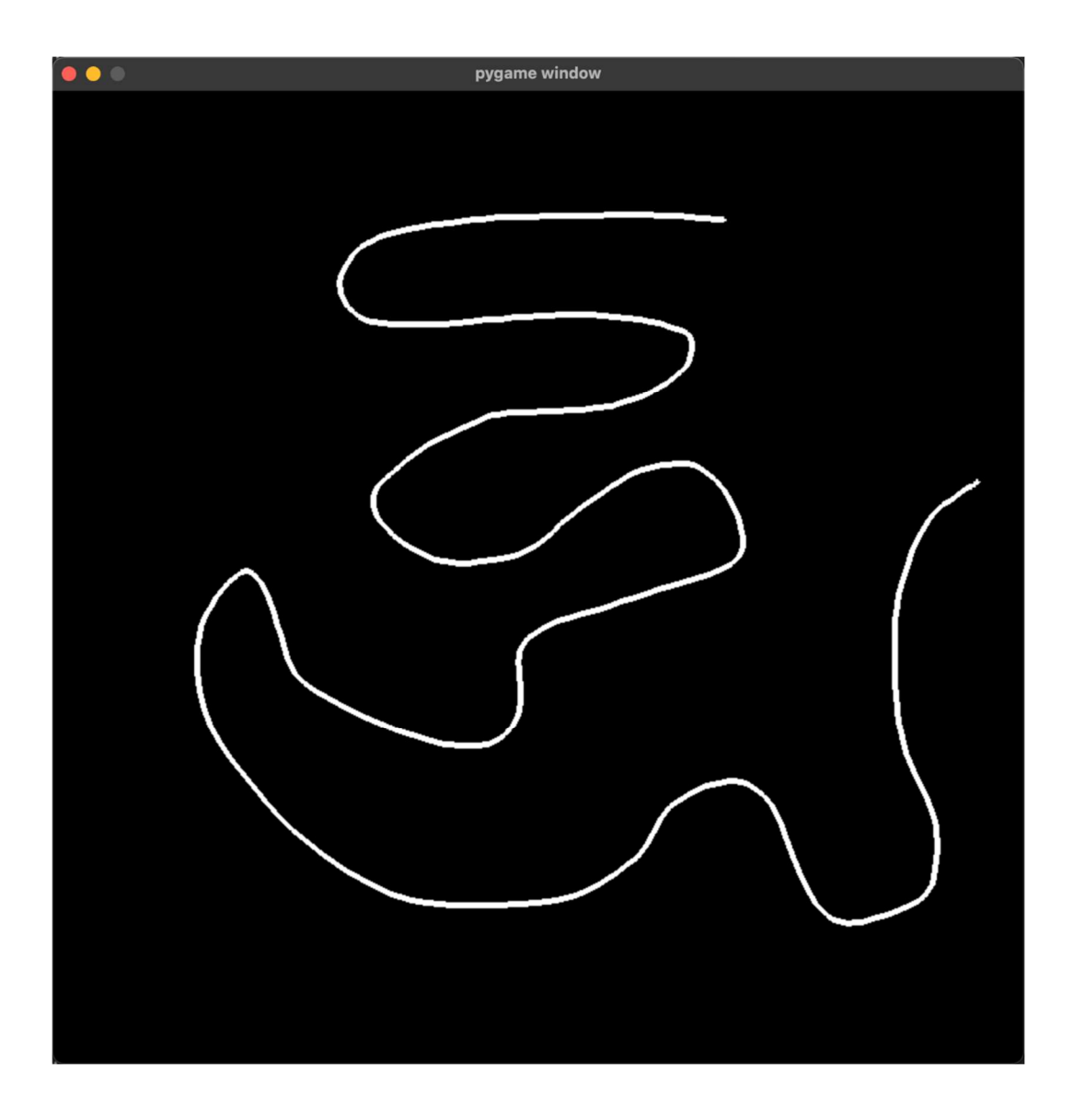

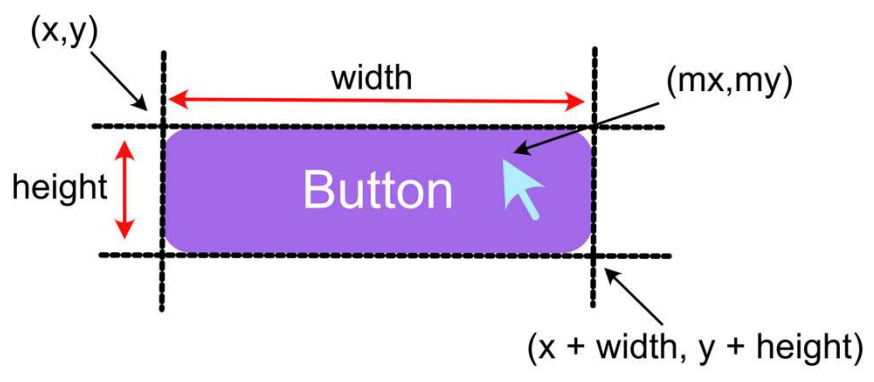

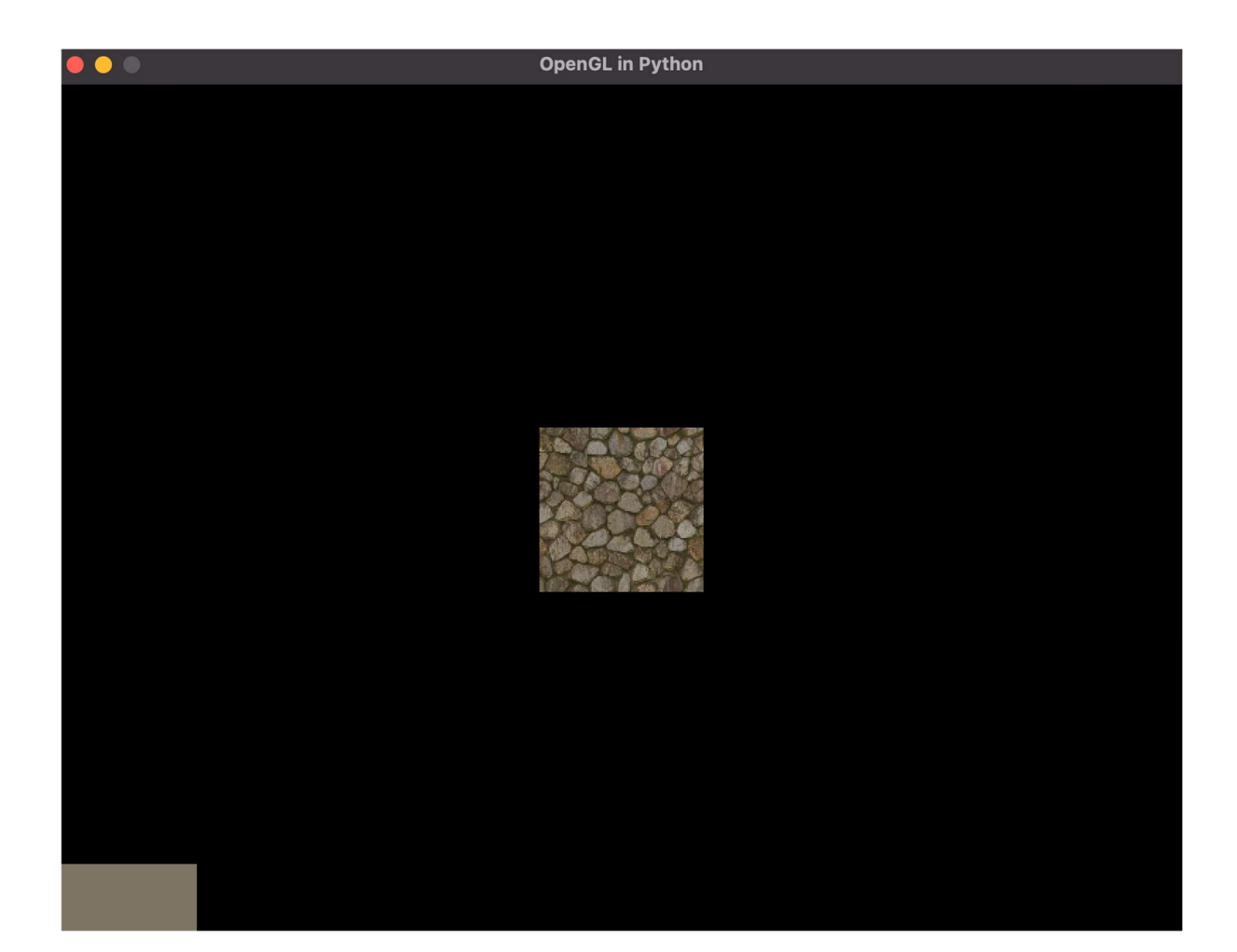

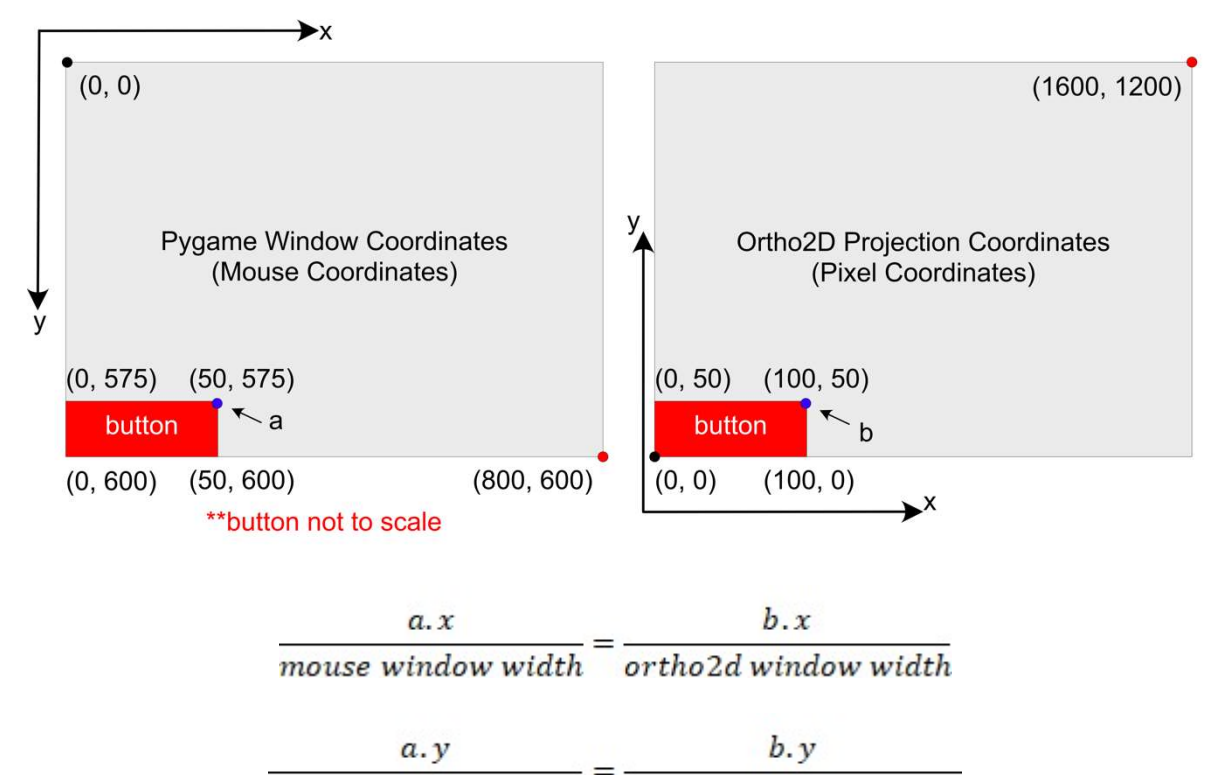

mouse window height  $\frac{1}{\sqrt{2}}$  ortho 2d window height

Chapter 8: Reviewing Our Knowledge of Triangles

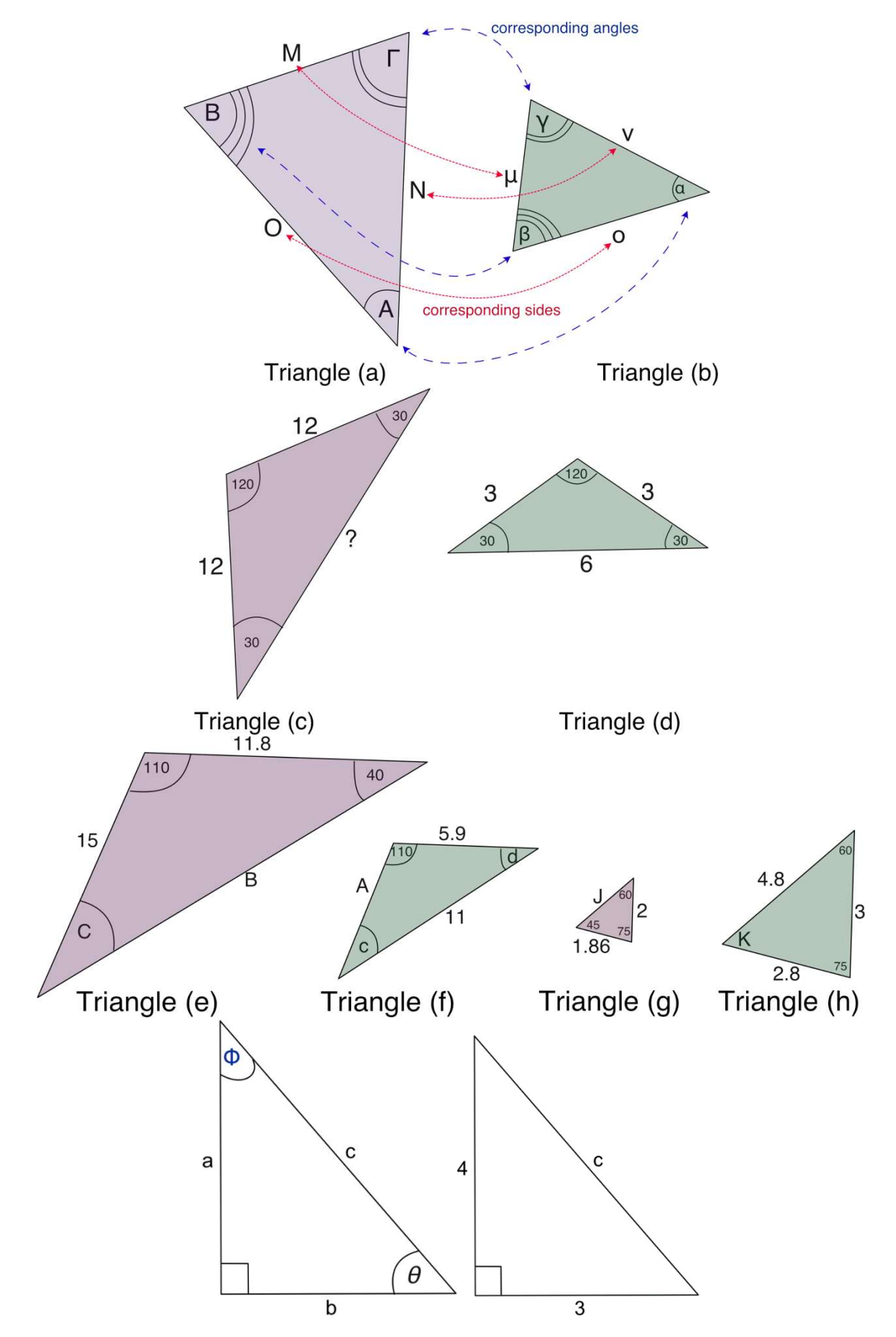

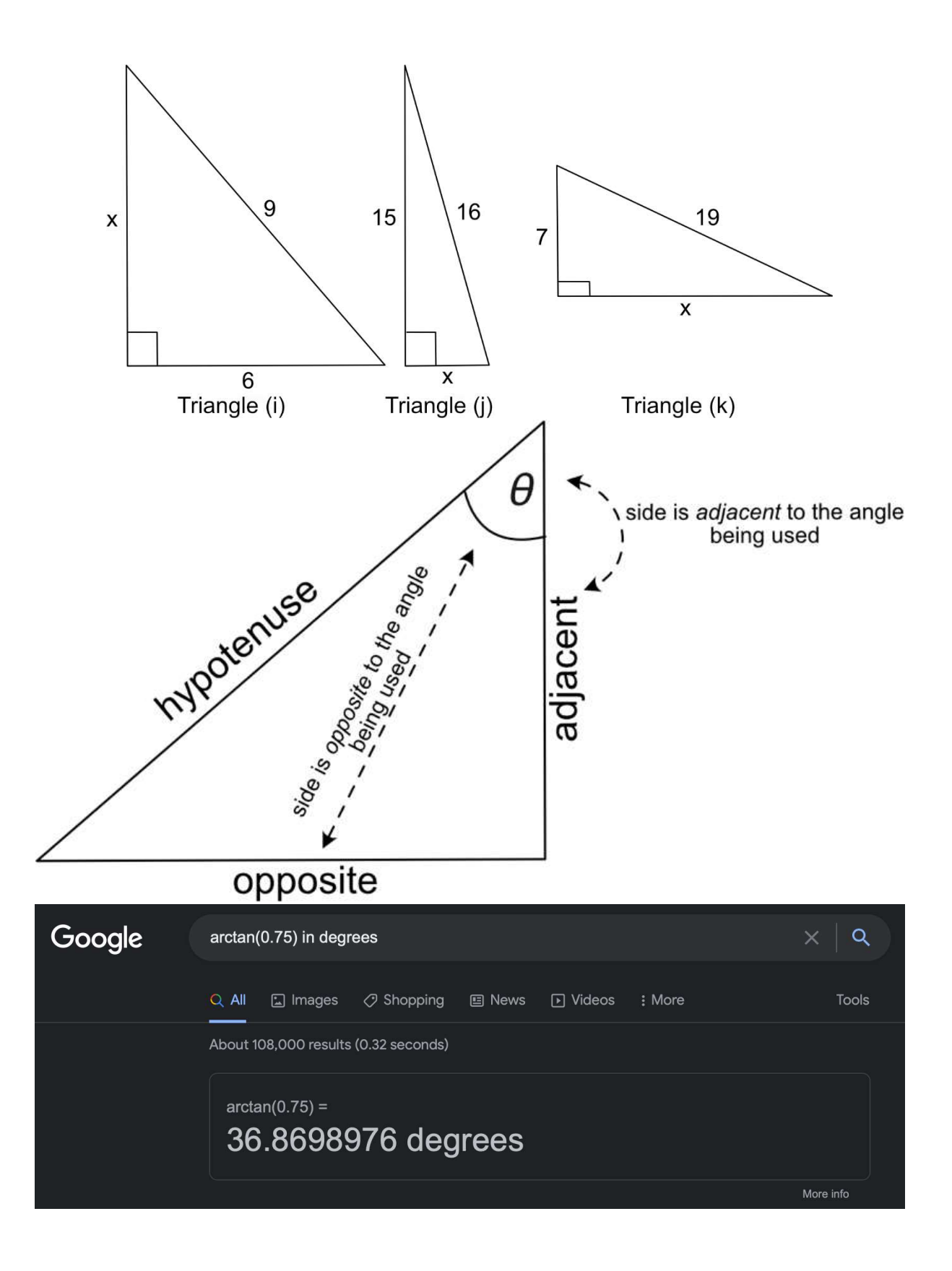

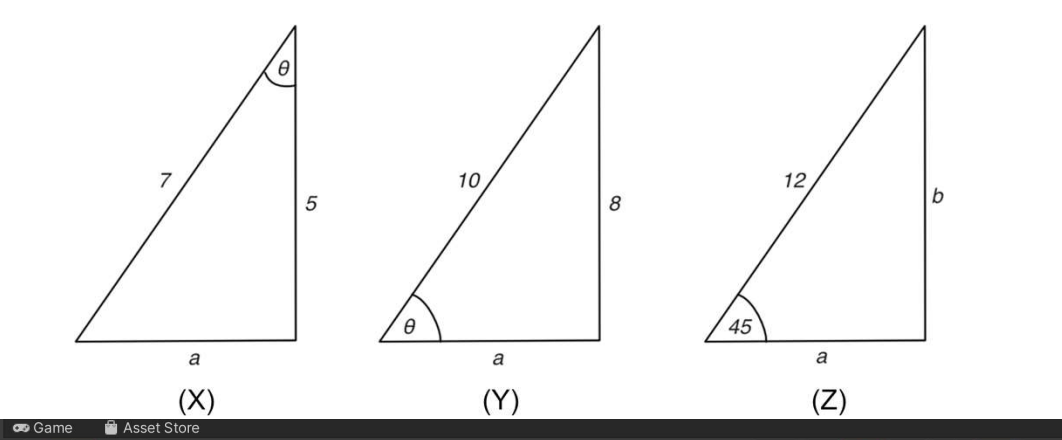

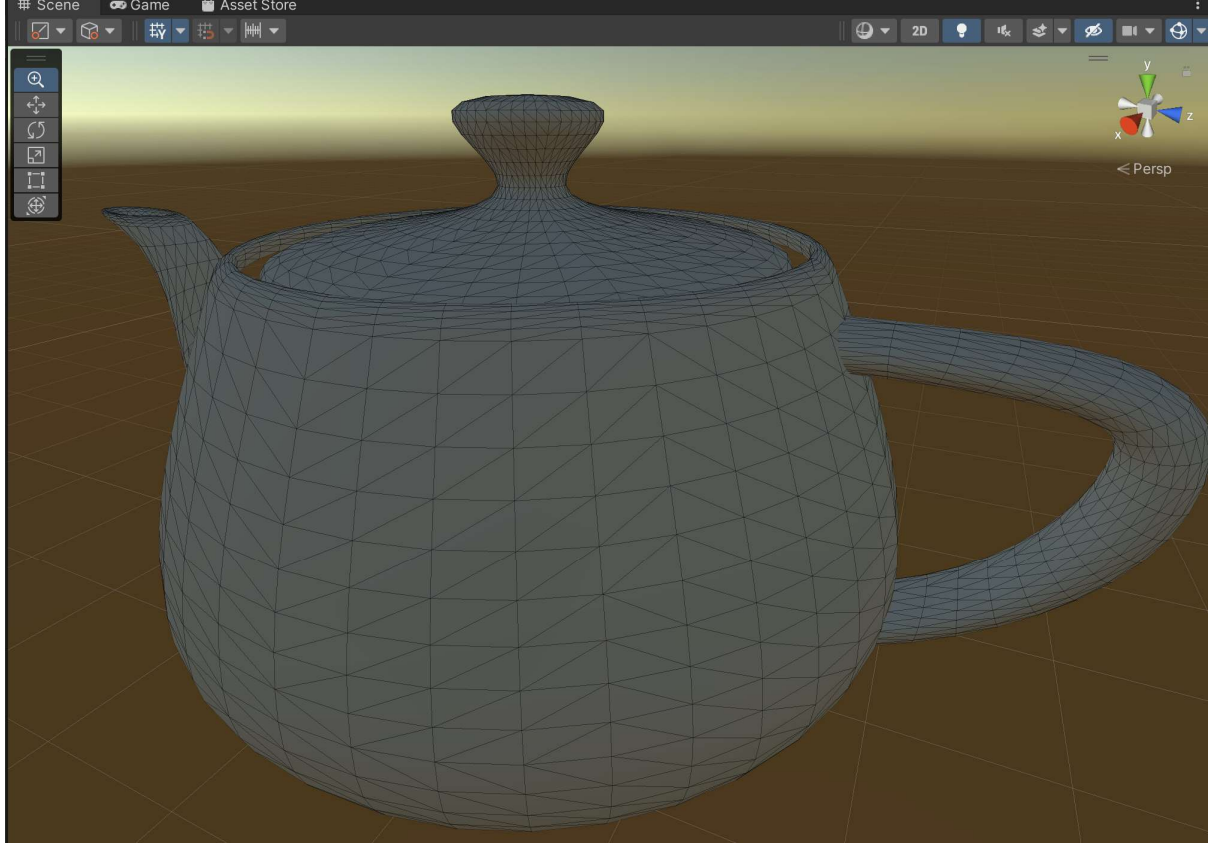
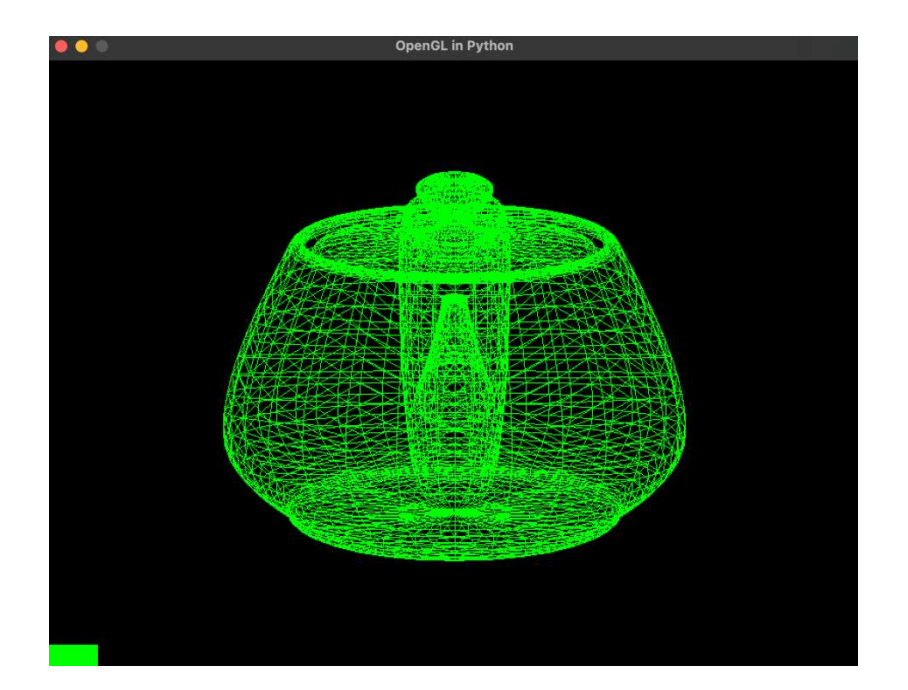

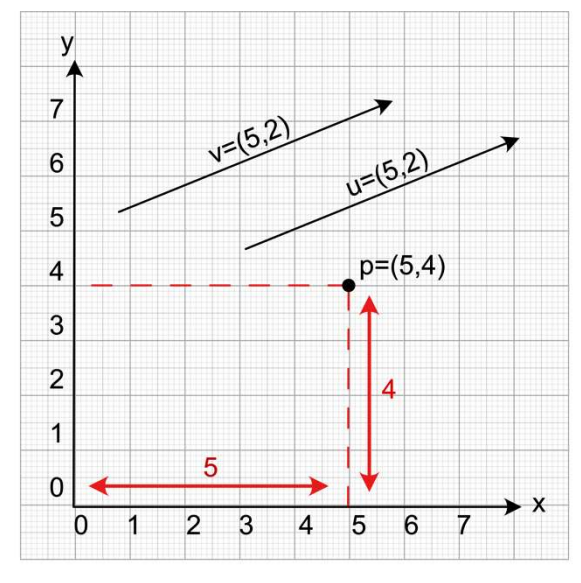

Chapter 9: Practicing Vector Essentials

 $(a)$  2D

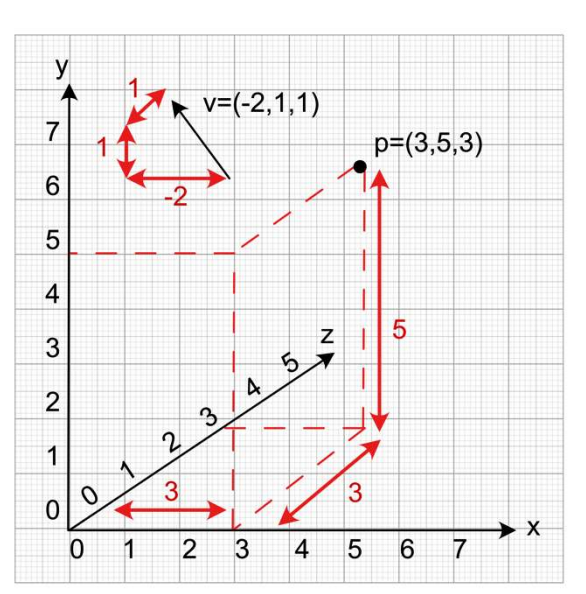

 $(b)$  3D

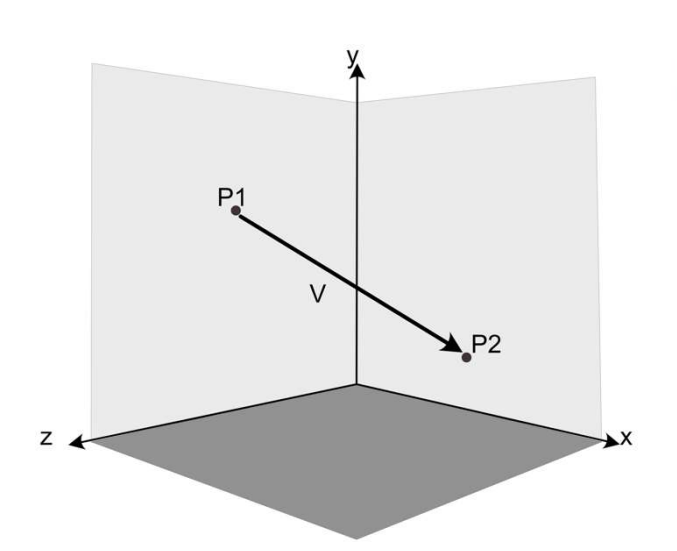

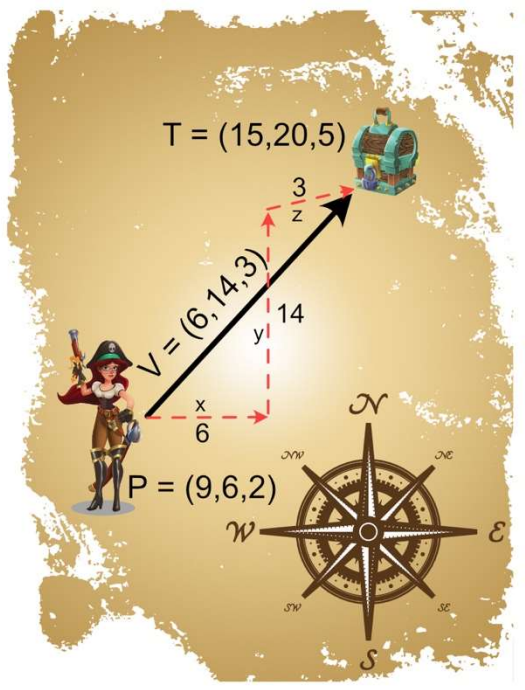

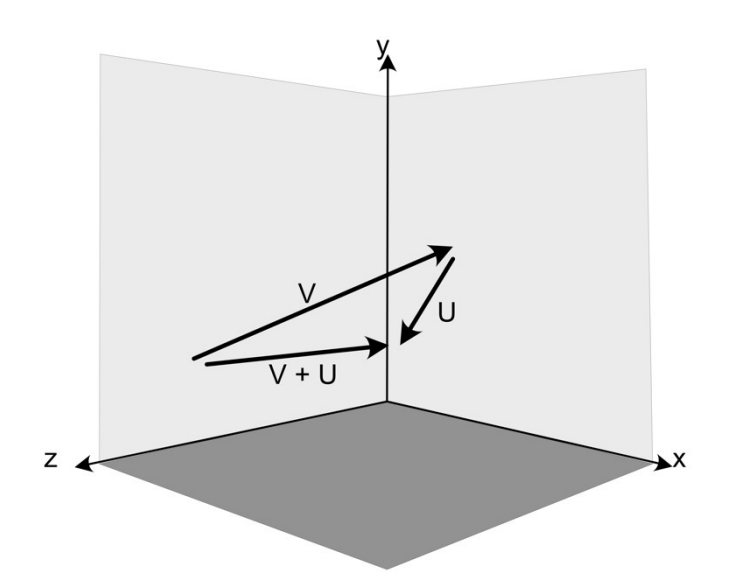

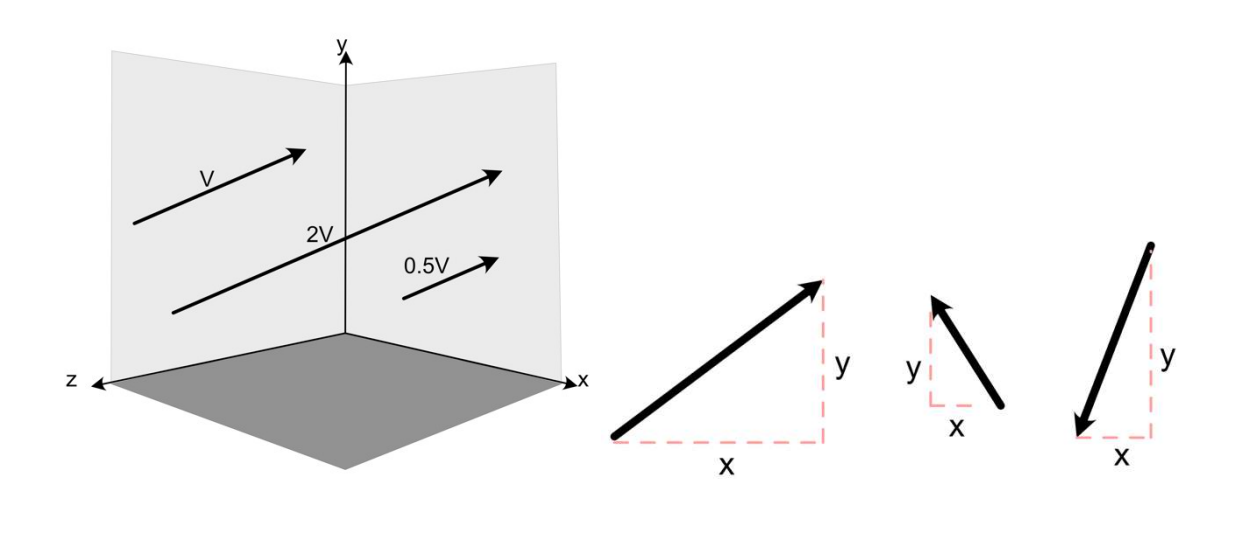

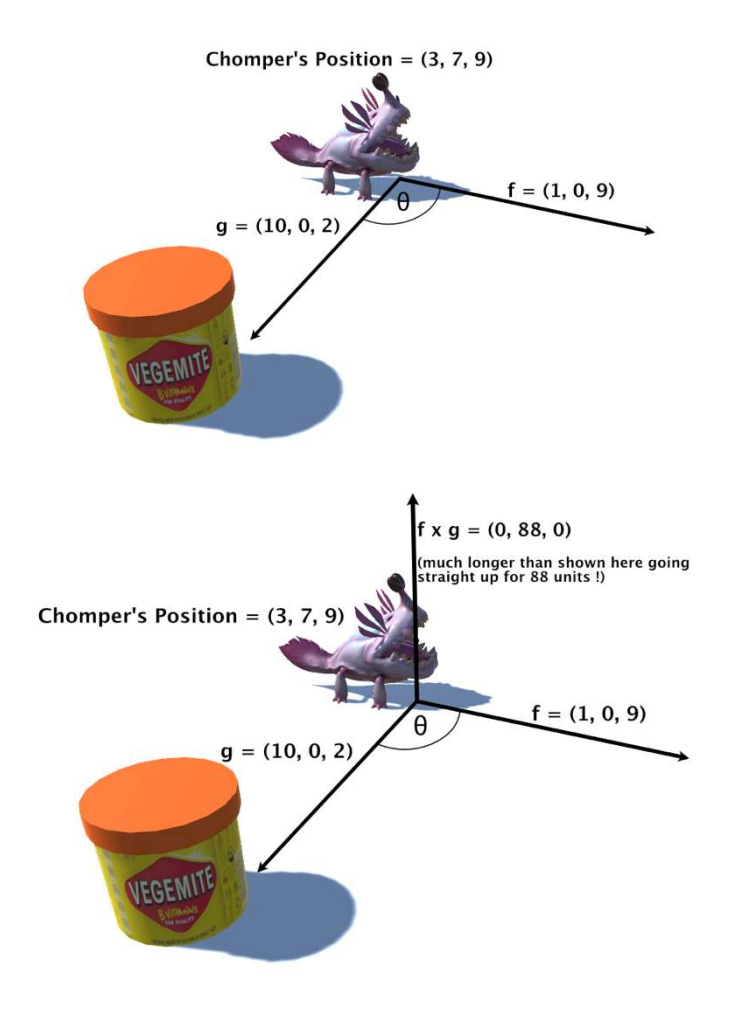

### Chapter 10: Getting acquainted with Lines, Rays and Normals

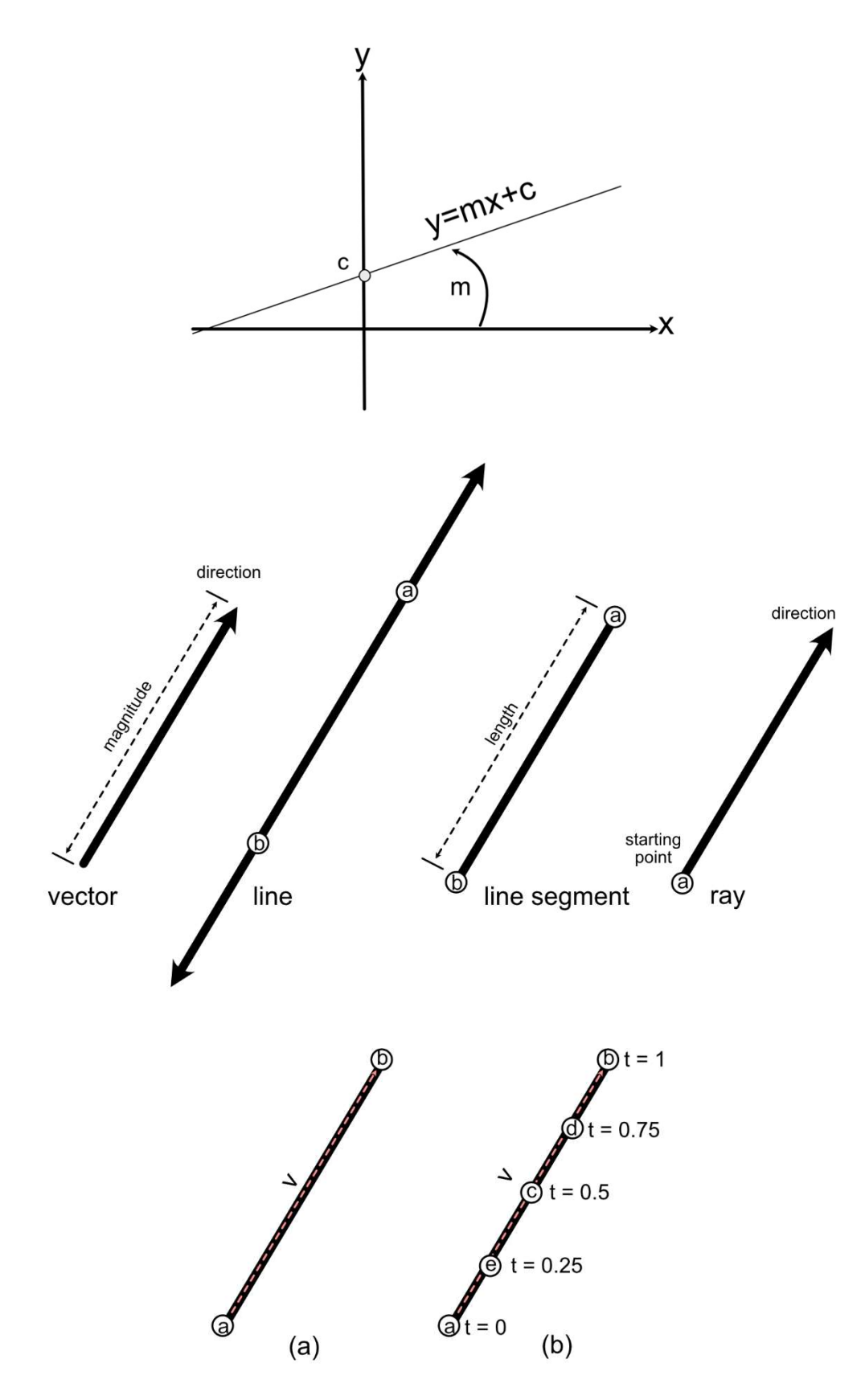

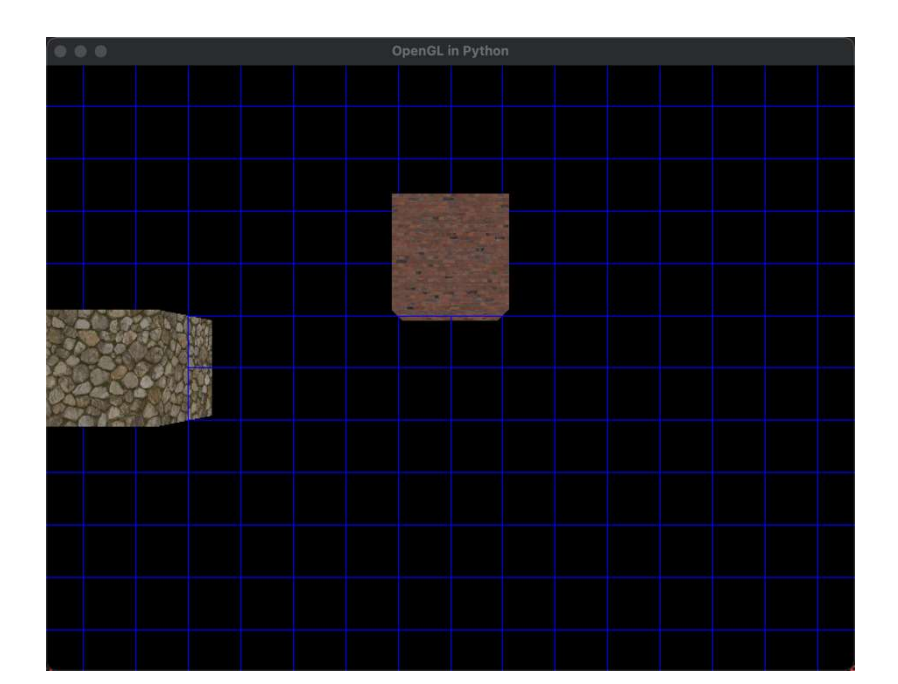

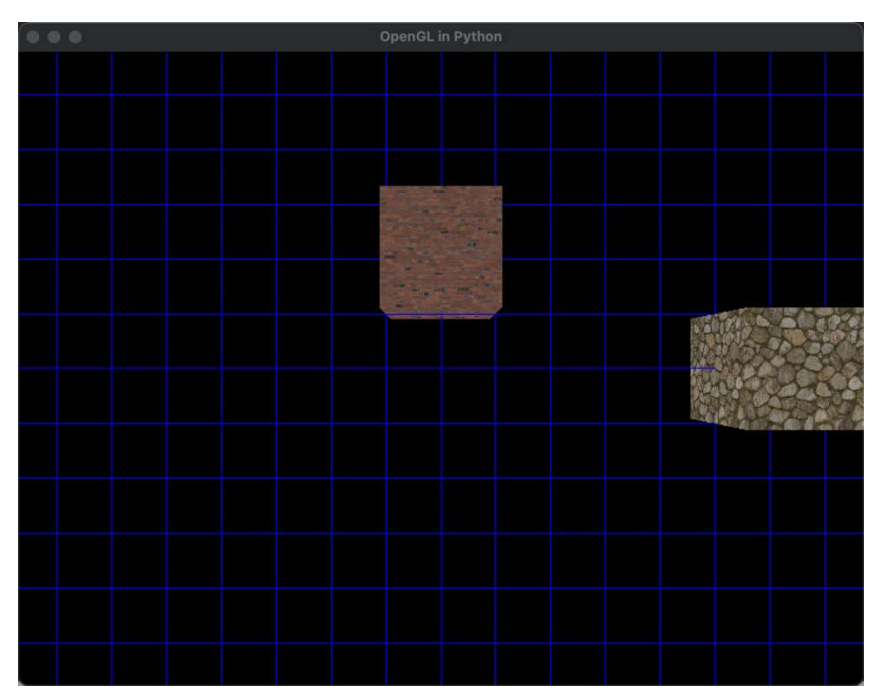

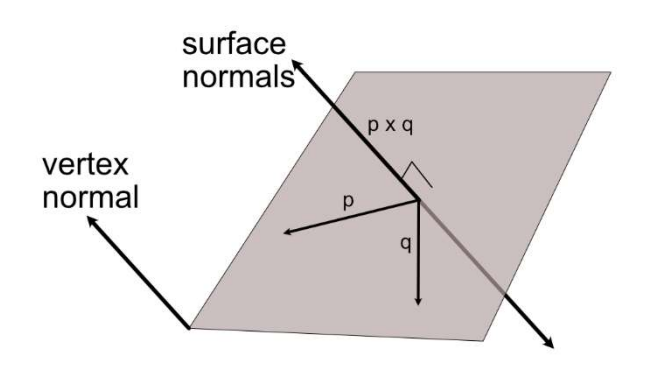

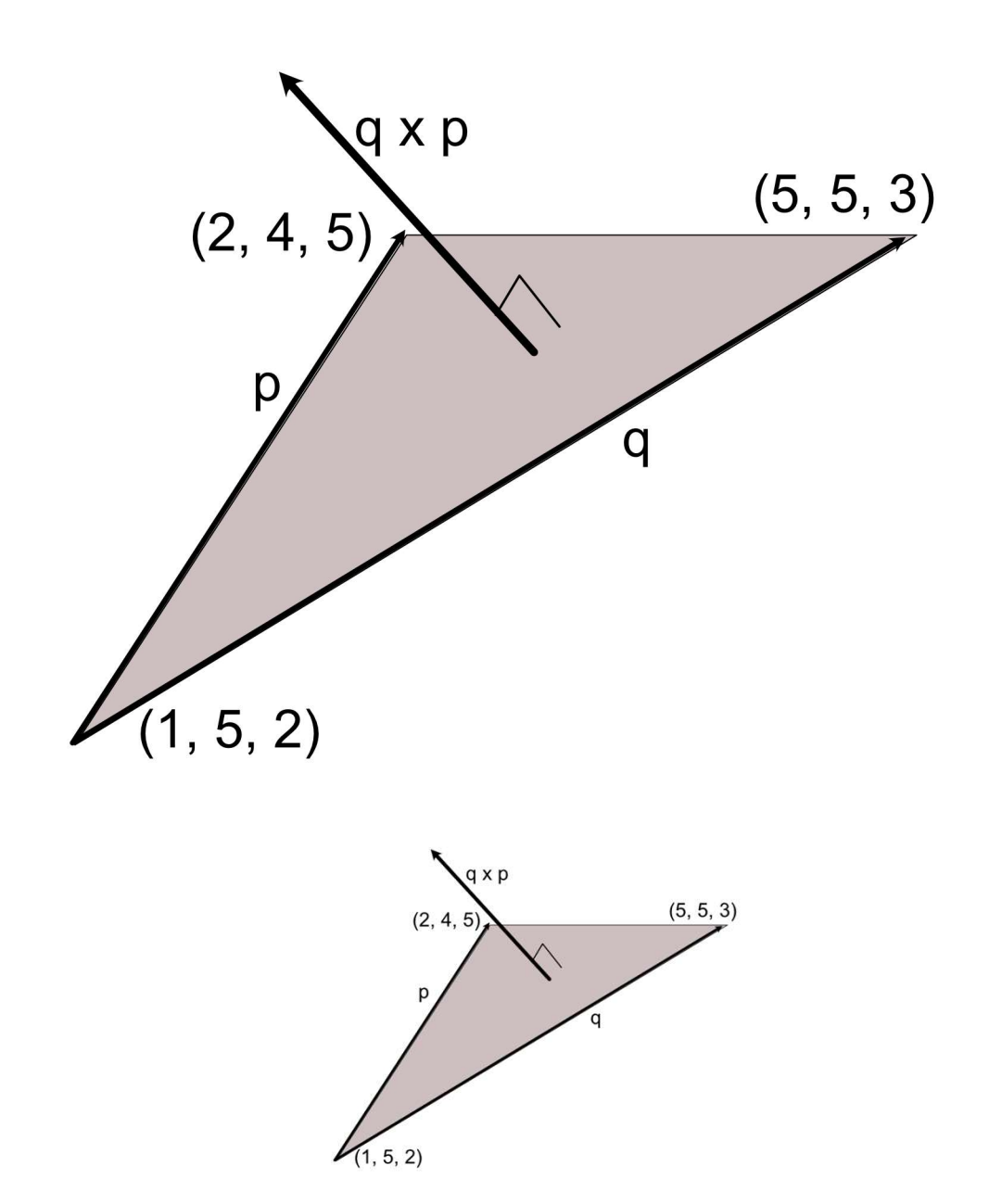

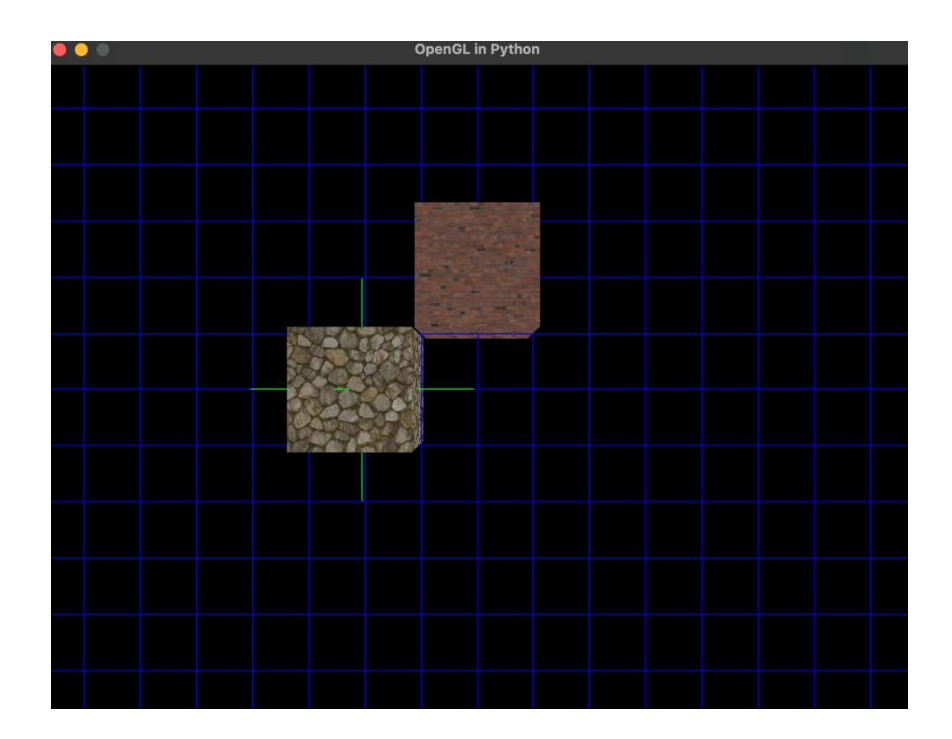

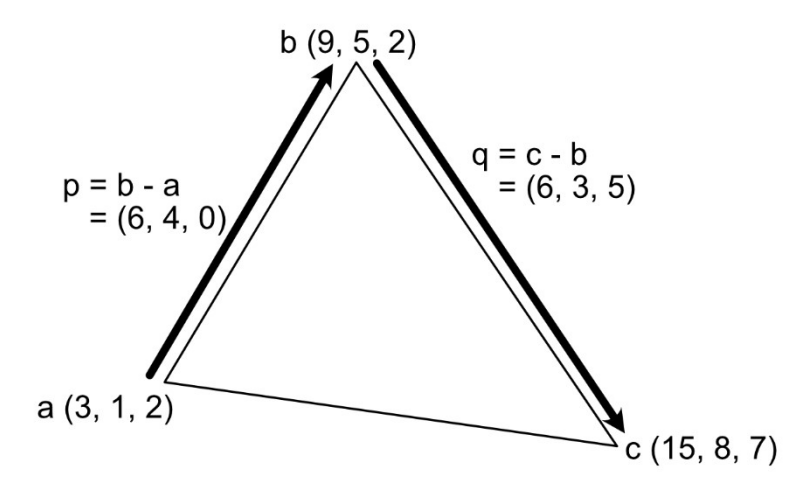

## Chapter 11: Manipulating the Light and Texture of Triangles

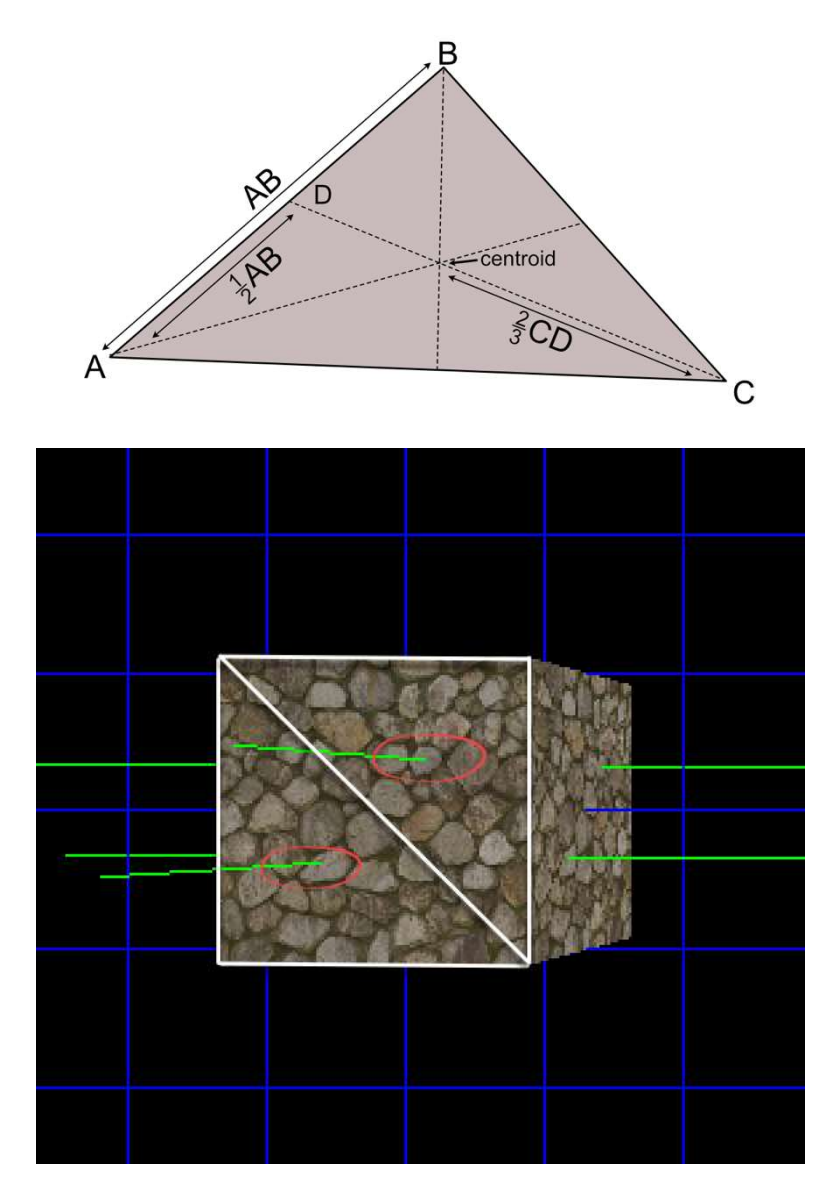

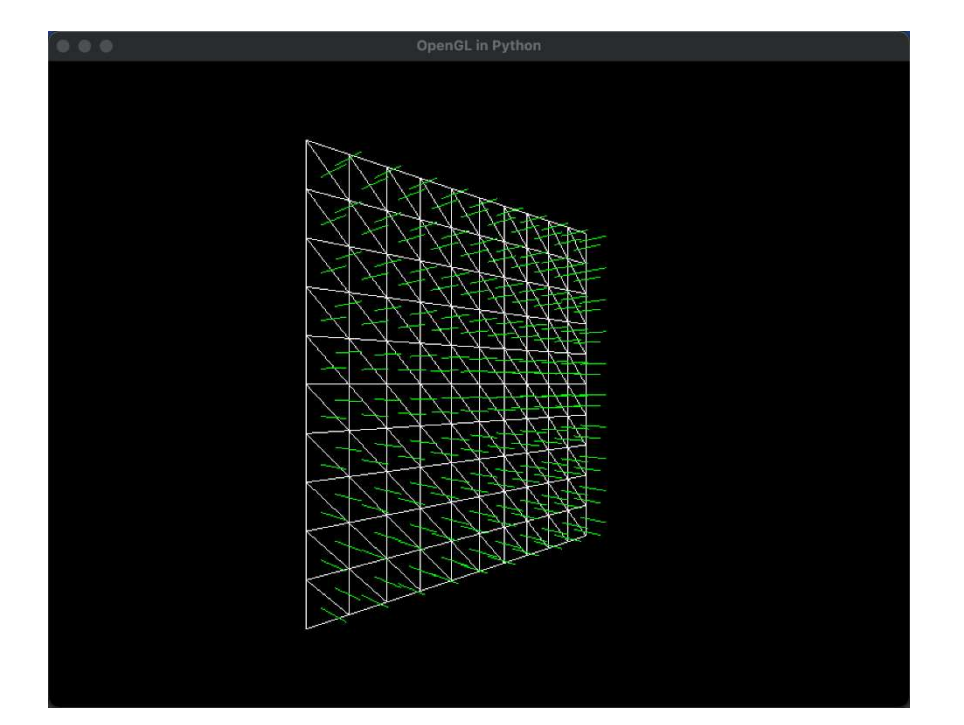

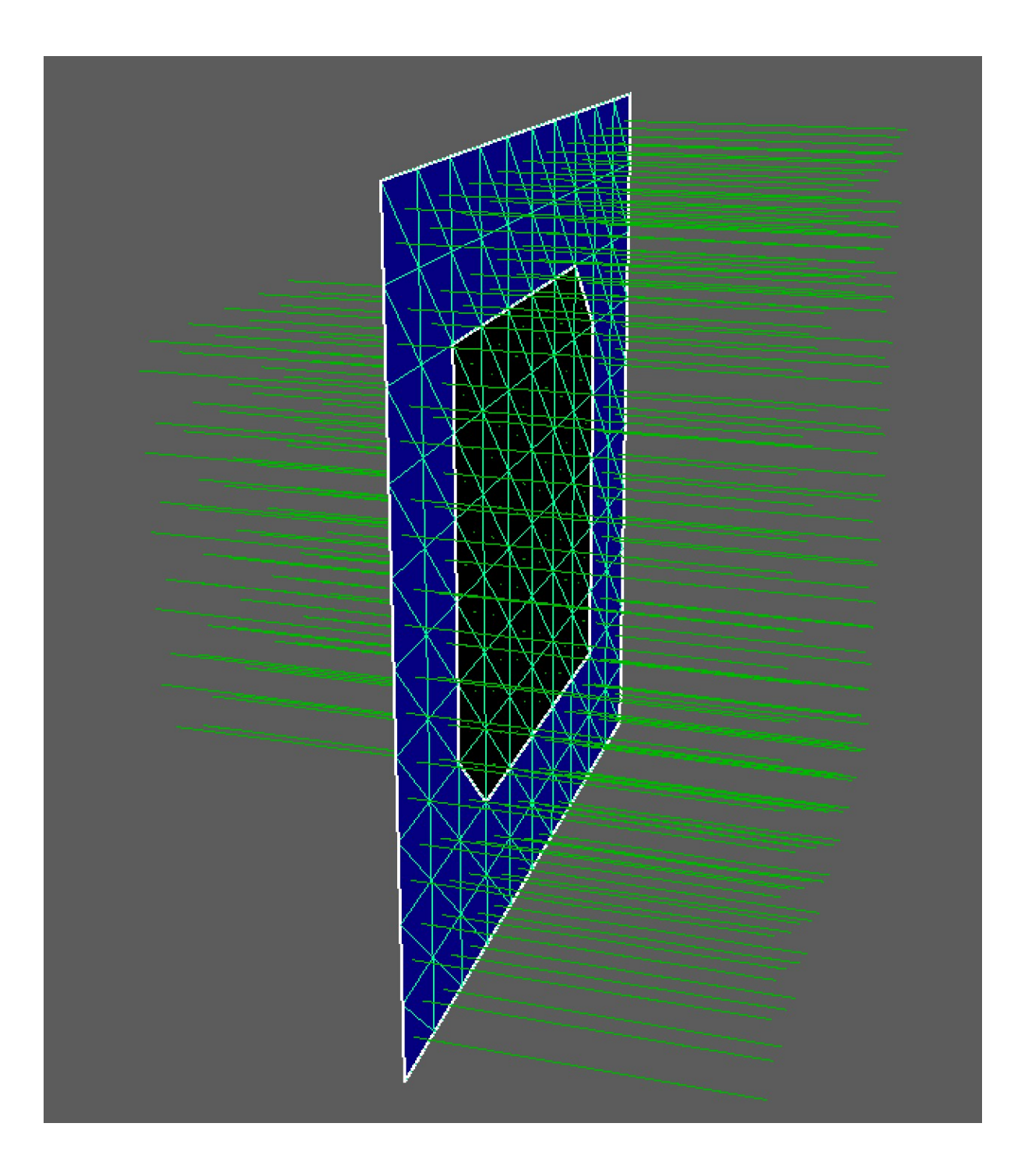

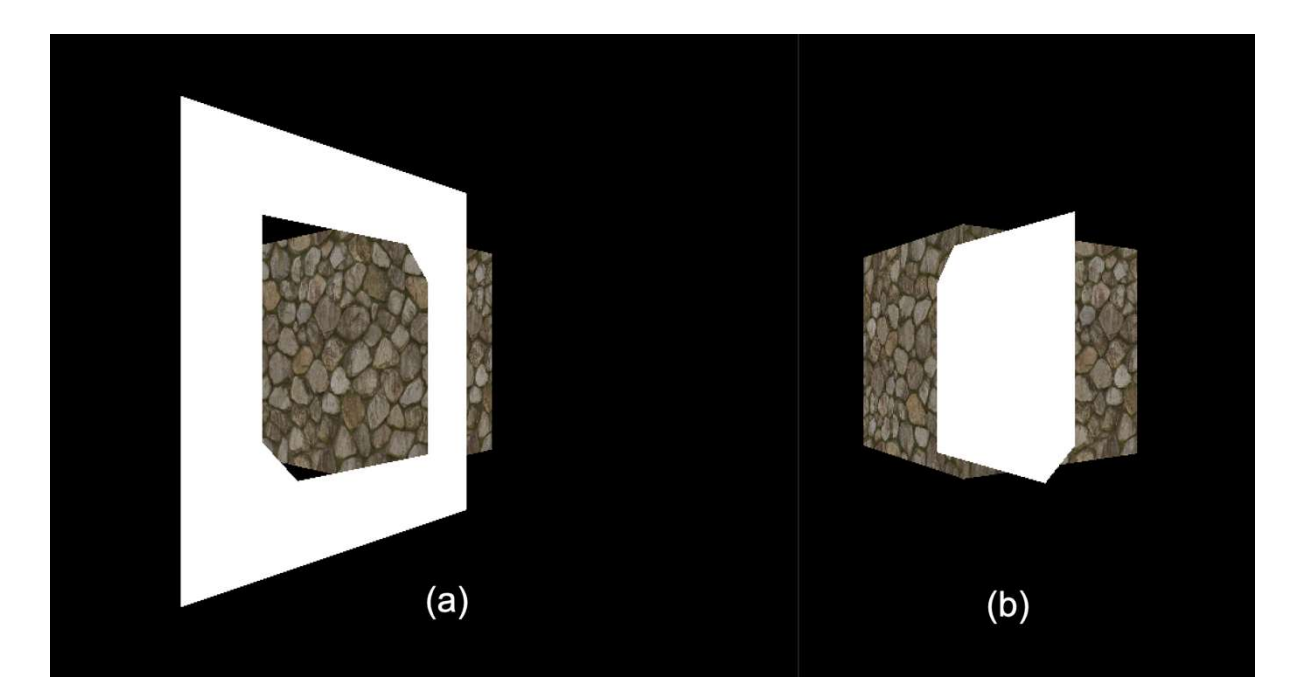

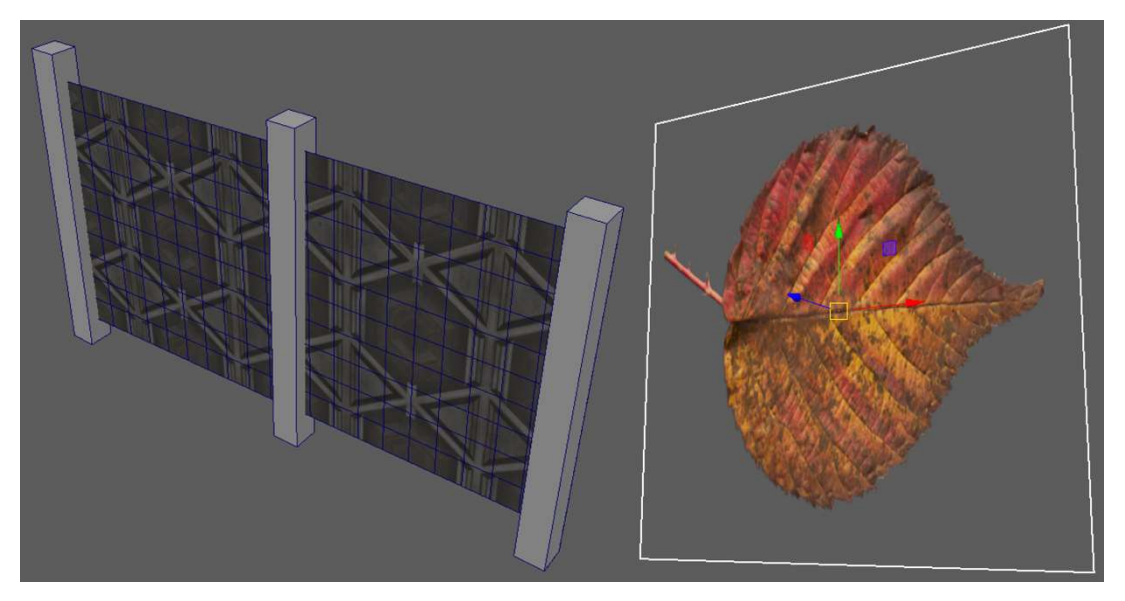

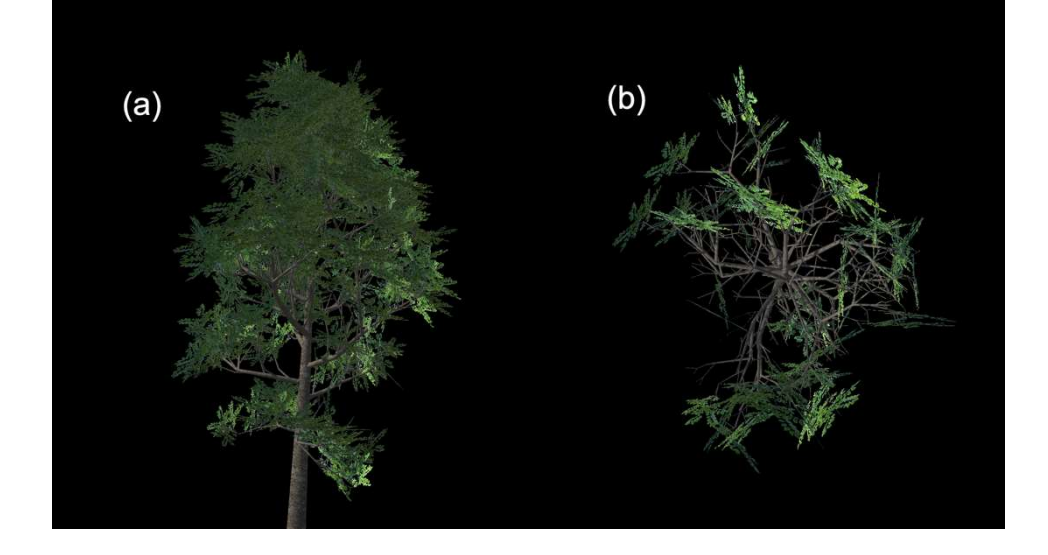

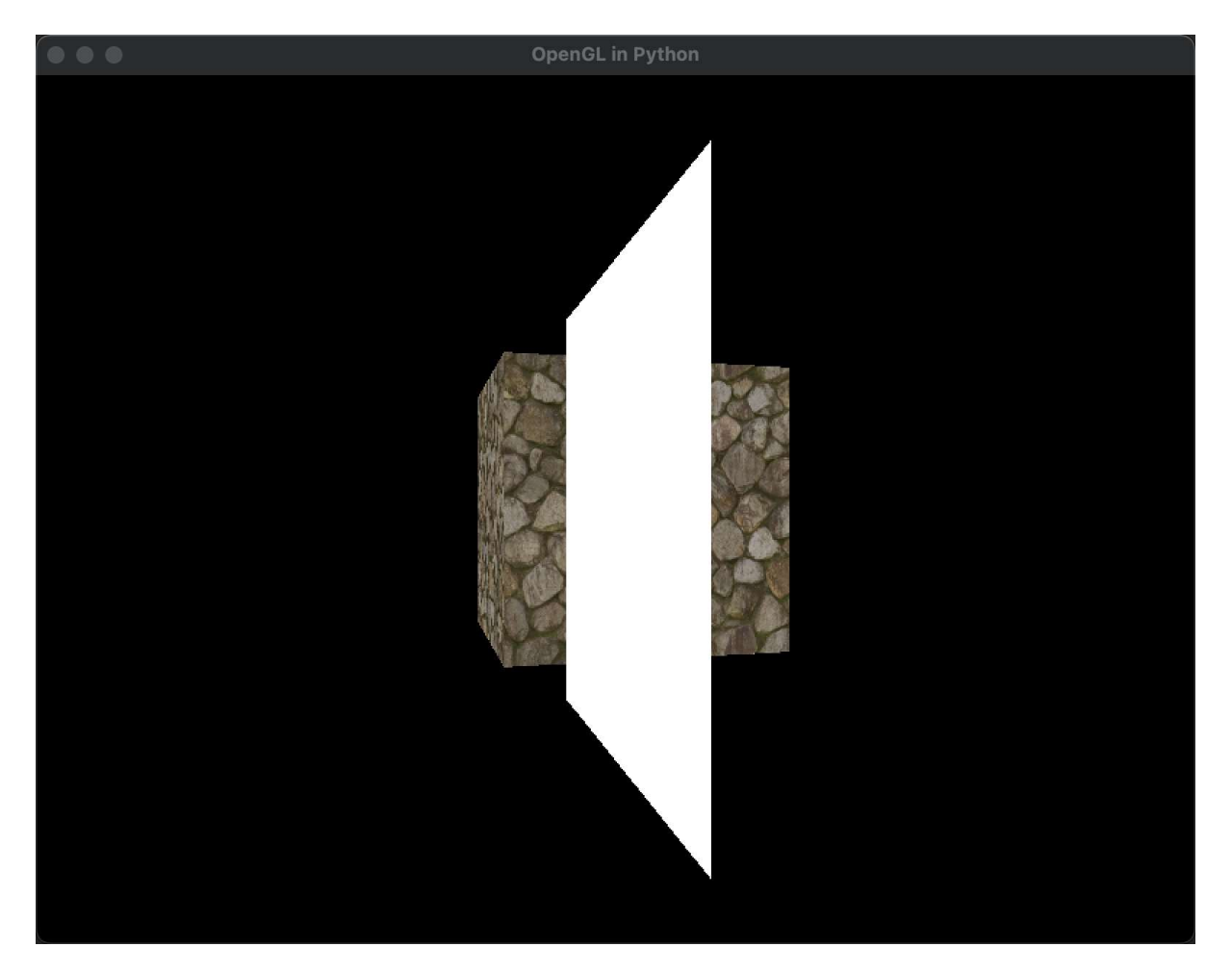

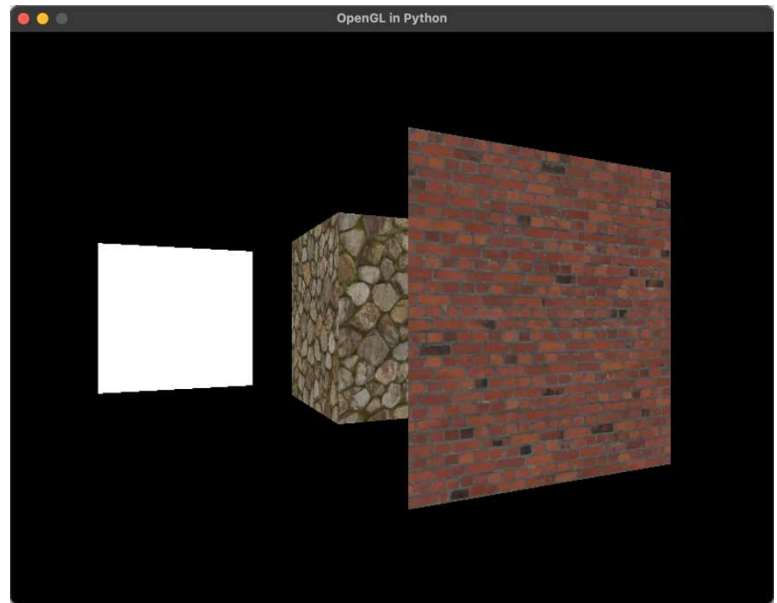

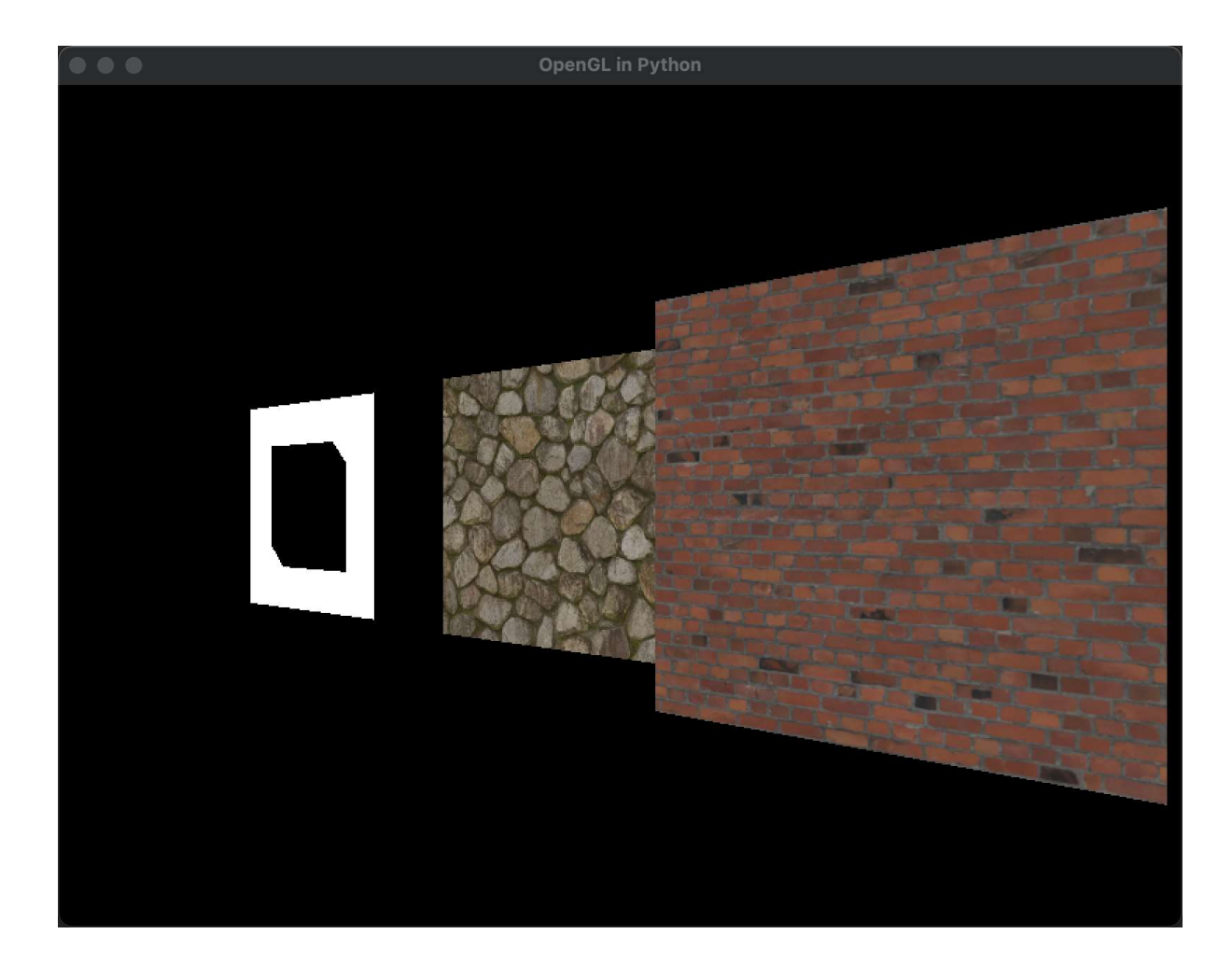

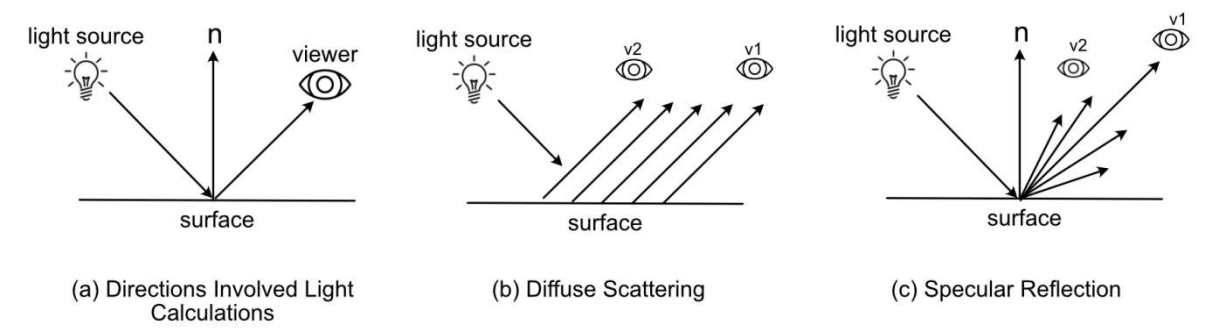

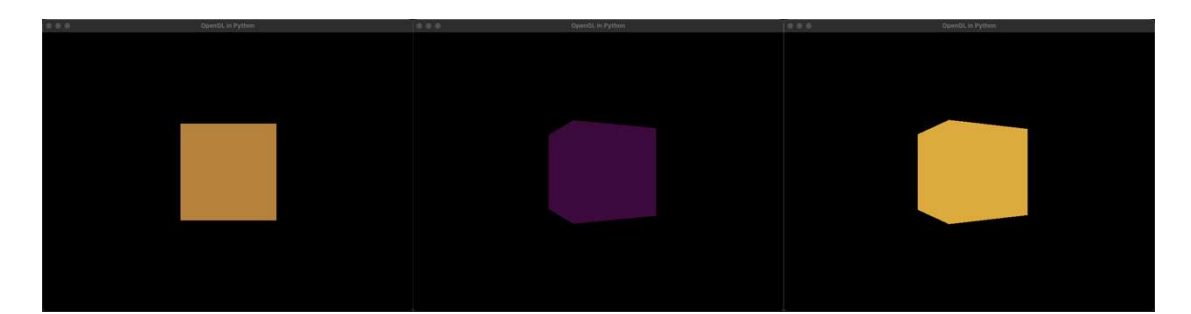

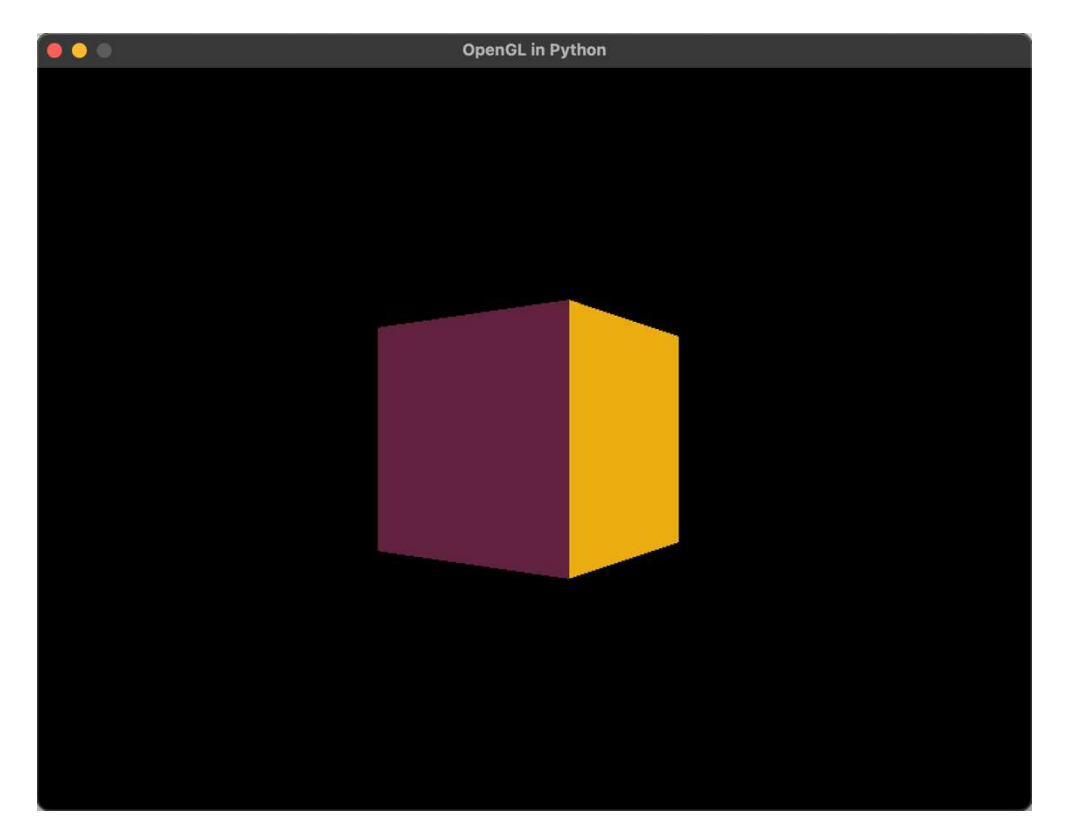

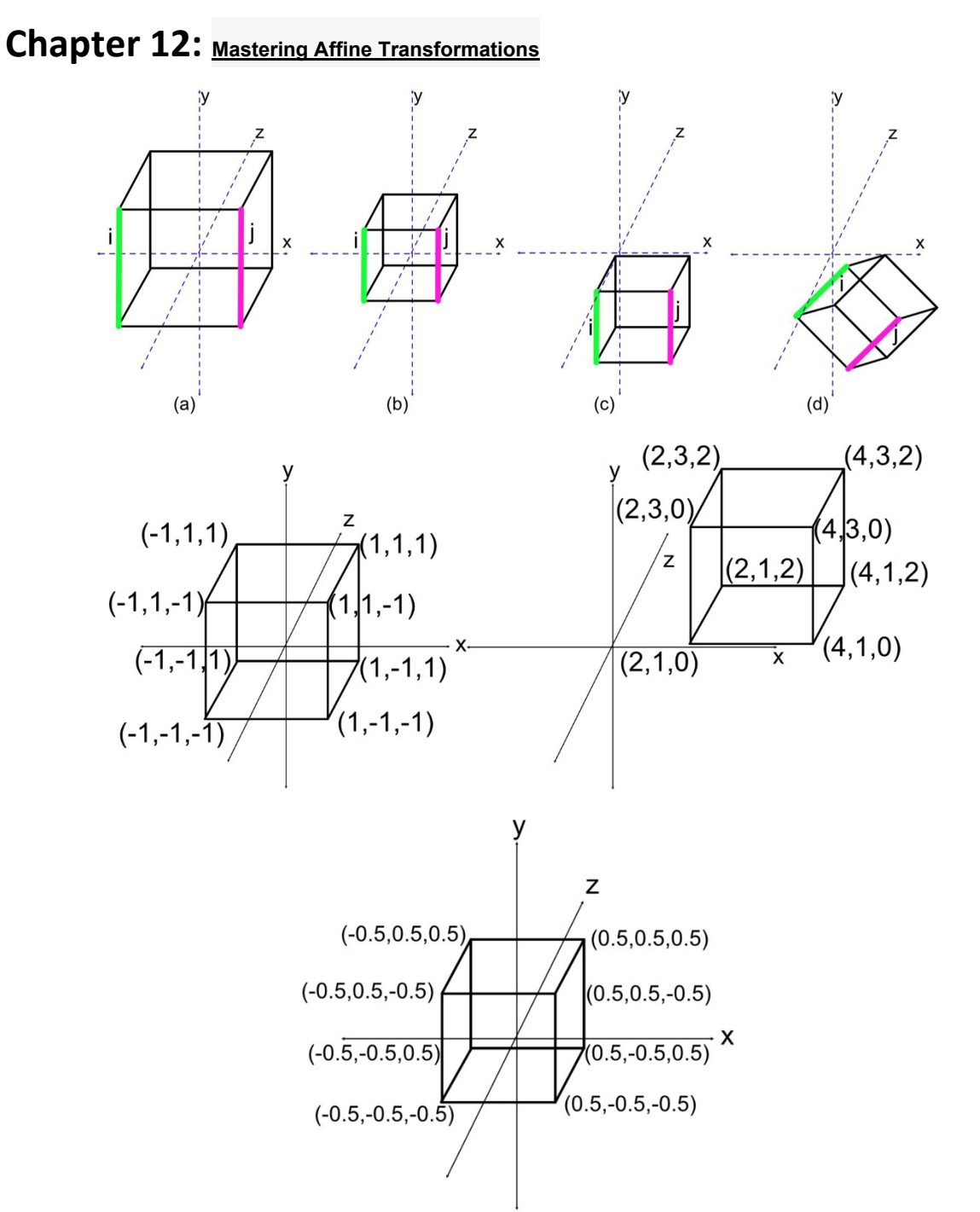

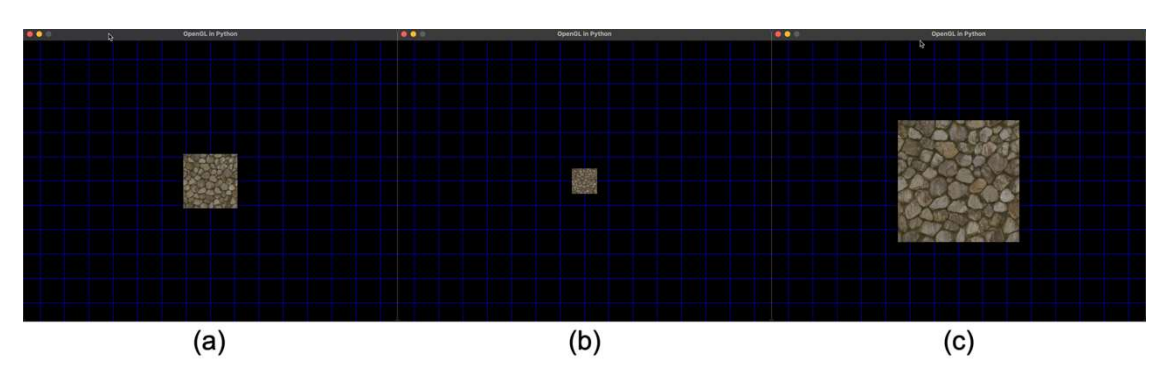

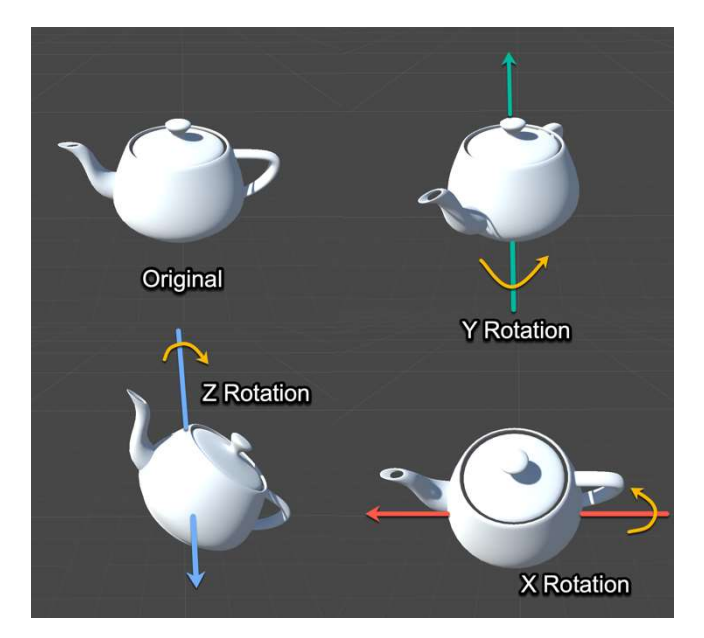

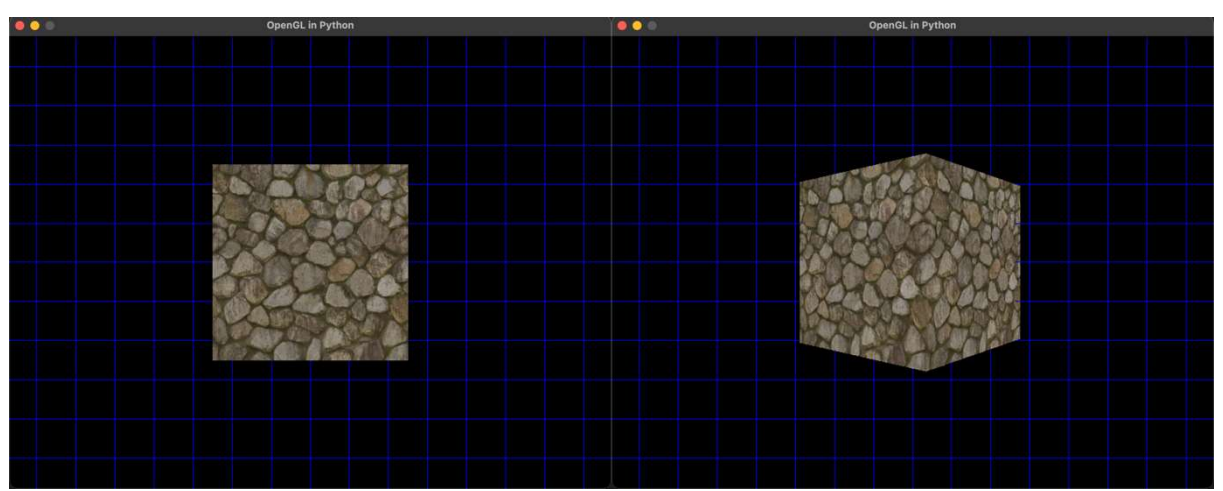

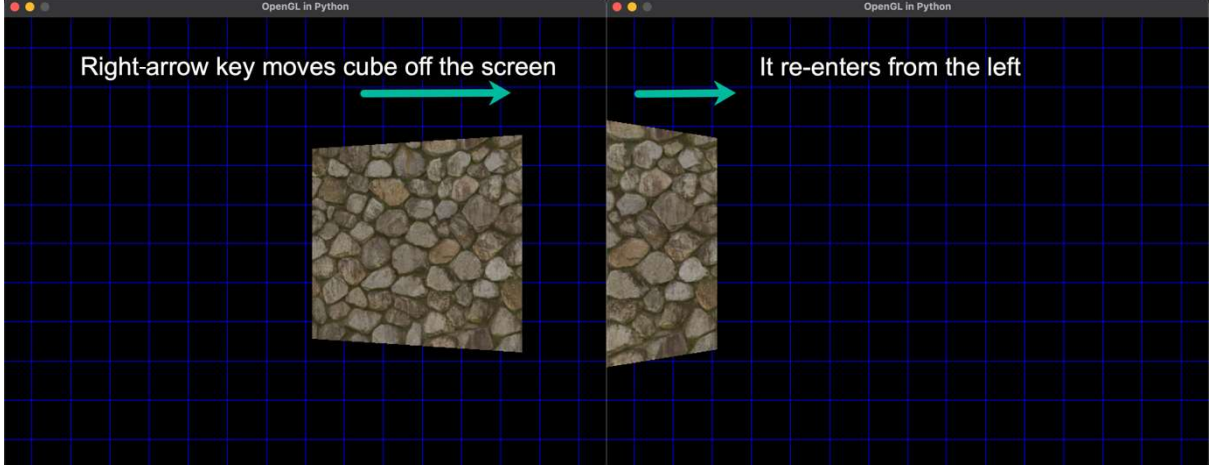

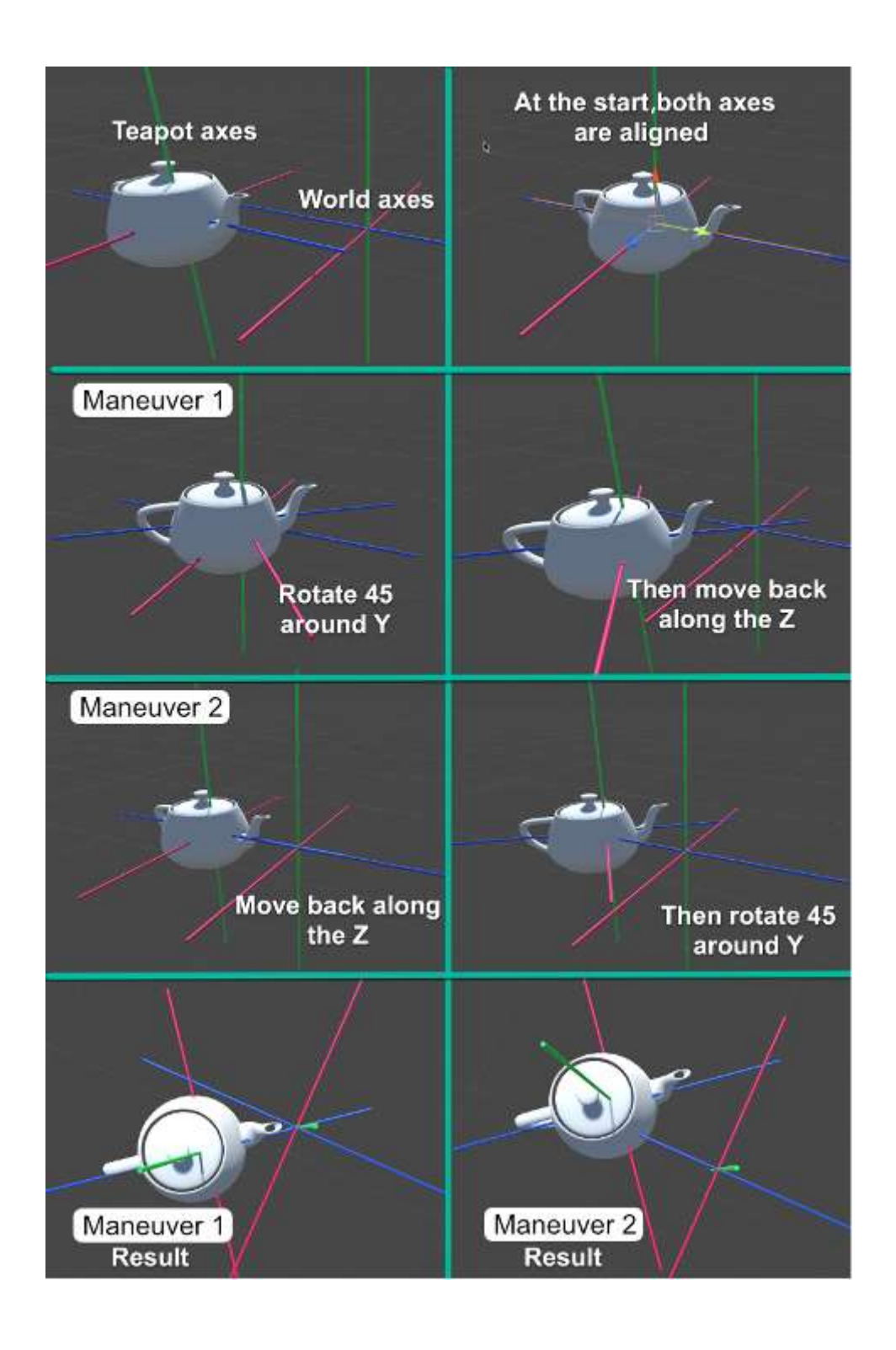

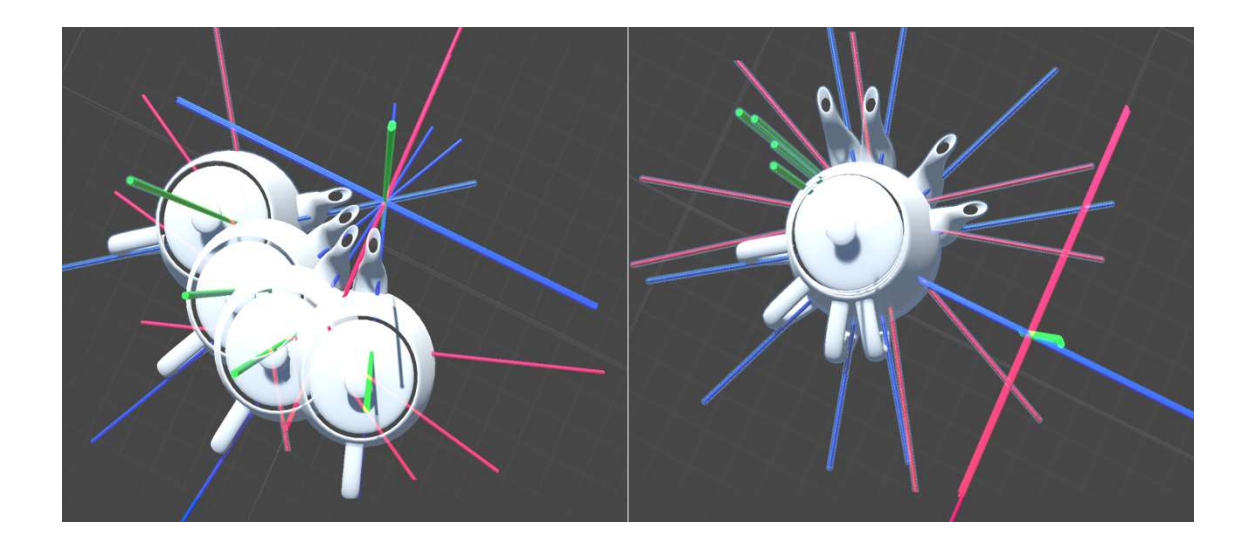

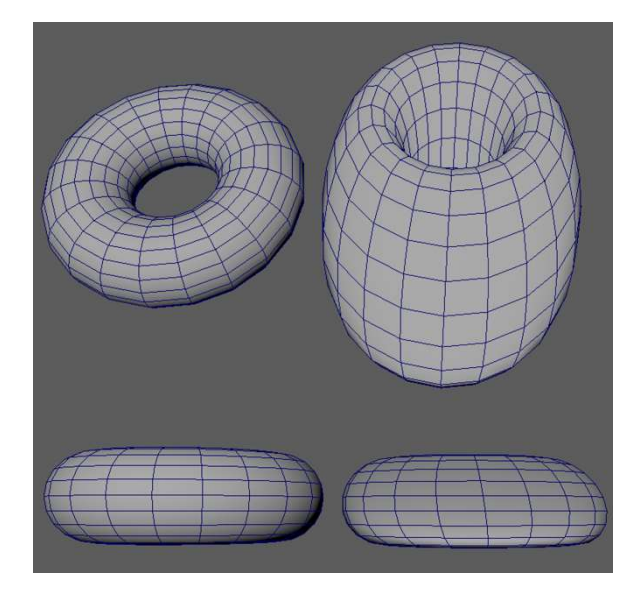

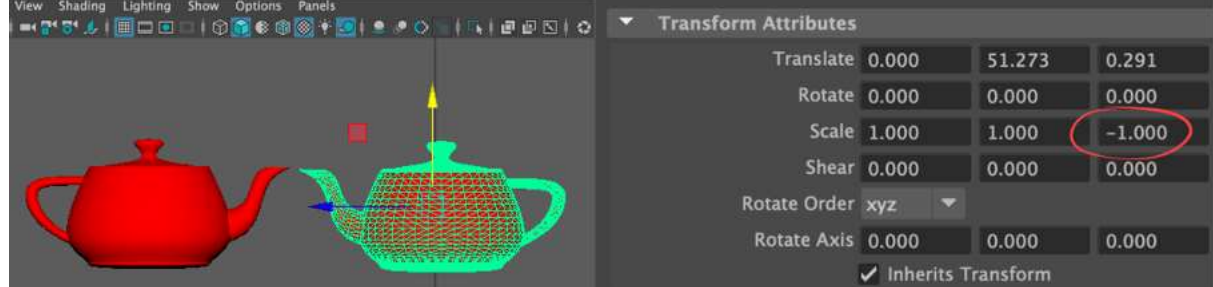

## Chapter 13: Understanding the Importance of Matrices

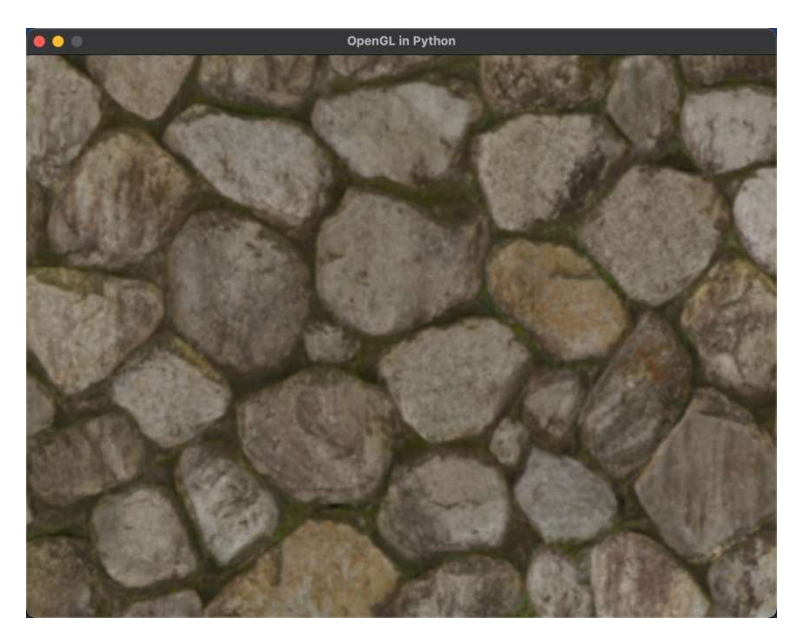

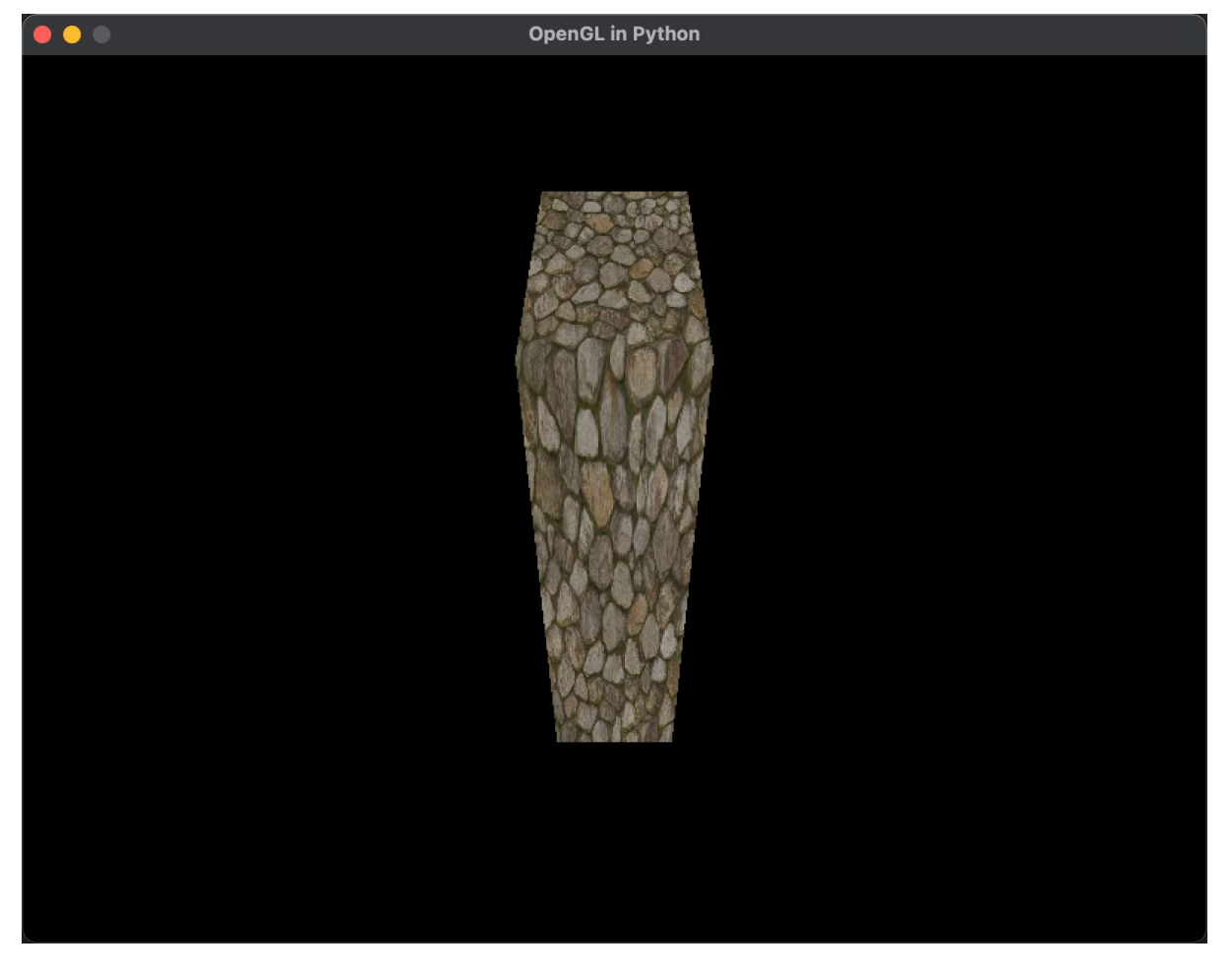

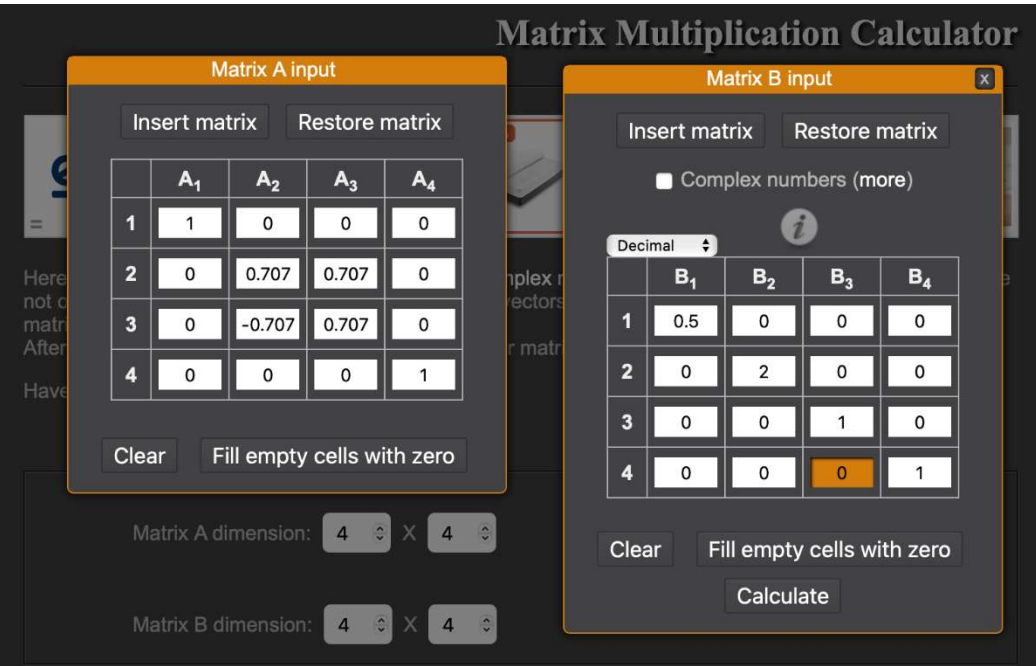

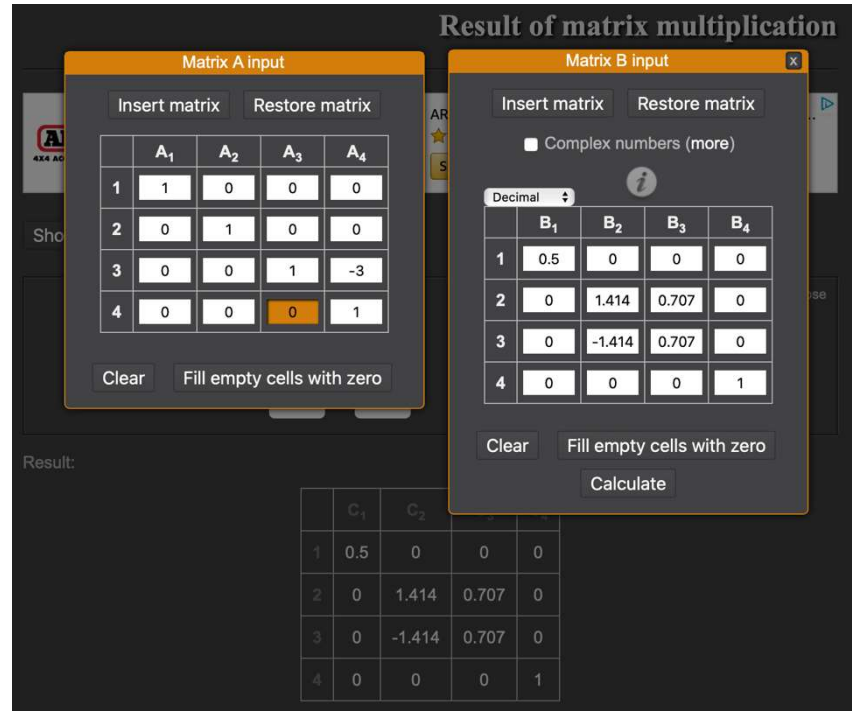

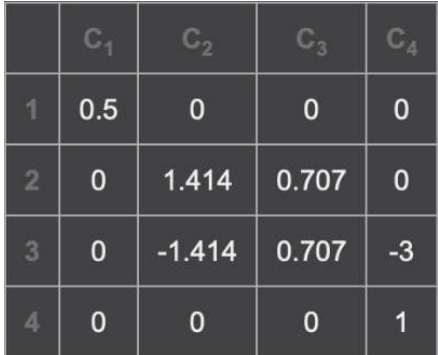

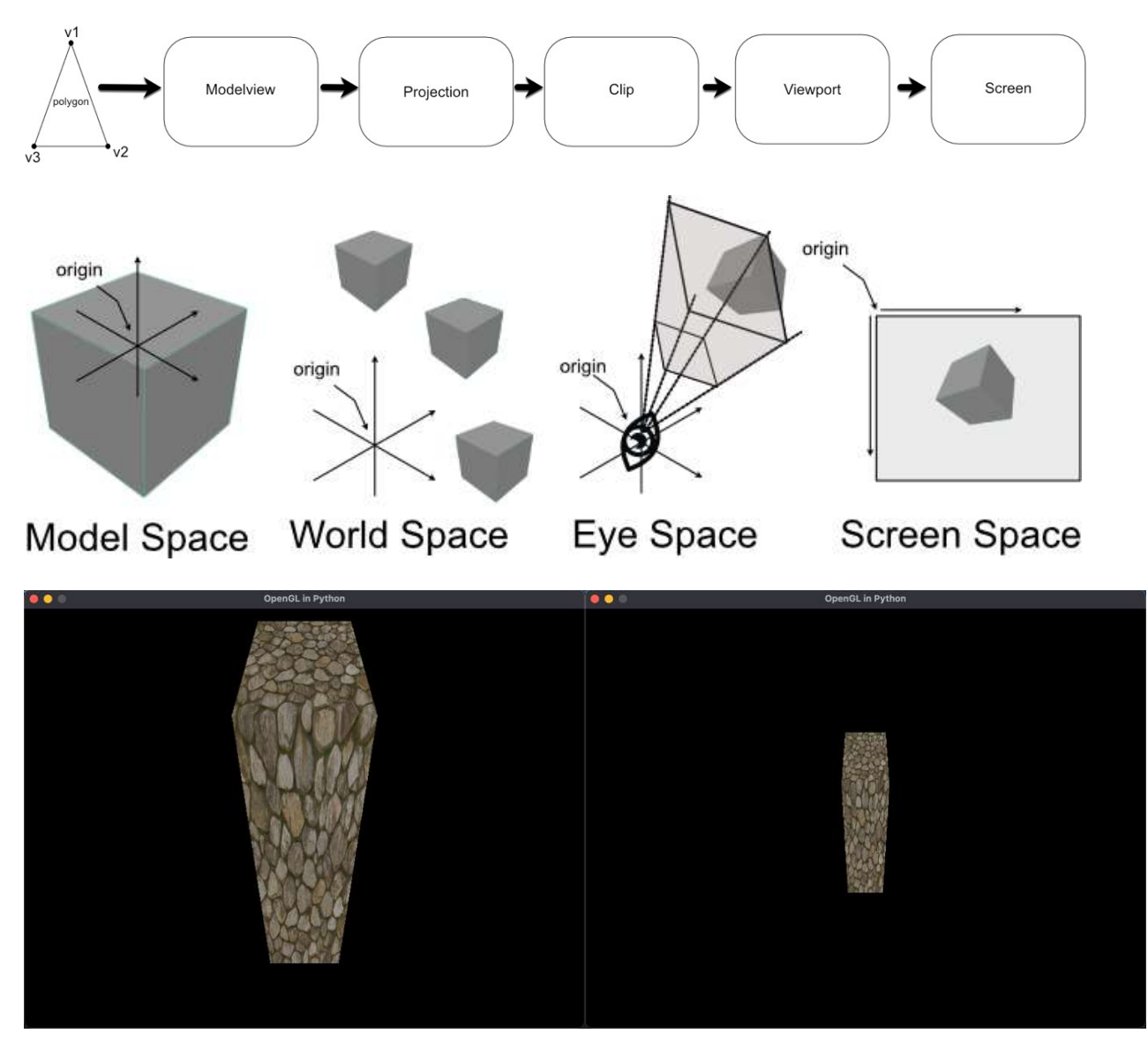

### Chapter 14: Working with coordinate Spaces

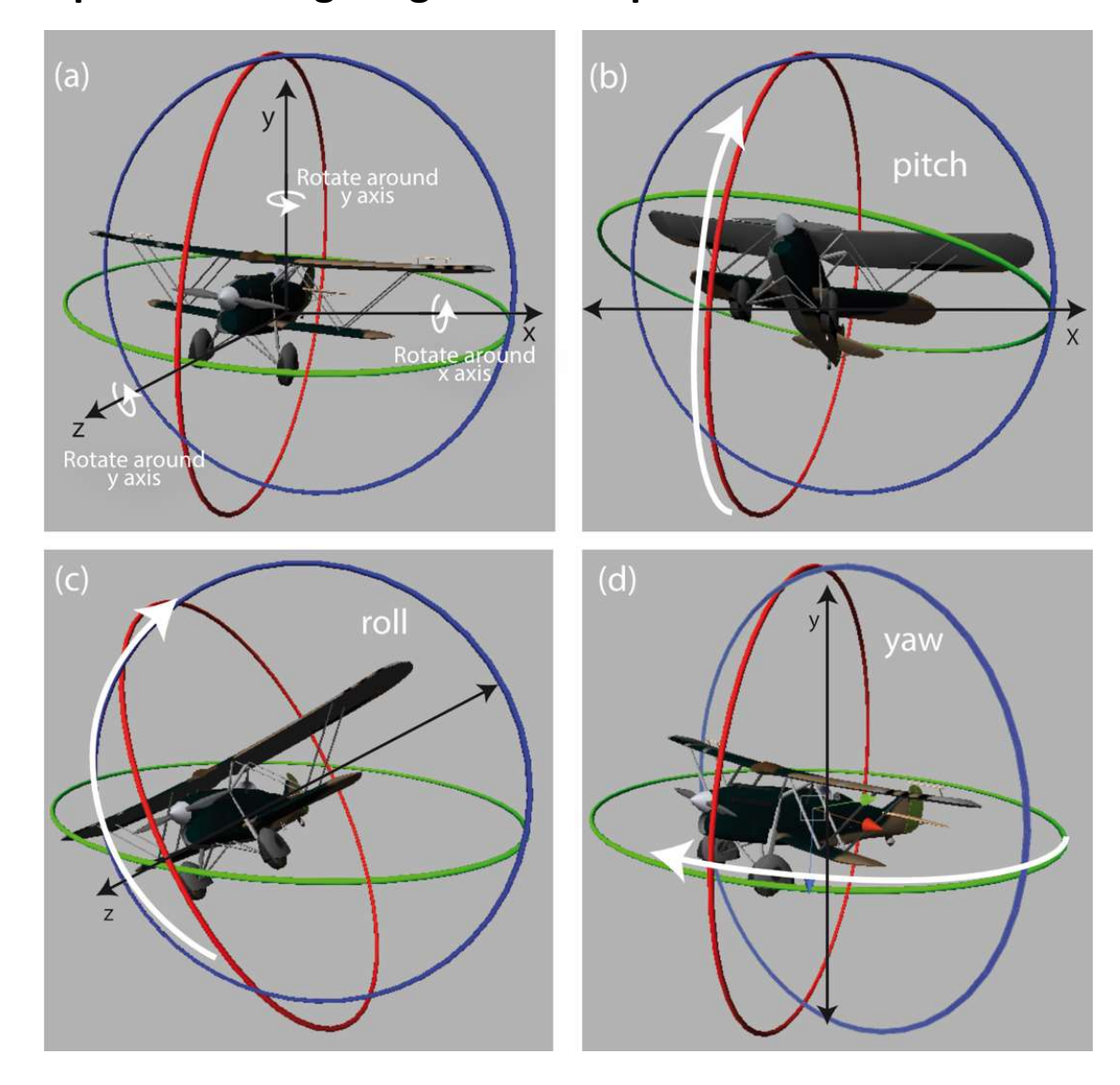

# Chapter 15: Navigating the view space

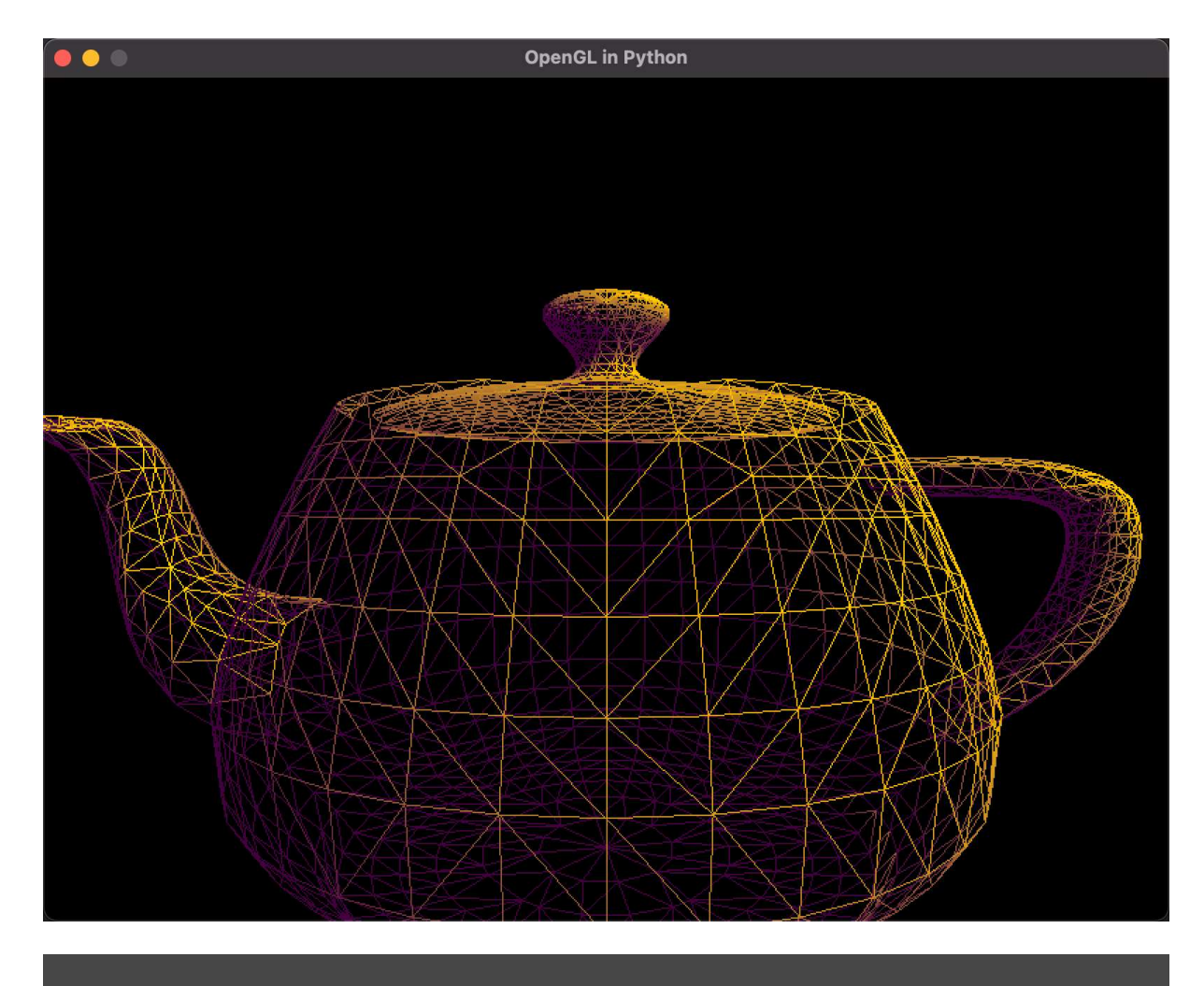

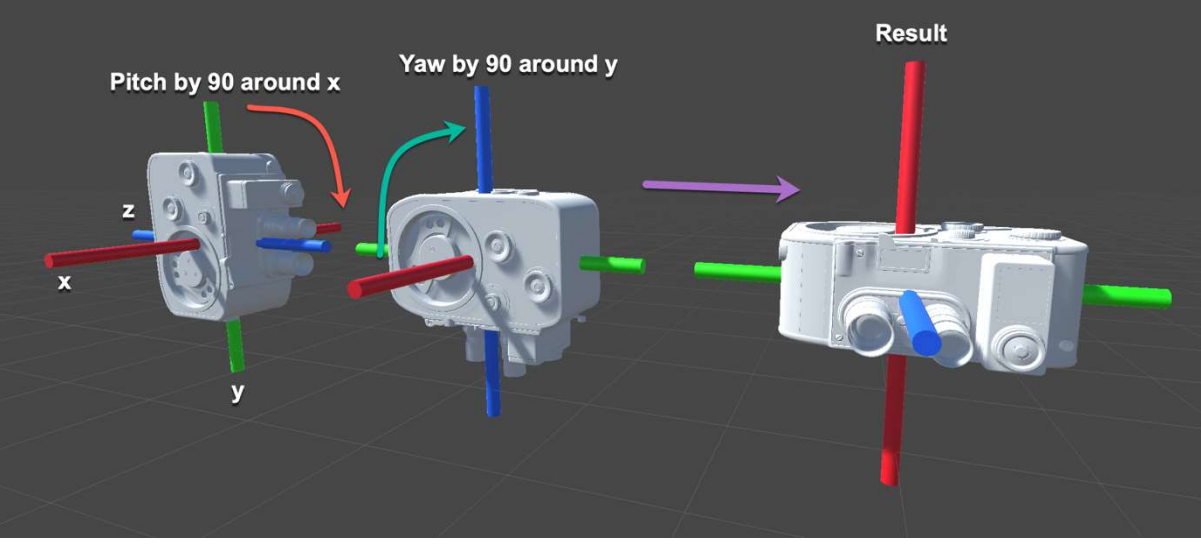

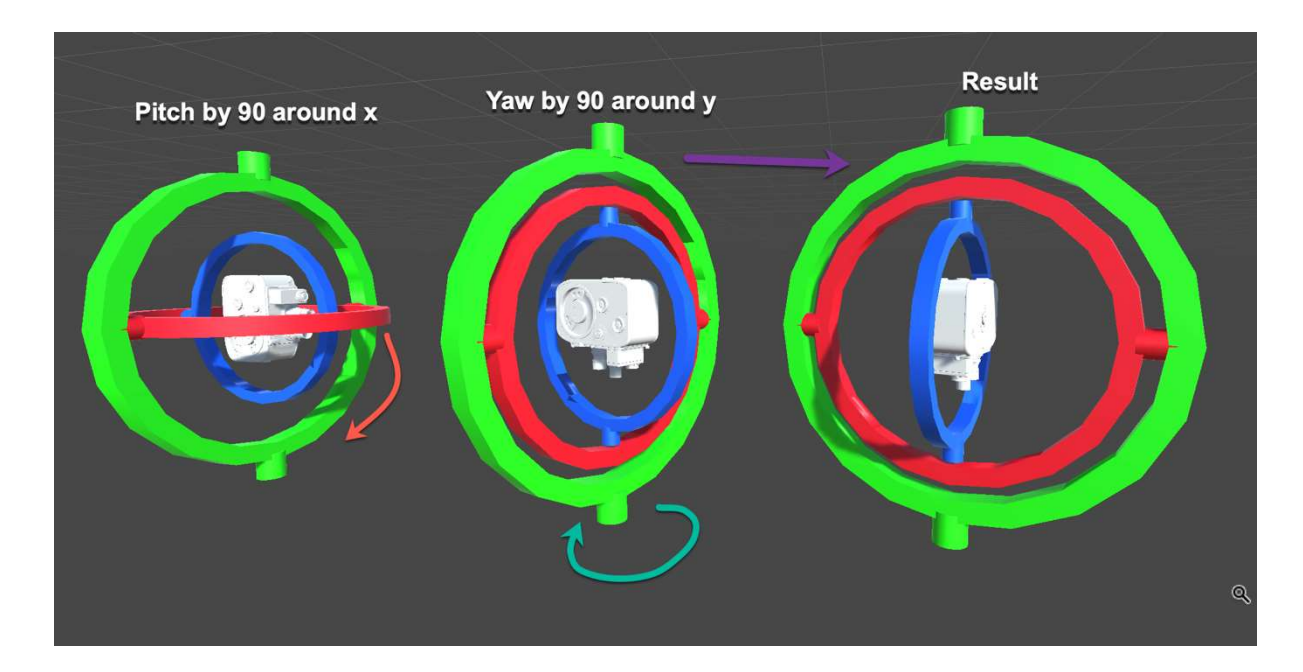

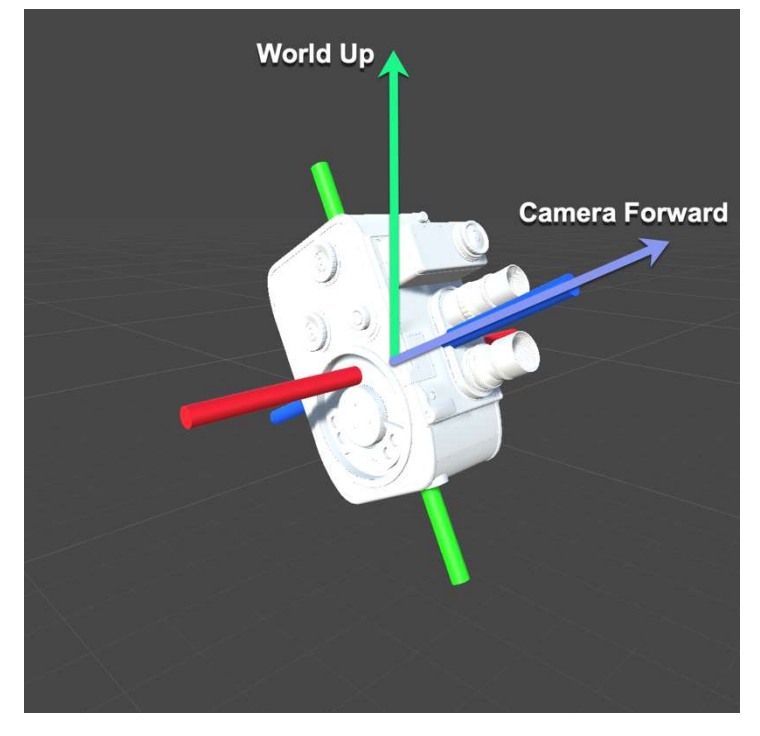

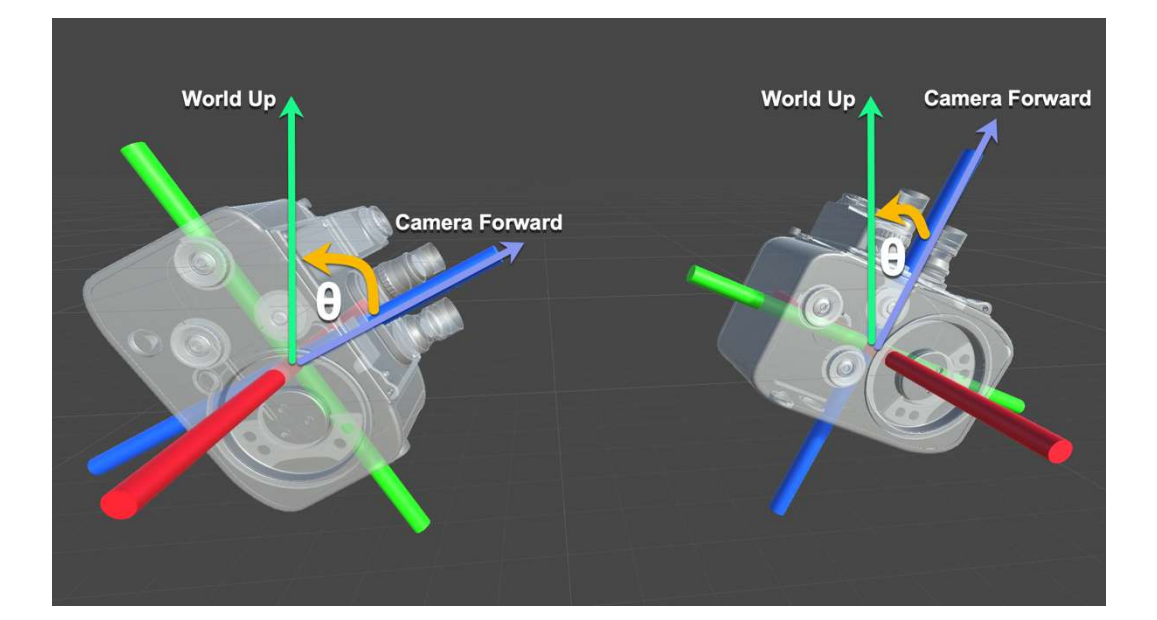

### Chapter 16: Rotating with Quaternions

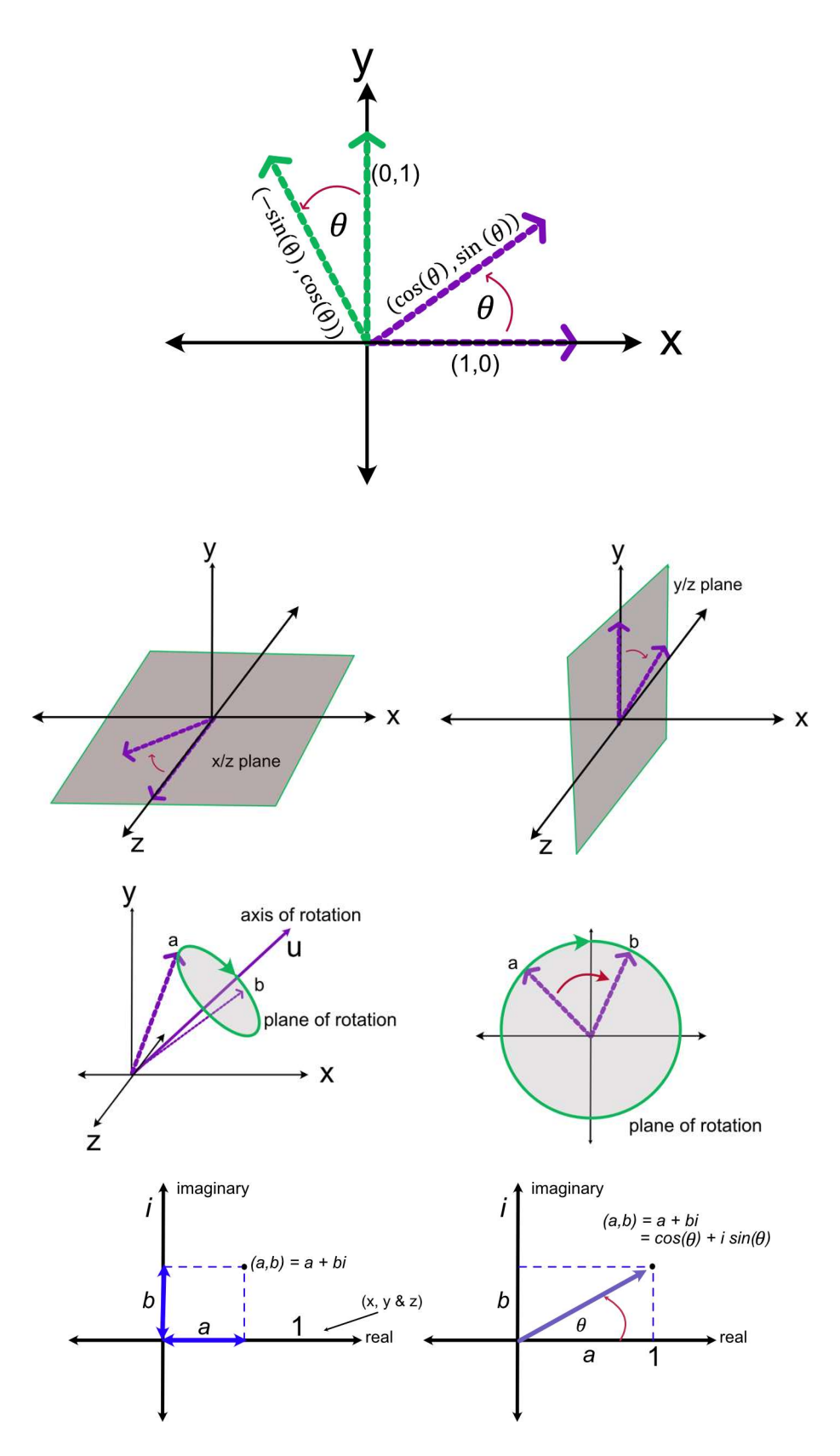

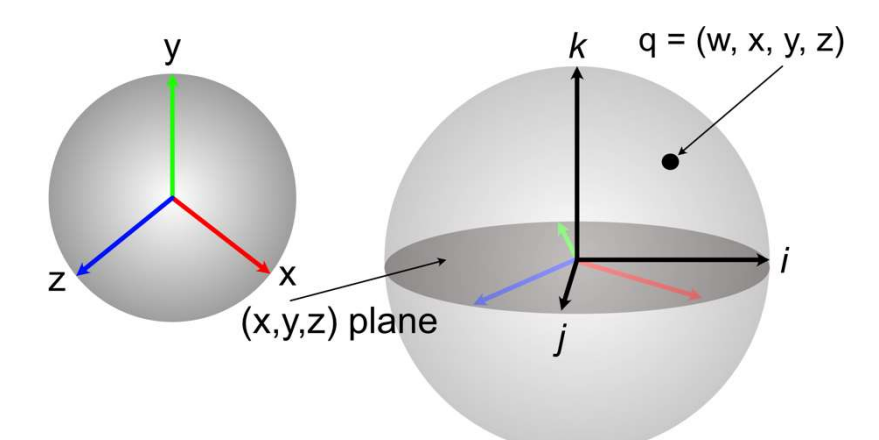

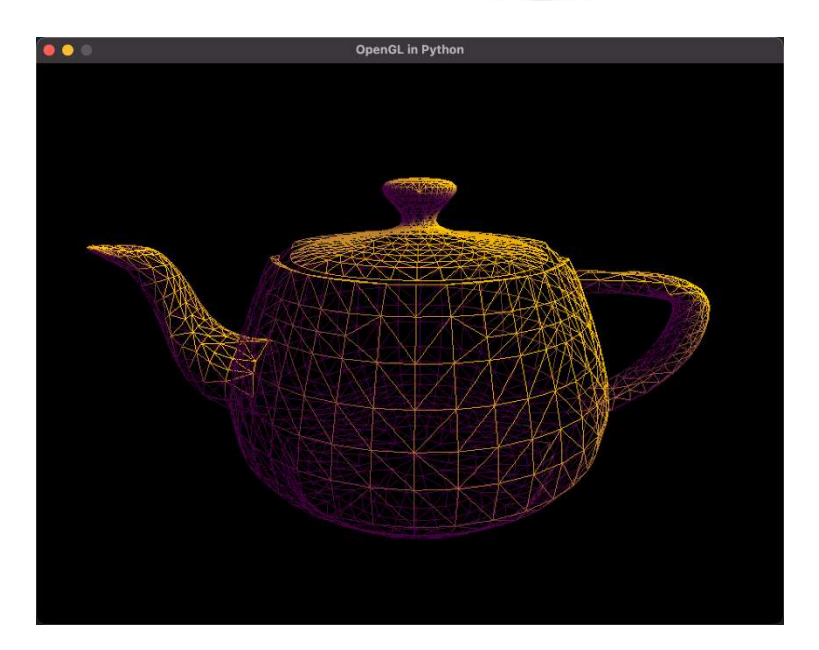

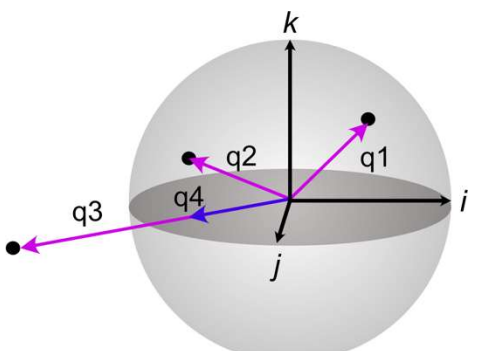

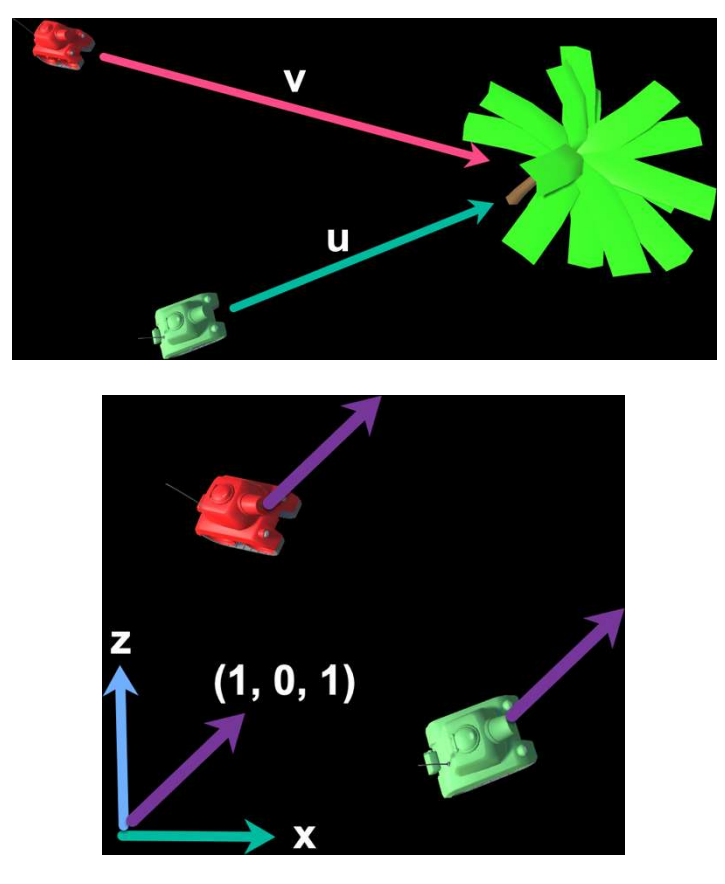

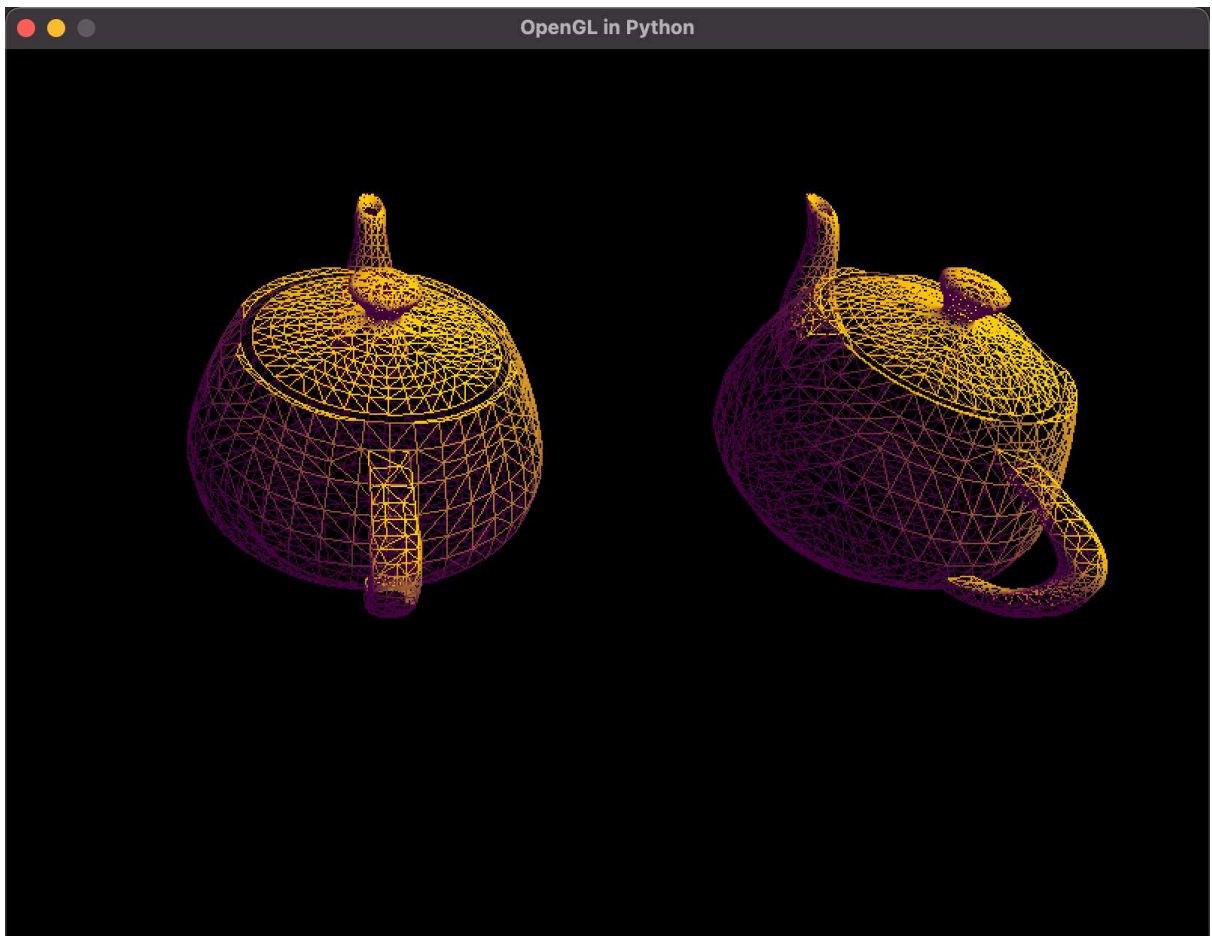

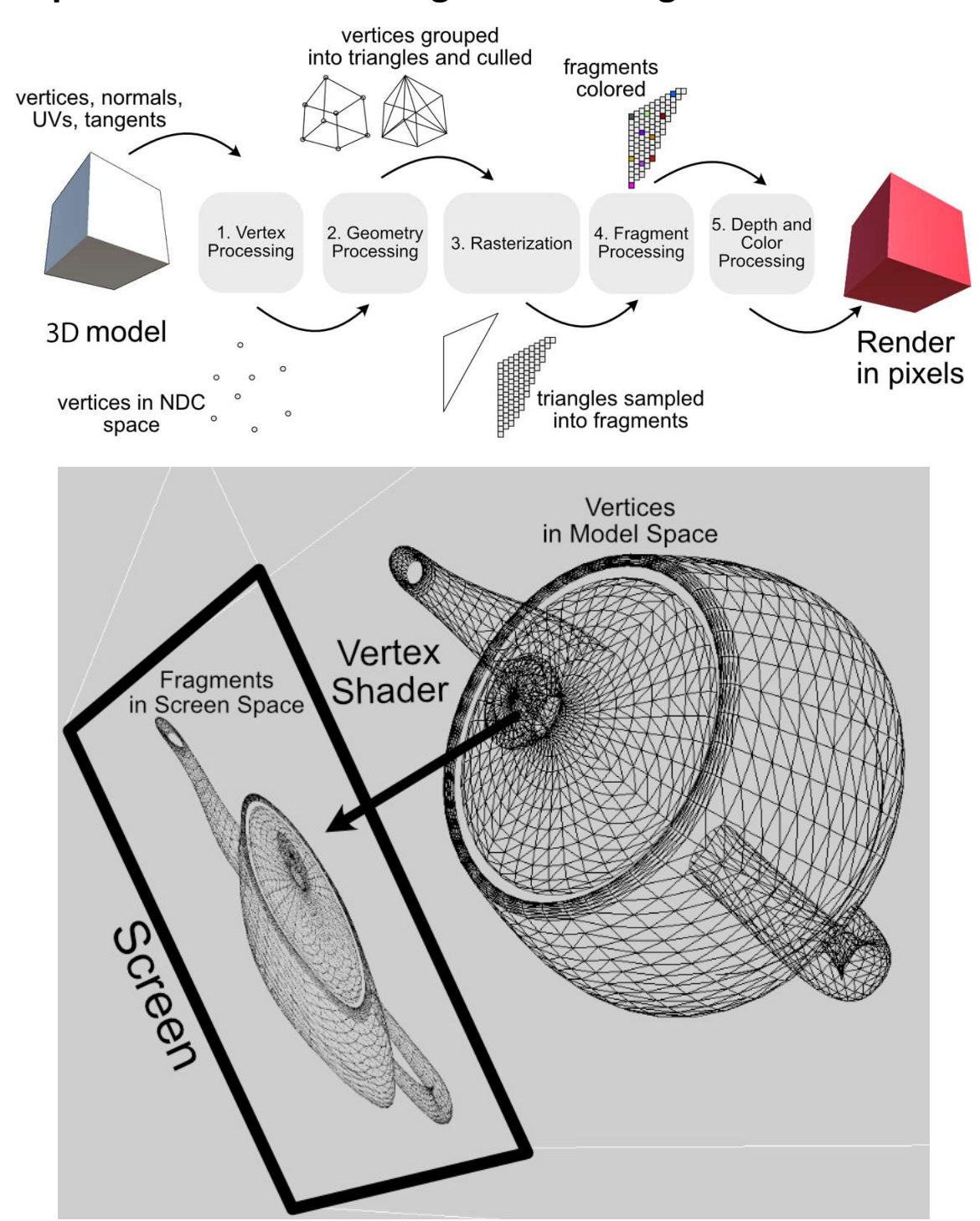

### Chapter 17: Vertex and fragment shading

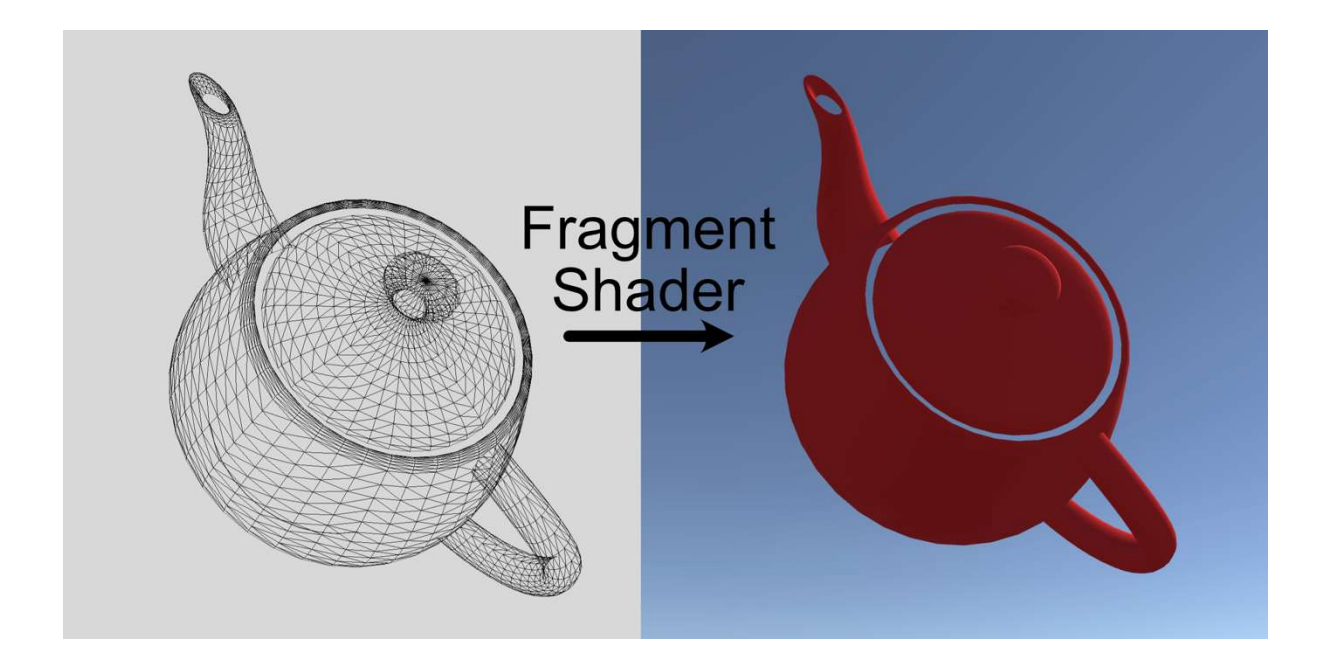

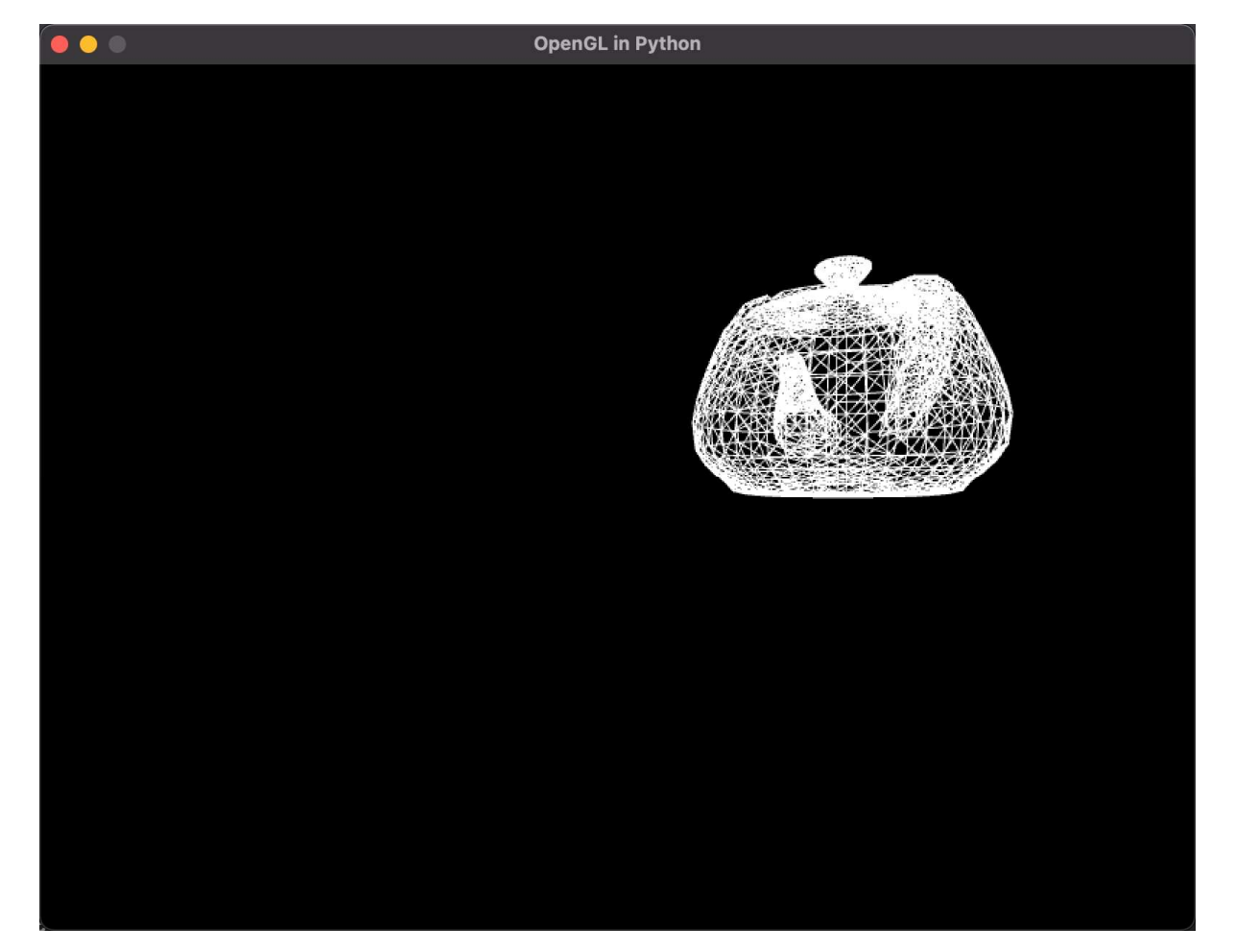

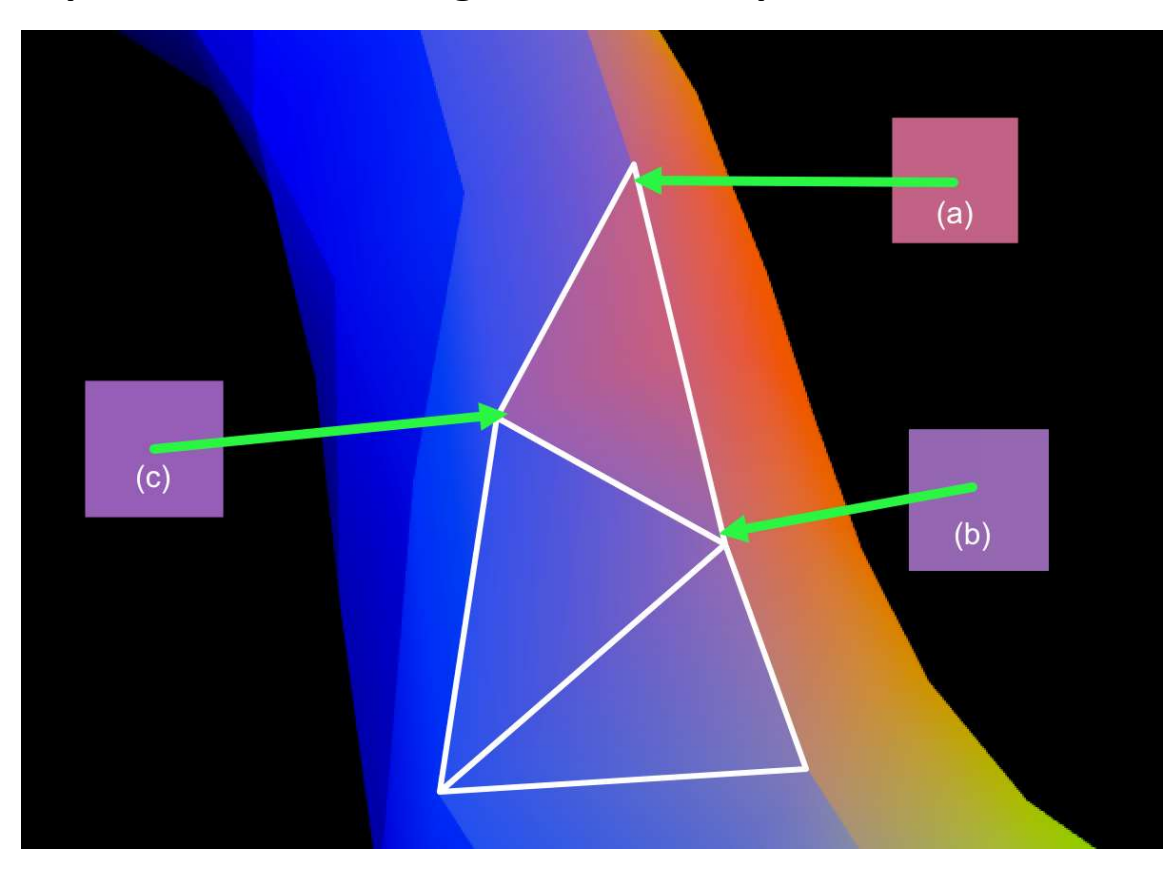

## Chapter 18: Customizing the Render Pipeline

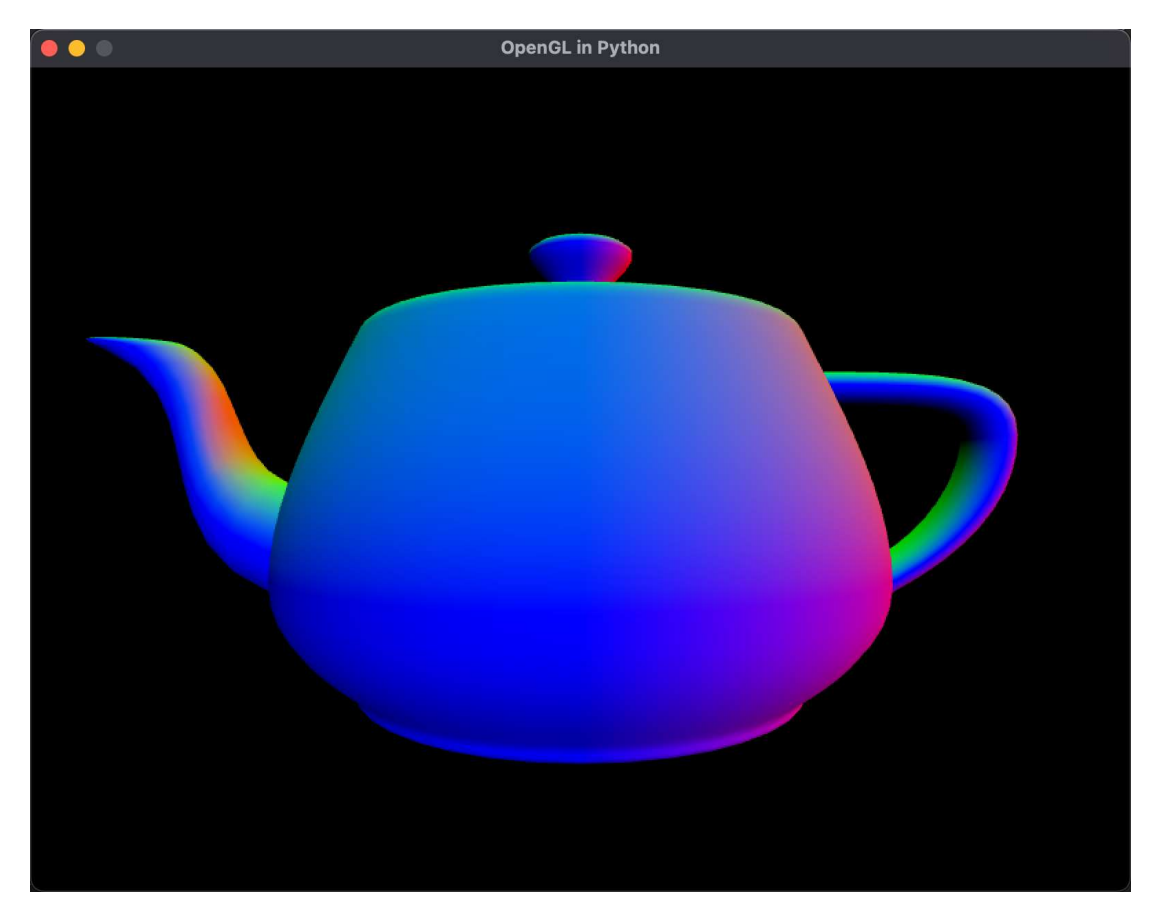

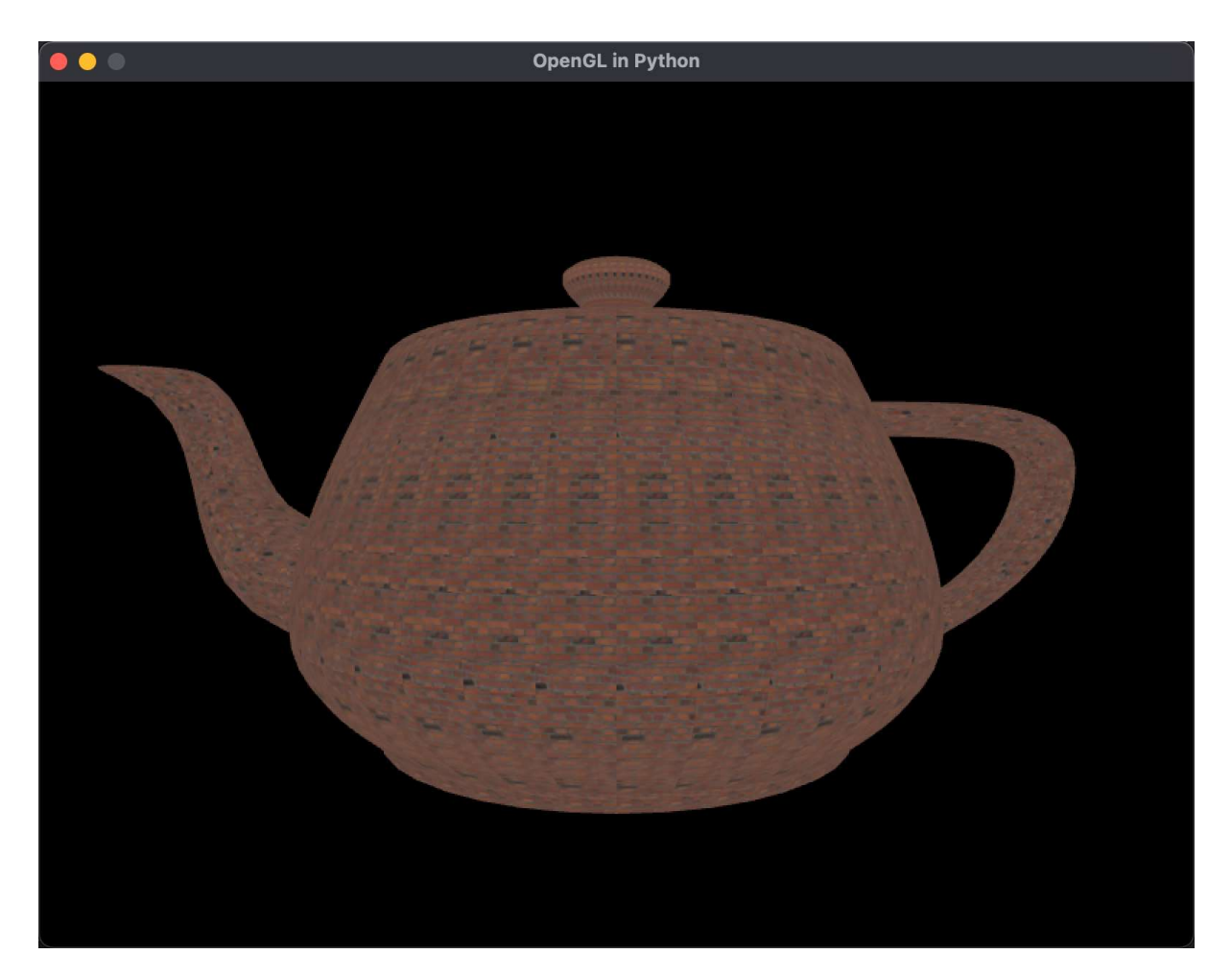

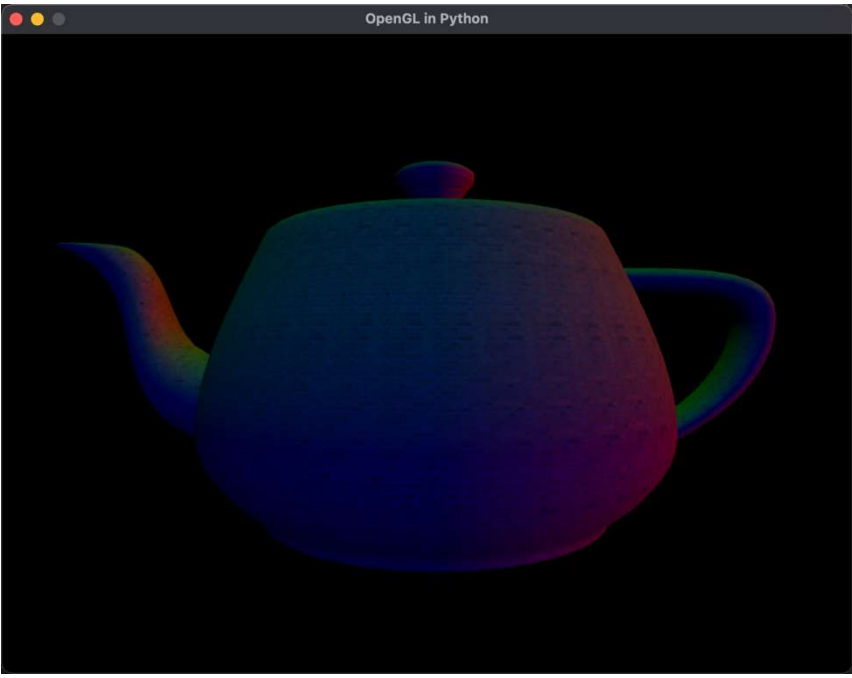

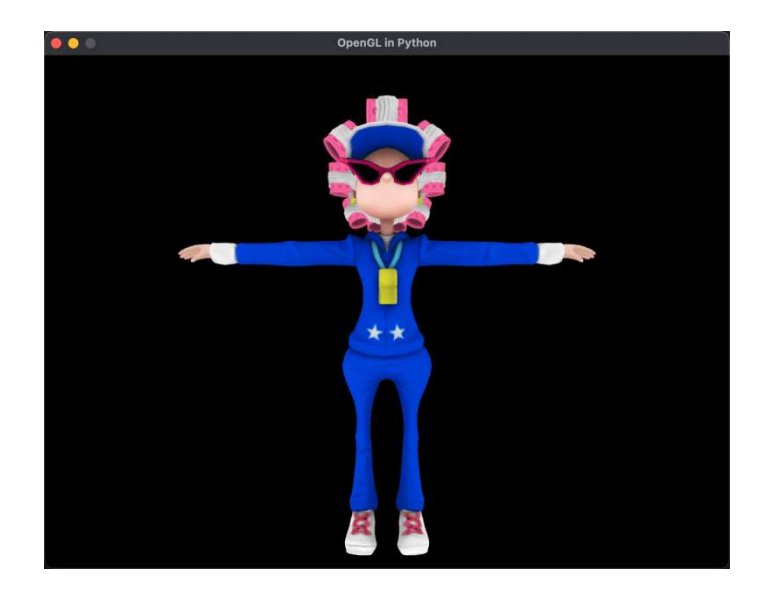

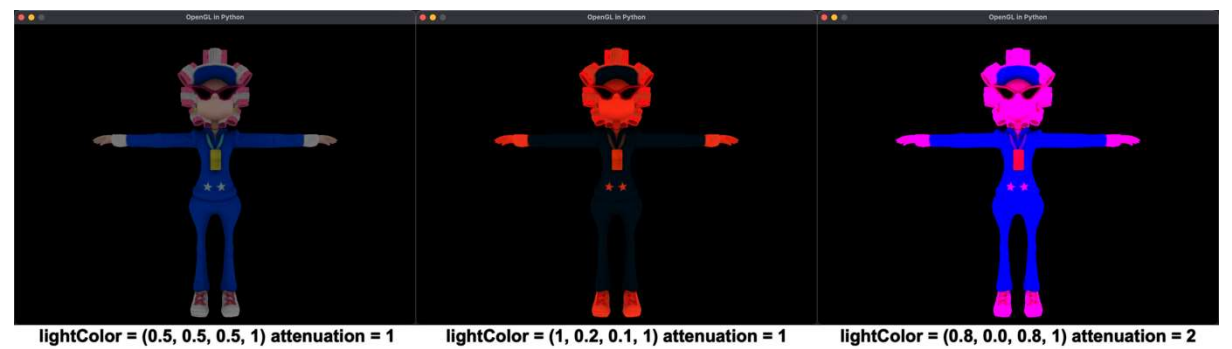

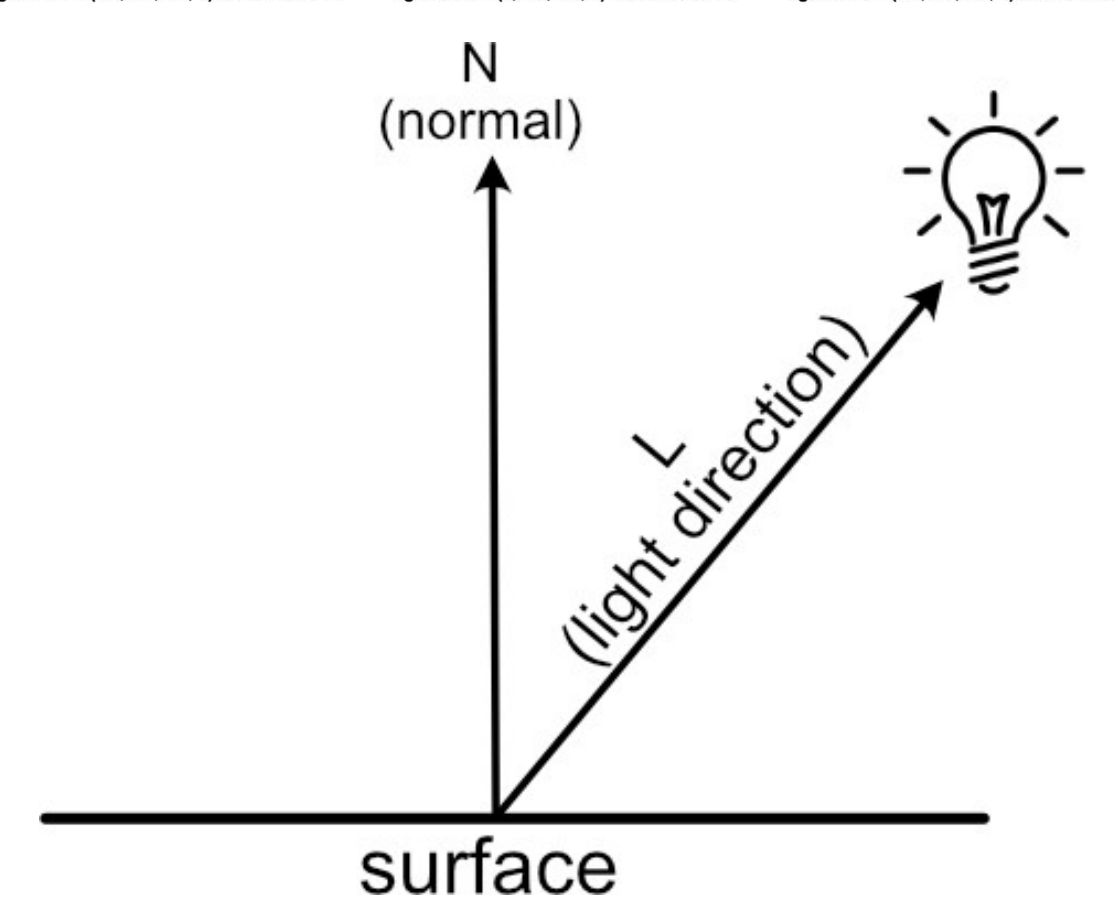

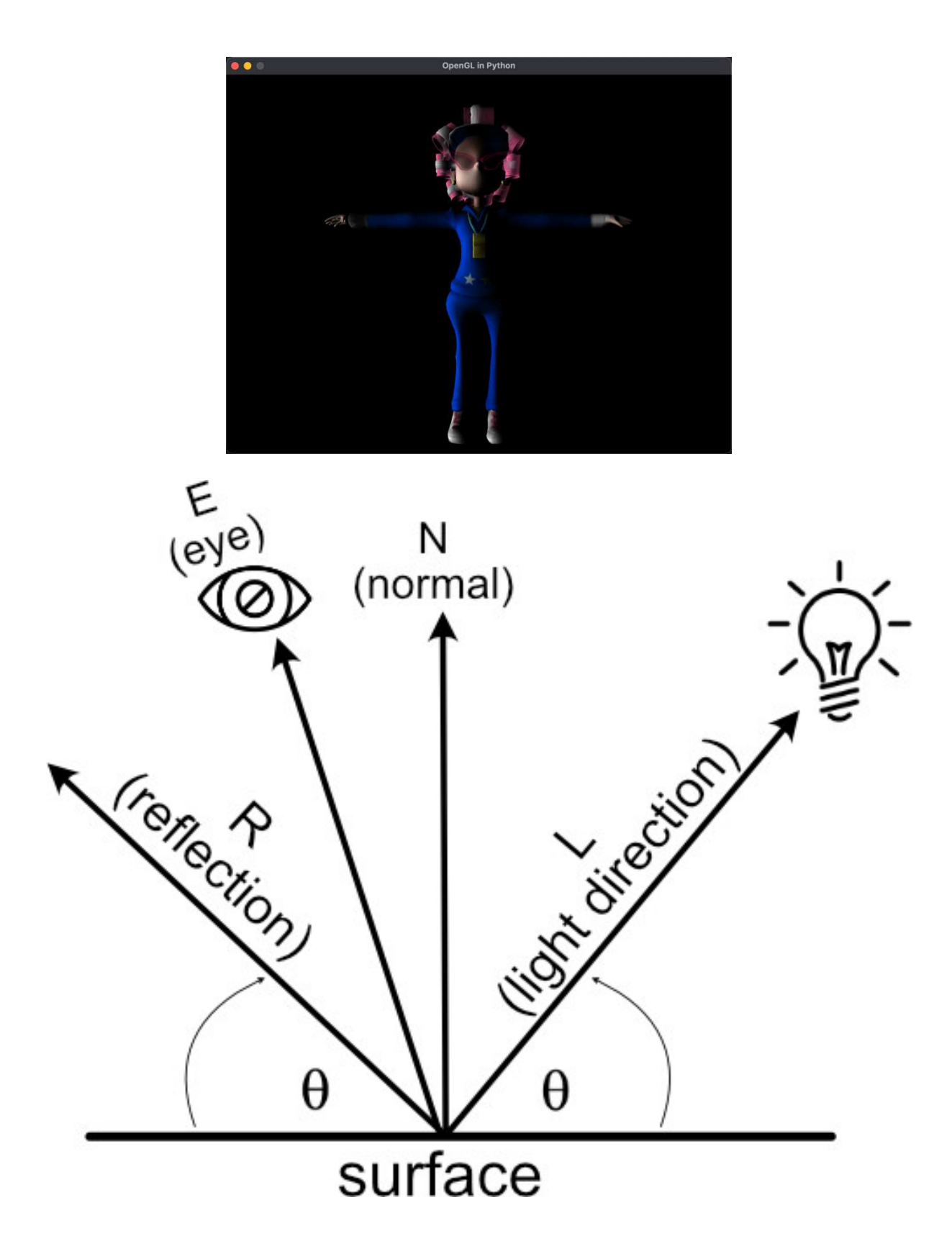

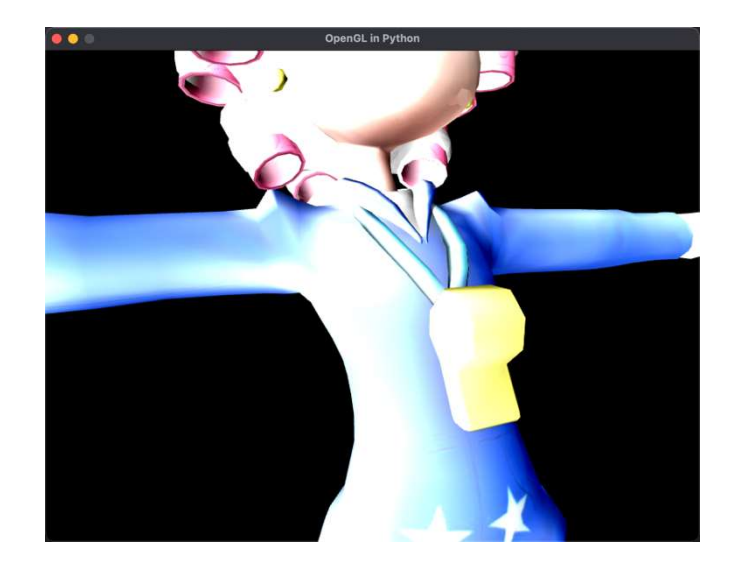
## Chapter 19: Rendering Visual Realism Like a Pro

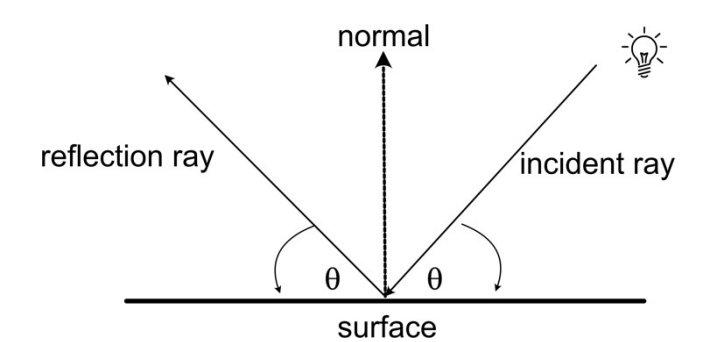

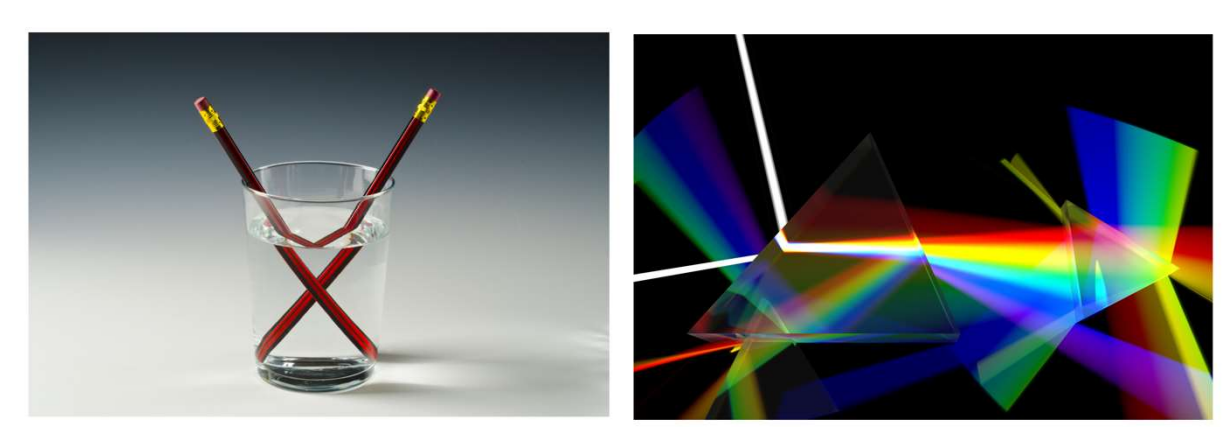

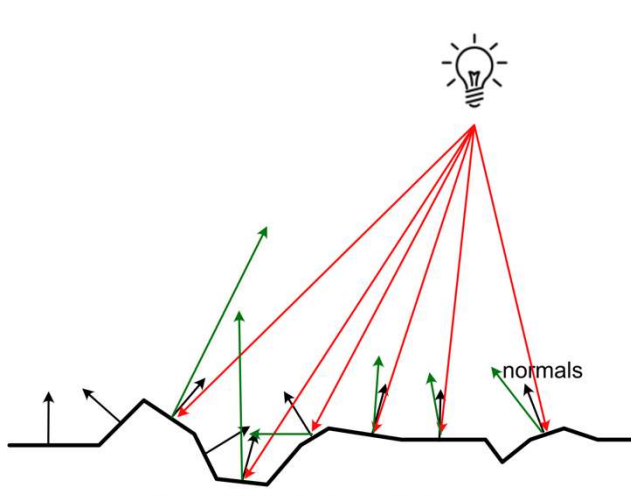

Microscopic view of a flat surface

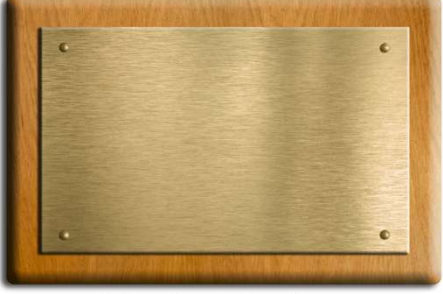

Micro-faceted surface

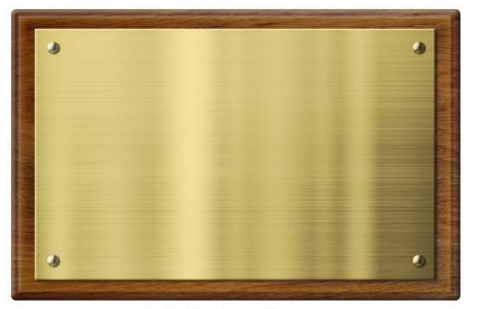

Polished surface

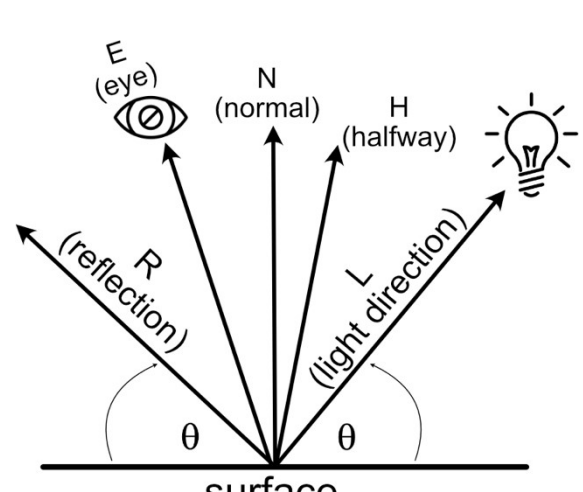

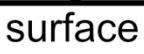

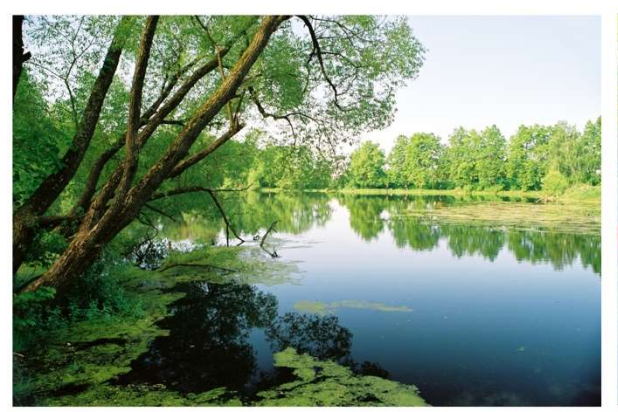

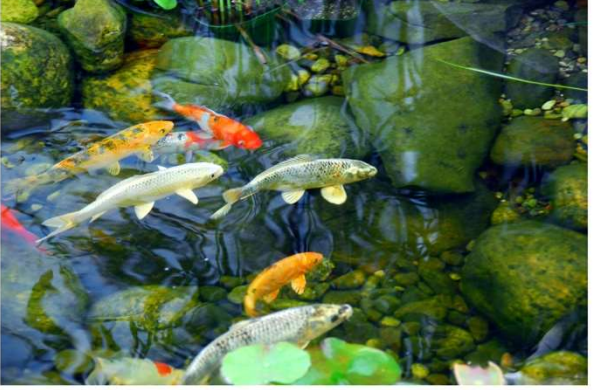

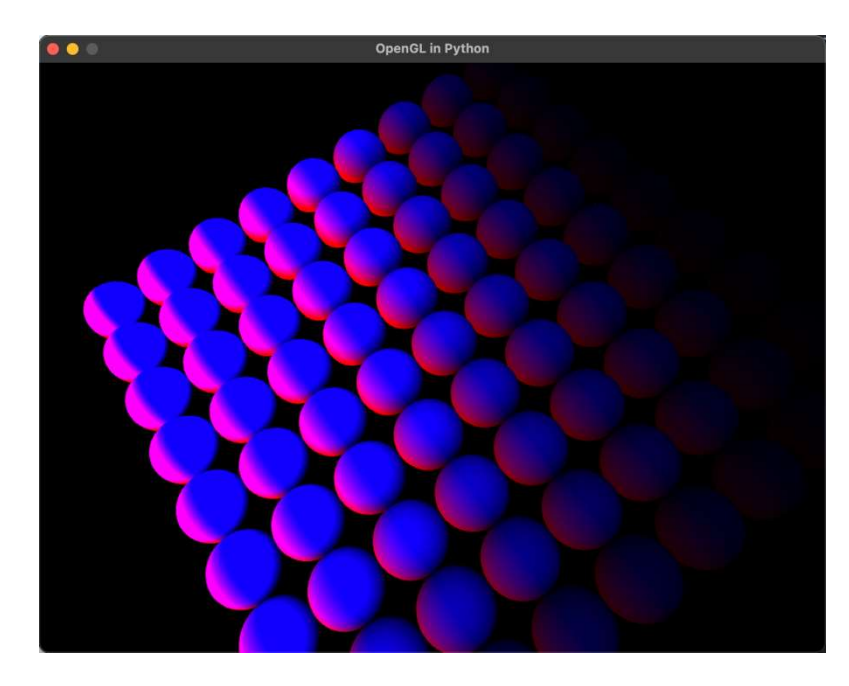

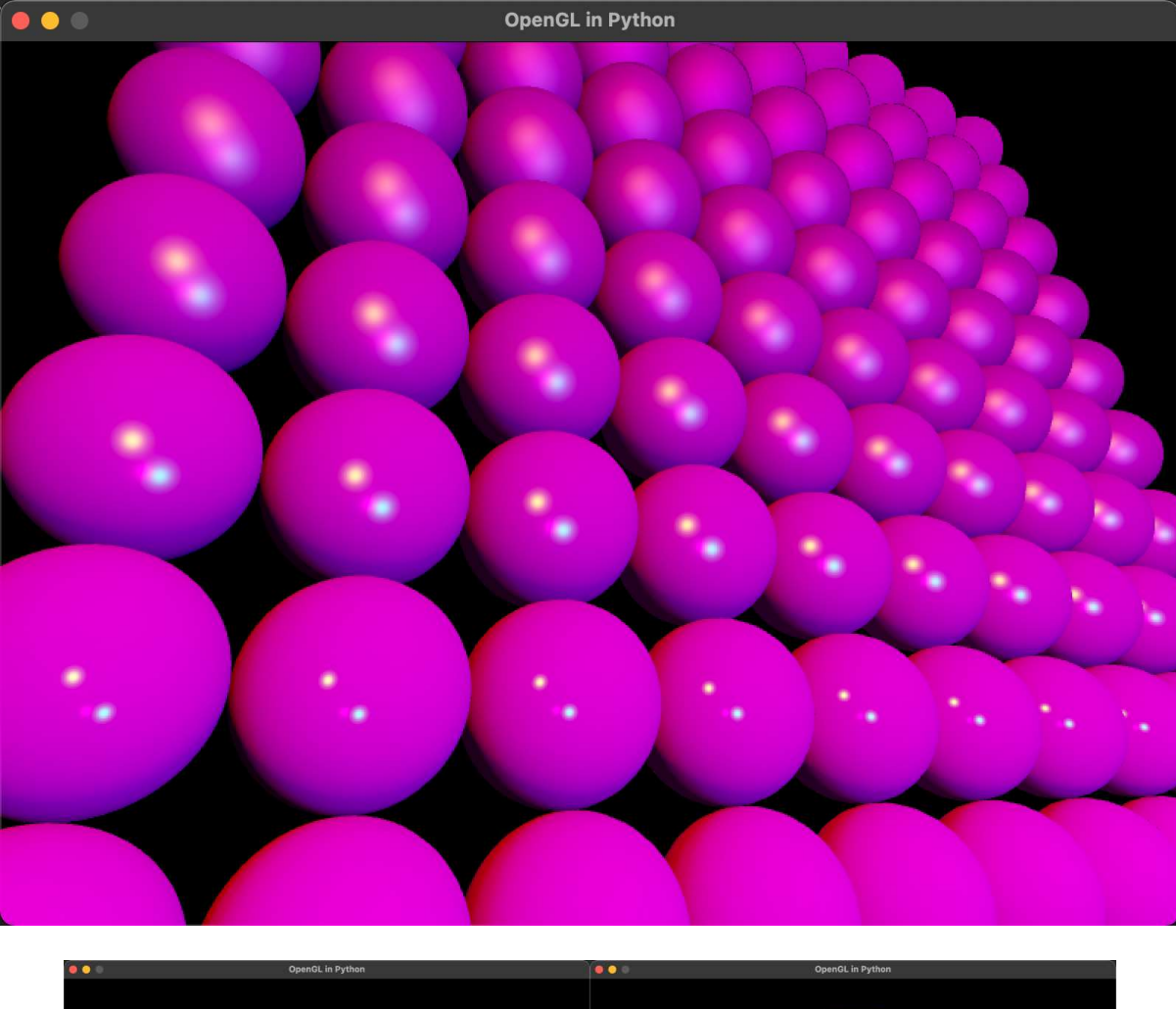

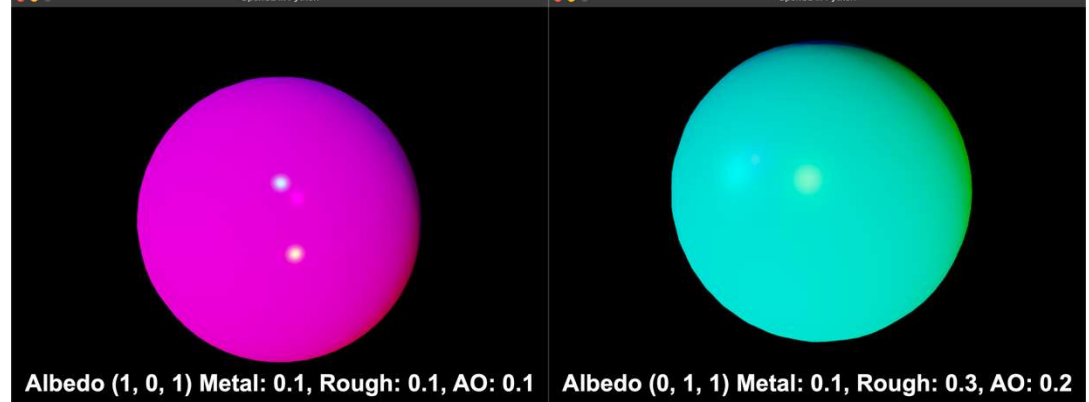